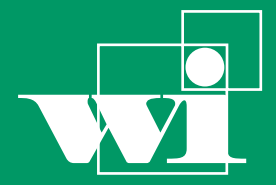

Lehrstuhl für Wirtschaftsinformatik

Information Systems Management

No. 57 October 2014

# Bayreuther Arbeitspapiere zur Wirtschaftsinformatik

Maxim Jussim

Entwickelung eines Simulationstools zur Analyse von Prognose- und Dispositionsentscheidungen im Krankenhausbereich

Bayreuth Reports on Information Systems Management

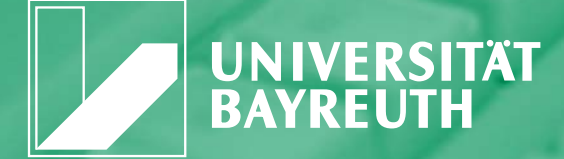

ISSN 1864-9300

Die Arbeitspapiere des Lehrstuhls für Wirtschaftsinformatik dienen der Darstellung vorläufiger Ergebnisse, die i. d. R. noch für spätere Veröffentlichungen überarbeitet werden. Die Autoren sind deshalb für kritische Hinweise dankbar**.**

Alle Rechte vorbehalten. Insbesondere die der Übersetzung, des Nachdruckes, des Vortrags, der Entnahme von Abbildungen und Tabellen – auch bei nur auszugsweiser Verwertung.

Maxim Jussim (University of Bayreuth)

 The Bayreuth Reports on Information Systems Management comprise preliminary results which will usually be revised for subsequent publications. Critical comments would be appreciated by the authors.

 All rights reserved. No part of this report may be reproduced by any means, or translated.

**Authors: Information Systems Management Working Paper Series** 

#### **Edited by:**

Prof. Dr. Torsten Eymann

#### **Managing Assistant and Contact:**

Universität Bayreuth Lehrstuhl für Wirtschaftsinformatik (BWL VII) Prof. Dr. Torsten Eymann Universitätsstrasse 30 95447 Bayreuth Germany

Email: wi@uni-bayreuth.de

**ISSN** 1864-9300

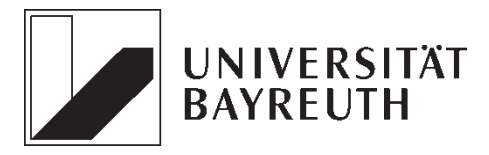

Rechts- und Wirtschaftswissenschaftliche Fakultät Lehrstuhl für Wirtschaftsinformatik (BWL VII) Prof. Dr. Torsten Eymann

Masterarbeit

# **Entwicklung eines Simulationstools zur Analyse von Prognose- und Dispositionsentscheidungen im Krankenhausbereich**

*Vorgelegt von: Abgabetermin:*  Maxim Jussim Bäckergasse 11 93059 Regensburg *Betreuer:*  Tel: 0941/8791499 maxim.jussim@gmx.net 11. Fachsemester BWL Mat.-Nr.: 1137396

#### **Zusammenfassung**

In der heutigen Zeit steht der Krankenhausbereich unter einem enormen Kostendruck. Viele Initiativen diesem entgegenzuwirken sind auf das Bestandsmanagement gerichtet, da hier Einsparpotentiale vermutet werden. Entscheidungen über die Wahl eines Prognoseverfahrens sowie einer effektiven Materialdisposition, spielen hierbei eine zentrale Rolle. Zu diesem Zweck wird in der vorliegenden Arbeit ein Simulationstool entwickelt, mit dem Entscheidungen in diesen beiden Bereichen simuliert werden können. Es werden die Prognoseverfahren der exponentiellen Glättung, sowie das Verfahren von *Croston* mit seinen Erweiterungen, implementiert. Bezüglich der Materialdisposition wurden, neben heuristischen Nachschubstrategien, Verfahren zur Optimierung von Bestellpunkt und Bestellmenge implementiert. Nach einer Validierung wird das Simulationsprogramm anhand realer Daten eines Logistikdienstleisters im medizinischen Bereich praktisch evaluiert. Dabei wurde die Konsistenz der Simulationsergebnisse mit den zugrundeliegenden Modellen bestätigt. Außerdem deuten die Simulationsergebnisse darauf hin, dass der Logistikdienstleister mit der richtigen Kombination aus Prognosemethoden und Nachschubstrategie eine Lagerkostensenkung von bis zu 37% realisieren kann.

## **Inhaltsverzeichnis**

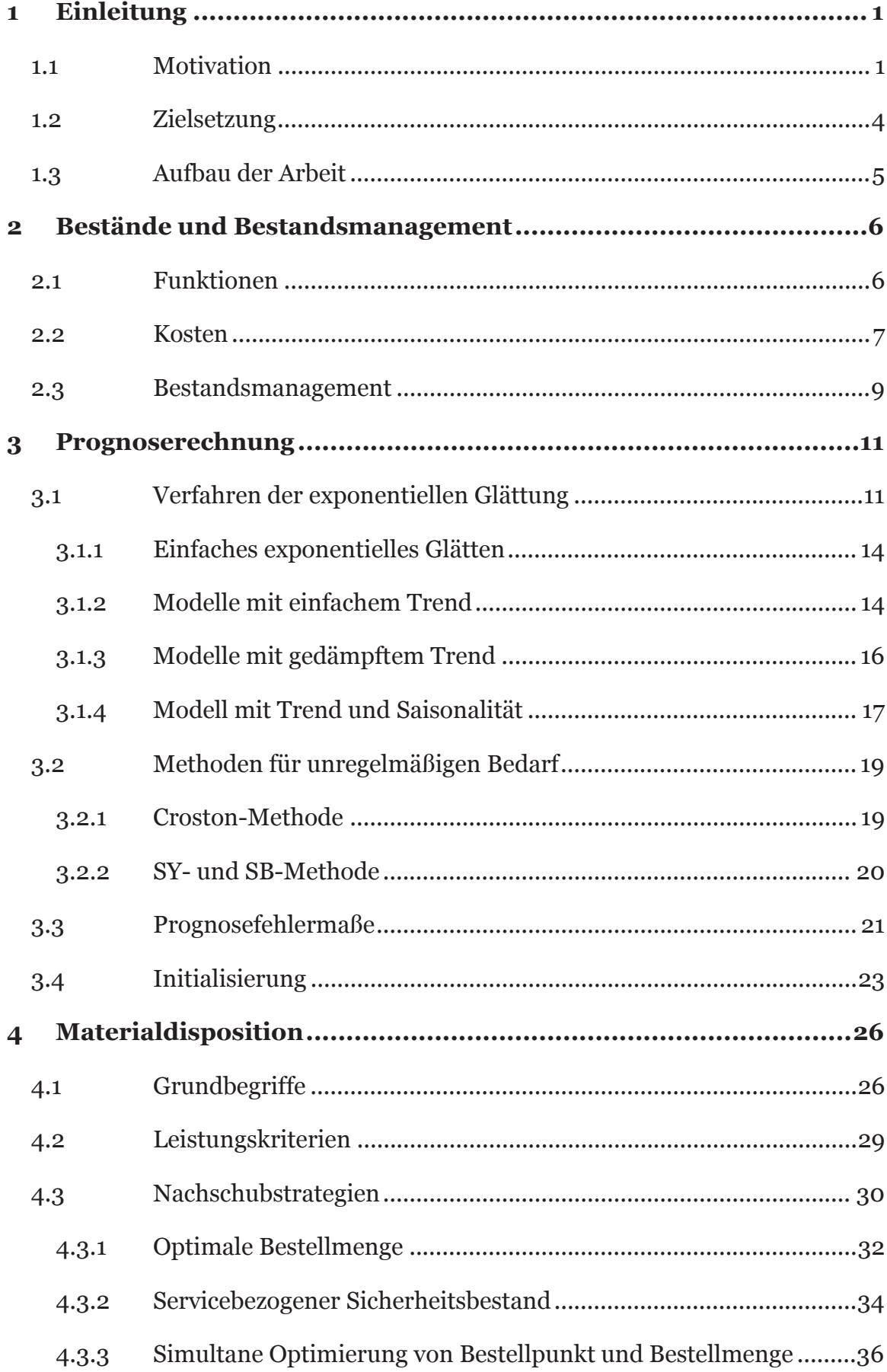

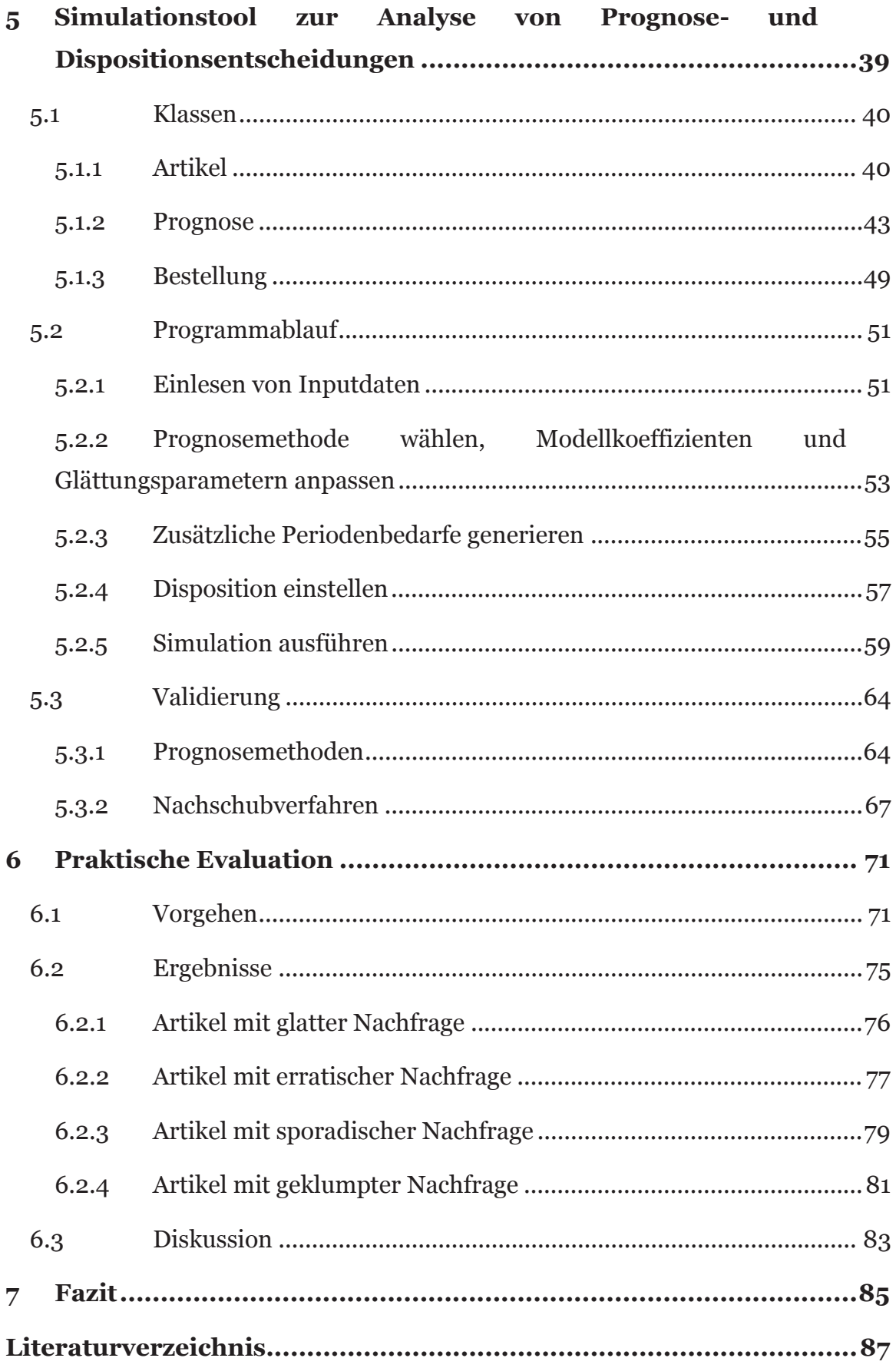

# **Abbildungsverzeichnis**

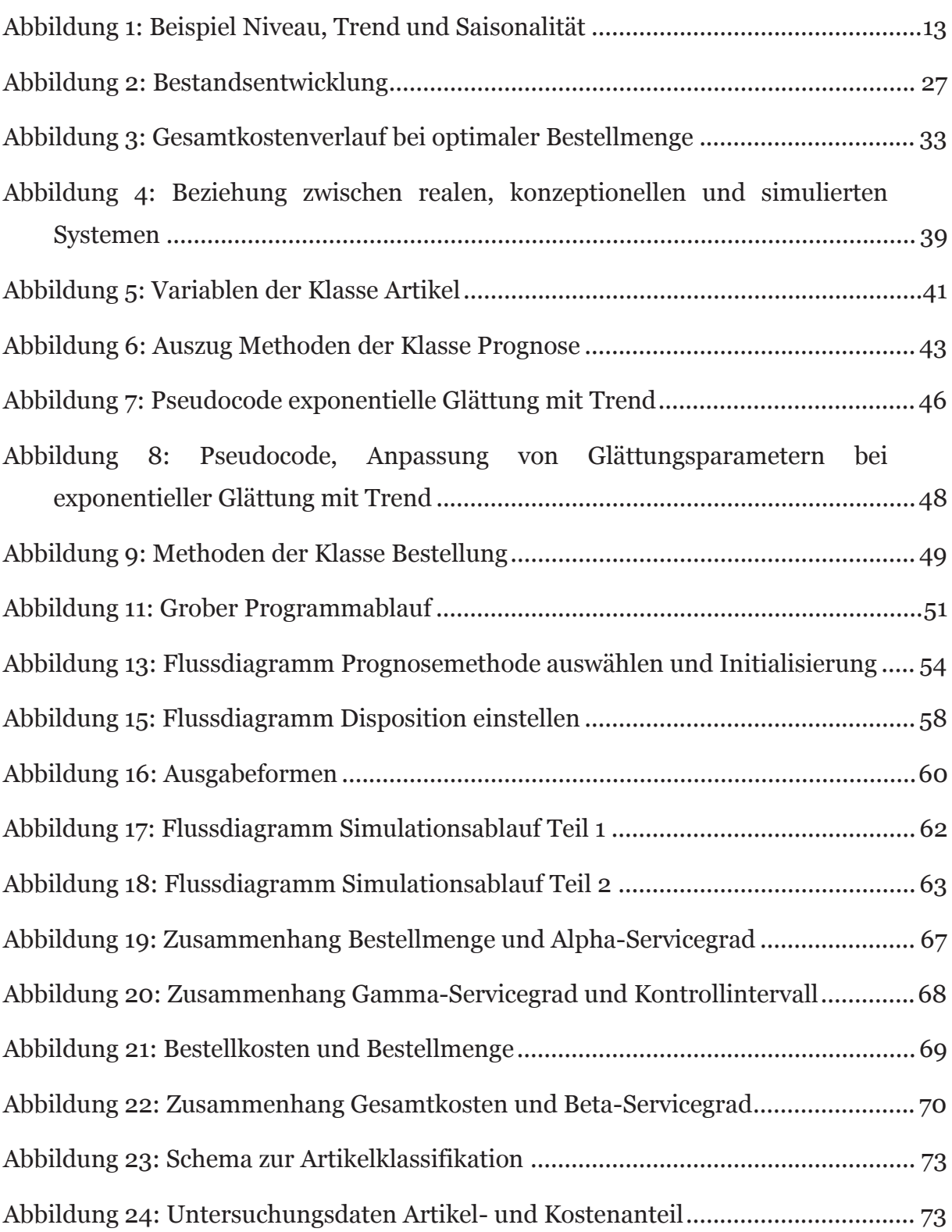

# **Tabellenverzeichnis**

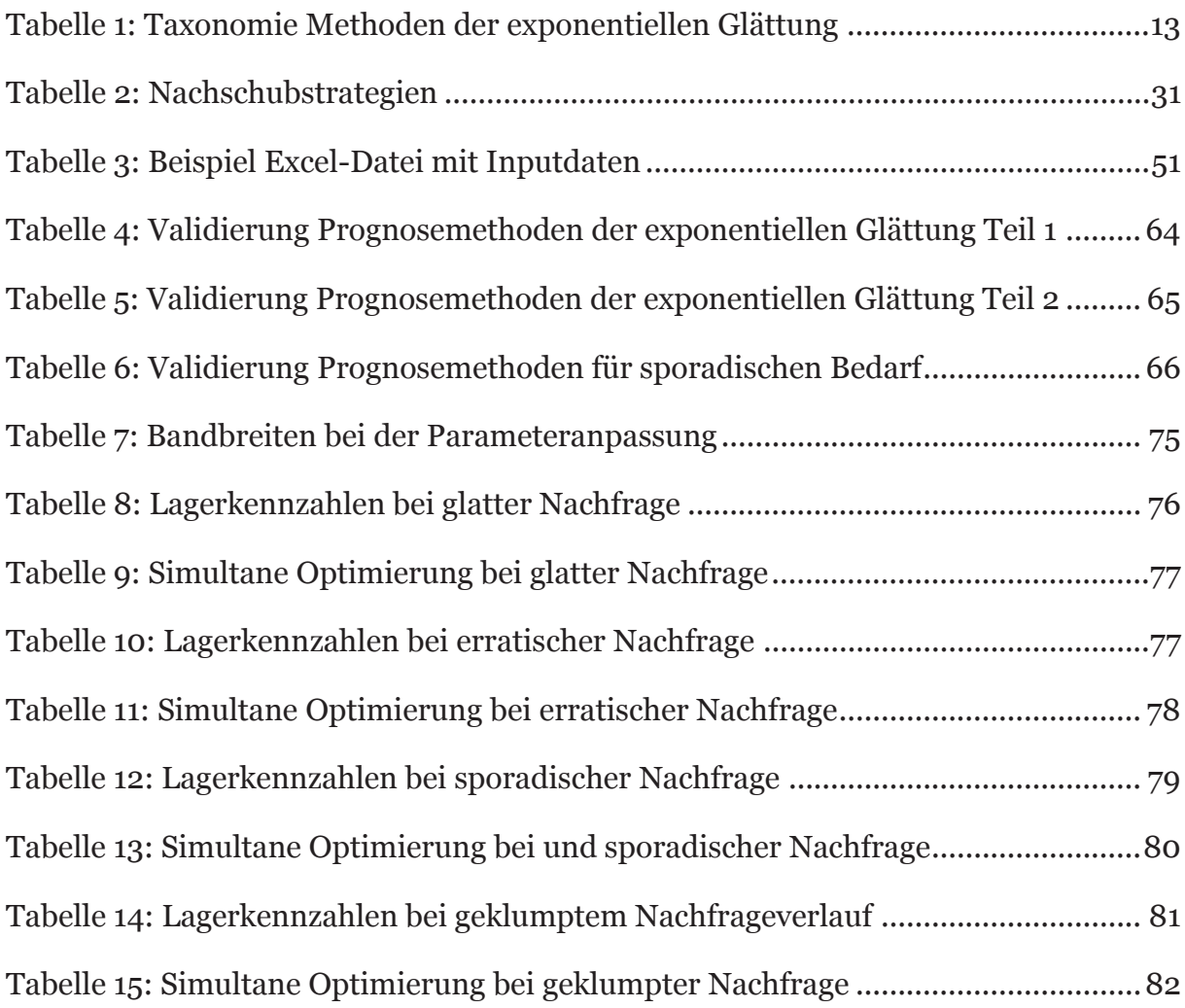

#### **1 Einleitung**

#### **1.1 Motivation**

Bereits seit mehreren Jahren steigt der Veränderungsdruck auf den Krankenhaussektor in Deutschland. Sowohl der demographische Wandel als auch der kontinuierliche Fortschritt im Bereich Medizin und Technik führen zu einer stetigen Nachfragesteigerung. Zwar ist ein Markwachstum grundsätzlich positiv zu bewerten, allerdings wird dieses im Gesundheitswesen durch das Finanzierungsspektrum des Versicherungssystems begrenzt. Durch die Einführung der Fallpauschale müssen Krankenhäuser mehr Patienten in der gleichen Zeit behandeln, um weiterhin profitabel zu bleiben. Darüber hinaus hat ein Wertewandel stattgefunden. Patienten verstehen sich heutzutage als Kunden, die eine Dienstleistung nachfragen und ein entsprechendes Bedürfnis nach Partizipation und Information haben. Um diesem Bedürfnis entgegenzukommen, muss für die Behandlung mehr Zeit pro Patient aufgewendet werden, was wiederum zu höheren Personalkosten führt. Ein weiterer Punkt ist die steigende Wettbewerbsintensität zwischen Krankenhäusern. Diese wird unter anderem durch die Zunahme privater Einrichtungen vorangetrieben. Sie sind nicht an öffentliche Gelder gebunden und haben somit größere Freiheiten bei Investitionsentscheidungen, um das eigene Leistungsspektrum den Patientenanforderungen anzupassen. Andererseits stehen sie aber auch aus genau diesem Grund unter einem höheren wirtschaftlichen Leistungsdruck, als öffentliche oder freigemeinnützige Krankenhäuser.1

Vor diesem Hintergrund müssen Krankenhäuser Ineffizienzen in ihrem Leistungserstellungsprozess beseitigen, um weiterhin eine qualitativ hochwertige und zugleich bezahlbare Gesundheitsversorgung sicherzustellen. Im Fokus liegt hierbei besonders das Bestandsmanagement.2 Zum einen haben Bestände aus Kostengesichtspunkten prinzipiell eine hohe Bedeutung. So werden schätzungsweise 25-30% des Krankenhausbudgets für die Versorgung aufgewendet. Bestände sind der zweitgrößte Kostenfaktor nach den Personalkosten und belaufen sich auf ca. 15-30% des Krankenhausumsatzes.

<sup>1</sup> Vgl. König, Bade (2009), S. 113; Schlüchtermann (2013), S. 16–18.

<sup>2</sup> Vgl. Xu u.a. (2011), S. 385.

Hinzu kommt, dass die Organisation der Materialflüsse auch einen nicht zu unterschätzenden Einfluss auf die Personalkosten hat.3

Zum anderen können im Bestandsmanagement von Krankenhäusern erhebliche Einsparpotentiale vermute werden. Das wird aus einer Gegenüberstellung typischer Ursachen für zu hohe bzw. zu niedrige Lagerbestände und den Rahmenbedingungen im Krankenhausbereich ersichtlich:4

- *geteilte Verantwortung für Bestände*: Im Krankenhaus sind vergleichsweise viele Stakeholder an Entscheidungen über Bestände beteiligt. Zu nennen sind dabei Krankenschwestern, Ärzte, Bestands- sowie Finanzmanager, wobei jede Partei eigene Interessen verfolgt.5 Zudem sind die Prozessabläufe bei einem Bestellvorgang teilweise so komplex, dass bis zu neun Mitarbeiter an einer einzelnen Bestellung beteiligt sind.<sup>6</sup>
- *fehlende Kriterien zur Auswahl lagerhaltiger Artikel*: Dier Punkt kann als Konsequenz der geteilten Verantwortung für Bestände angesehen werden. Das Fehlen von Auswahlkriterien für Lagerartikel äußert sich darin, dass jeder Bereich oder sogar Arzt frei darüber entscheiden kann, welche Artikel auf Vorrat gehalten werden sollen. Das kann wiederum zu einer Ausweitung der Lagerbestände führen. Die Folge sind viel Lagerartikel mit sehr geringem Verbrauch, weil sie im Extremfall von nur einem Arzt verwendet werden. Das sorgt nicht nur für eine hohe Kapitalbindung, sondern erhöht auch die Gefahr der Überalterung. Rossetti stellt hierzu treffend fest, dass es neben der Krankenhausbranche wenige Industriezweige gibt, die ihre Kunden über Bestandsentscheidungen bestimmen lassen.<sup>7</sup> Außerdem werden Produktspezifikationen in Krankenhäusern oftmals vage und subjektiv ermittelt, was die Durchsetzung einer einheitlichen Bevorratungsstrategie für Artikelgruppen erschwert.
- *übertriebene Anforderungen an die Lieferfähigkeit*: Inwiefern Lieferanforderungen übertrieben sind, müsste im Einzelfall untersucht werden. Allerdings kann festgestellt werden, dass diese im Krankenhausmarkt höher sind als in anderen Branchen. Das Gesundheitswesen ist eine Service-Industrie, was bedeutet, dass der Kunde Teil des

<sup>3</sup> Vgl. Schlüchtermann (2013), S. 130.

<sup>4</sup> Vgl. Gudehus (2010), S. 323.

<sup>5</sup> de Vries (2011), S. 61.

<sup>6</sup> Vgl. Schlüchtermann (2013), S. 131.

<sup>7</sup> Vgl. Rossetti u.a. (2012), S. 264.

<sup>8</sup> Vgl. Jacobs, Chase (2011), S. 271.

Produktionsprozesses ist. Er kann nicht gelagert werden, sondern bestenfalls in die Warteschlange gehen.<sup>9</sup> Hieraus entsteht die Forderung Patienten schnellstmöglich zu behandeln, um eine Verschlechterung seines Zustands zu vermeiden. Aus diesem Grund können die meisten medizinischen Artikel als kritisch angesehen werden. Obwohl die Einzelbedarfe gering sind und selten entstehen, so sind die jeweiligen Artikel dennoch essentiell.10 Sollte es zu Fehlmengen in der Krankenhausversorgung kommen, so kann das nicht nur das Image schädigen, sondern im Einzelfall auch das Leben von Patienten gefährden.<sup>11</sup> Aus diesem Grund schreibt bspw. das Arzneimittelgesetz für bestimmte Medikamente eine Mindestbestellreichweite von drei Wochen vor.<sup>12</sup>

- *unzureichende Bedarfsprognosen*: Im Allgemeinen sind Bedarfe in der Gesundheitsversorgung schwer steuerbar und sind vermehrt von externen Einflüssen abhängig, was die Prognose erschwert. Während bspw. Unternehmen in der Konsumgüterindustrie durch Werbemaßnahmen oder Rabattaktionen die Nachfrage beeinflussen können, stehen diese Mittel der Gesundheitsbranche nur sehr begrenzt zur Verfügung. Andererseits unterliegt die Nachfrage nach medizinischer Versorgung stärker unerwarteten Schwankungen, die nicht vorhergesagt werden können. Als Beispiele können Epidemien, Naturkatastrophen oder Massenunglücksfälle genannt werden.
- *unzulängliche Dispositionsverfahren*: Im Krankenhausbereich orientieren sich die vorgegeben Melde- und Bestellbestände oftmals an den Erwartungen des Personals. Sie basieren eher auf subjektiven und/oder politischen Überlegungen, sowie persönlichen Erfahrungswerten, als auf objektiven mathematischen Verfahren.13 Ein Grund hierfür ist, dass für die Anwendung solcher Verfahren ein gewisses Niveau an Expertise gefragt ist, welches den Bestandsverantwortlichen in Krankenhäusern oftmals fehlt.<sup>14</sup>

Diese Ausführungen machen deutlich, dass das Bestandsmanagement einen der zentralen Ansatzpunkte für Optimierungsinitiativen darstellt.

<sup>9</sup> Vgl. Aronsson u.a. (2011), S. 177.

<sup>10</sup> Vgl. Xu u.a. (2011), S. 385.

<sup>11</sup> Vgl. Rego, Sousa (2009), S. 437.

<sup>12</sup> Vgl. Schlüchtermann (2013), S. 131.

<sup>13</sup> Vgl. Nicholson u.a. (2004), S. 273.

<sup>14</sup> Vgl. Schneller u.a. (2006), S. 136–137.

#### **1.2 Zielsetzung**

Wie lassen sich die oben genannten Schwachstellen beheben? Eine grundsätzliche Möglichkeit, die bereits seit mehreren Jahren in der Literatur diskutiert und erfolgreich in der Praxis umgesetzt wurde, besteht im Outsourcing der Versorgungsfunktion bzw. Bereichen davon, worunter auch das Bestandsmanagement fällt.15 Der Grundgedanke ist der, dass materialwirtschaftliche Aufgaben nicht zu den Kernkompetenzen von Gesundheitseinrichtungen gehören und folglich an spezialisierte Unternehmen fremdvergeben werden sollten.16 Allerdings sind Outsourcing-Entscheidungen strategischer Natur und auf dem Weg zu einer erfolgreichen Outsourcing-Partnerschaft müssen zahlreiche Hürden überwunden werden. Vor allem an den Schnittstellen wird den Beteiligten ein hohes Engagement abverlangt.17 Darüber hinaus agieren Logistikdienstleister meistens in Ballungszentren, wo sie Größendegressionseffekte realisieren können.18 Befindet sich ein Krankenhaus nicht ein einem Ballungszentrum oder sind die Bedarfsmengen zu gering, um für einen Logistikdienstleiste attraktiv zu werden, so stehen die Chancen für ein erfolgreiches Outsourcing schlecht.

Alternativ kann ein Krankenhaus sich selbst den Herausforderungen im Bestandsmanagement stellen. Während es bei den drei erstgenannten Schwachstellen noch relativ klar ist in welche Richtung Verbesserungsinitiativen gehen sollten, so ist das bei der Prognoserechnung und der Disposition nicht der Fall. Es stehen zahlreiche plausible Verfahren zur Auswahl, deren Auswirkungen auf Bestände und Kosten nicht ohne weiteres abgeschätzt werden können. Genau hier setzt die vorliegende Arbeit an. Das Ziel ist es ein Simulationstool zu entwickeln, mit dem unterschiedliche Prognose- und Dispositionsalternativen analysiert werden können. Es soll Bestandsmanagern im Krankenhausberiech auf unkomplizierte Weise dabei helfen die verschiedenen Verfahren dieser beiden Aufgabenbereiche miteinander zu vergleichen und das Beste für ihre aktuelle Bedarfssituation zu identifizieren. In Folge dessen sollte es möglich sein sowohl Fehlmengen als auch Lagerhaltungskosten zu senken.

<sup>15</sup> Vgl. Kim, Schniederjans (1993), S. 66; Marino (1998), S. 2, 11.

<sup>16</sup> Vgl. Schlüchtermann (2013), S. 104.

<sup>17</sup> Vgl. Qureshi u.a. (2008), S. 231–234.

<sup>18</sup> Vgl. Schlüchtermann (2013), S. 147.

#### **1.3 Aufbau der Arbeit**

Nach diesem einleitenden Kapitel werden in Kapitel 2 Grundlagen des Bestandsmanagements dargelegt. Der Bestandsbegriff wird definiert und die Funktionen von Lagern, sowie mit ihnen verbundene Kosten werden erläutert. Im letzten Teil des zweiten Kapitels wird das Bestandsmanagement definiert und dessen Kernaufgaben in Bezug auf den Krankenhausbereich erläutert.

Das dritte Kapitel befasst sich mit der Prognoserechnung. Hierbei stehen die Verfahrend der exponentiellen Glättung, sowie Methoden für unregelmäßigen Bedarf im Fokus der Analyse. Sie werden in den ersten beiden Unterkapiteln dargestellt. Im Anschluss werden Maßzahlen zur Bestimmung der Prognosegenauigkeit erläutert, wobei der MAD und der MASE im Vordergrund stehen. Abschließend wird erläutert wie die Initialisierung von Modellkoeffizienten und -parameter erfolgt.

Kapitel 4 behandelt die Materialdisposition. Zunächst werden wichtige die Grundbegriffe erläutert. Danach werden der α-, β-, und γ-Servicegrad als Leistungsmaße für der Lagerhaltung vorgestellt. Den letzten und zugleich größten Teil des vierten Kapitels bilden die Nachschubstrategien. Hierbei werden zunächst die Möglichkeiten zur Festlegung von Bestellpunkt und Bestellmenge dargestellt und anschießend mathematische Verfahren zu deren Optimierung.

Im fünften Kapitel wird das Simulationstool vorgestellt. Zunächst werden die Java-Klassen erörtert, die eigens für das Simulationstool erstellt wurden. Wird der Programmablauf dargestellt und es wird an zentralen Stellen auf die Programmierung eingegangen. Im letzten Teil des Kapitels erfolgt eine Validierung des Programms, indem Extremwerte in die Modellparameter eingesetzt werden und die Ergebnisse auf ihre Plausibilität geprüft werden.

In Kapitel 6 wird das Simulationstool anhand realer Bedarfsdaten evaluiert. Hierfür wurde ein Datensatz von einem Logistikdienstleister im medizinischen Bereich bereitgestellt. Nachdem die Bedarfsdaten in vier Artikelgruppen unterteilt werden, erfolgt eine Simulation unterschiedlicher Prognosemethoden sowie einer simultanen Optimierung von Bestellpunkt und Bestellmenge. Die Resultate werden abschließend diskutiert.

Das letzte, siebte, Kapitel fasst die wesentlichen Ergebnisse der Arbeit zusammen und gibt einen Ausblick zu Weiterentwicklungsmöglichkeiten des Simulationstools.

#### **2 Bestände und Bestandsmanagement**

Bestände sind definiert als Puffer, die zeitliche und mengenmäßige Unterschiede zwischen Input- und Outputströmen von Gütern ausgleichen.19 Diese Puffer werden in der Regel in Lagern gehalten, weshalb Bestände implizit gemeint sind, wenn im Verlauf dieser Arbeit von Lagern die Rede ist. Im Krankenhausbereich können grob drei Artikelkategorien unterschieden werden, die in Lagern gehalten werden: verderbliche Artikel (z.B. Arzneimittel, Blut), Gebrauchsgüter (z.B. OP-Instrumente) und Verbrauchsgüter (z.B. Handschuhe).20 In der vorliegenden Arbeit liegt der Fokus auf dem Management von Lagern für Verbrauchsgüter, weil sie im Krankenhausberiech am häufigsten auftreten.

#### **2.1 Funktionen**

Die Motivation Bestände zu halten, lässt sich auf die Ausgleichs-, Sicherungs- und Kostensenkungsfunktion zurückführen.

*Ausgleichsfunktion:* Das Angebot und die Nachfrage stimmen im Wirtschaftsleben, Krankenhäuser sind hier keine Ausnahme, oftmals nicht überein, sowohl im Hinblick auf Bedarfszeitpunkt als auch Bedarfsmenge.21 Einerseits müssen Patienten schnellstmöglich behandelt werden. Somit ist eine Beschaffung der nötigen medizinischen Güter im Bedarfsfall aufgrund von Lieferzeiten nicht zufriedenstellend. Andererseits wollen Lieferanten Planungssicherheit und einen gleichmäßigen Auftragseingang, den sie mit günstigeren Konditionen honorieren. Durch Lagerhaltung werden Beschaffungs- und Absatzmarkt gewissermaßen entkoppelt und Abweichungen ausgeglichen.22

*Sicherungsfunktion:* Die Nachfrage ist stets mit Unsicherheiten behaftet, die durch unerwartete Ereignisse nochmals verstärkt werden können. Dadurch können Fehlmengen entstehen, welche die Gesundheitsversorgung von Patienten gefährden.23 Um Unsicherheiten zu bewältigen und dennoch eine hohe Verfügbarkeit zu erreichen, bietet es sich an Bestände aufzubauen. Auf sie kann in solchen Fällen zurückge-

-

<sup>19</sup> Vgl. Stölzle u.a. (2004), S. 30.

<sup>20</sup> Vgl. Bijvank, Vis (2012), S. 498.

<sup>21</sup> Vgl. Ehrmann (2005), S. 389.

<sup>22</sup> Vgl. Stölzle u.a. (2004), S. 16; Bichler u.a. (2010), S. 138.

<sup>23</sup> Vgl. Schlüchtermann (2013), S. 133.

griffen werden, um für einen störungsfreien Ablauf zu sorgen.24 Hierzu kann auch auf Bestände angrenzender Krankenhäuser zurückgegriffen werden, wenn entsprechende Leihprogramme entwickelt wurden.25 Allerdings ist darauf zu achten, dass Sicherheitsbestände Unsicherheiten nicht überkompensieren. In diesem Fall läuft man Gefahr, interne Fehlentwicklungen nicht wahrzunehmen, weil diese von hohen Beständen verschleiert werden. Es sollte stets hinterfragt werden, ob sich die Ursache unerwünschter Entwicklungen wirklich der eigenen Kontrolle entziehen oder nicht eher als Anstoß eines kontinuierlichen Verbesserungsprozesses gesehen werden sollten.

*Kostensenkungsfunktion:* Lager ermöglichen größere Bestellmengen, indem Artikel bis zu ihrem Verbrauch sicher aufbewahrt werden können. Größere Bestellmengen führen wiederum zu zahlreichen Kostenvorteilen. Ein Krankenhaus kann bspw. vermehrt von Mengenrabatten eines Zulieferers profitieren. Zudem können höhere Transportlosgrößen erreicht werden, wodurch vorteilhafte Lieferkonditionen eingeräumt und Mindermengenzuschläge vermieden werden. Bieten Lieferanten im Rahmen von Sonderaktionen Preisnachlässe bei bestimmten Artikeln an, so können diese durch Bestandaufbau stärker ausgeschöpft werden. Andererseits bietet es sich an Lagerbestände auch dann aufzubauen, wenn Preissteigerungen auf dem Beschaffungsmarkt zu erwarten sind. Dies wird auch als Spekulationsfunktion bezeichnet.26

#### **2.2 Kosten**

Die oben beschriebenen Funktionen eines Lagers bieten zwar viele Vorteile, bringen aber auch Nachteile in Form von Kosten mit sich.27 Sie hängen eng mit dem Case-Mix eines Krankenhauses zusammen.28 Hierbei wird zwischen Lagerhaltungs-, Bestell- und Fehlmengenkosten unterschieden:

*Lagerhaltungskosten* umfassen alle Kosten, die mit der Lagerung von Artikeln verbunden sind.29 In erster Line handelt es sich hierbei um Kosten der Kapitalbindung. Wenn Artikel eingelagert werden, sind die finanziellen Mittel, welche für ihre An-

<sup>24</sup> Vgl. Simangunsong u.a. (2012), S. 4505; Waters (2005), S. 8.

<sup>25</sup> Vgl. Jacobs, Chase (2011), S. 279.

<sup>26</sup> Vgl. Langabeer (2008), S. 276–277; Muller (2011), S. 3–4; Stölzle u.a. (2004), S. 15.

<sup>27</sup> Vgl. Waters (2005), S. 52.

<sup>28</sup> Vgl. Jacobs, Chase (2011), S. 278.

<sup>29</sup> Vgl. Lawrence, Pasternack (2002), S. 443.

schaffung aufgewendet wurden, bis zu einer umsatzbringenden Weiterverwendung gebunden. Diese Mittel fehlen dann in anderen Projekten, die unter Umständen höhere Profite bescheren könnten.30 Somit entstehen Opportunitätskosten, die von den Renditen anderweitiger Verwendungsmöglichkeiten des Kapitals abhängen, aber auch deren Risiko.31 Alternativ kann zur Bestimmung der Kapitalbindungskosten der Zins verwendet werden, den das Krankenhaus einem Kreditgebern zahlen müsste, wenn der Lagerbestand fremdfinanziert wäre.32 *Schlüchtermann* weist in diesem Zusammenhang darauf hin, dass Krankenhäuser trotz der dualen Finanzierung nicht von einem Kalkulationszinssatz von null ausgehen sollten.33 Darüber hinaus fallen weitere Kosten für den Erhalt von Lagerbeständen an, wie Mieten für die Lagerräume, Versicherungen, Personalkosten, Kosten des Verfalls bei Überalterung und Instandhaltungskosten.34 Üblicherweise werden alle genannten Kostenkomponenten zu einem Lagerhaltungszins verdichtet, der bei Bedarf mit den Artikelstückkosten multipliziert wird, um die Lagerhaltungskosten zu bilden.35

*Bestellkosten* umfassen alle Kosten, die mit einer Bestellung einhergehen. Hierbei handelt es sich um Prozesskosten, die in Abhängigkeit von der Unternehmenssituation bestimmt werden müssen. Ein relevanter Punkt ist das Aufgeben einer Bestellung. Das beinhaltet Abstimmungskosten mit den Lieferanten, sowie das Ausfüllen entsprechender Bestellformulare. Ein weiterer wichtiger Kostenaspekt ist die Warenannahme. Es muss Arbeitszeit aufgewendet werden, um die Bestellung zu entpacken, eine Inspektion vorzunehmen und die Ware im Lager zu verräumen.36 Des Weiteren sind auch Transportkosten des Spediteurs zu beachten, welche für die Anlieferung einer Bestellung anfallen. *Waters* weist zudem darauf hin, dass nur Kosten berücksichtigt werden sollten, die bei regelmäßigen Bestellungen anfallen. Kosten die bspw. mit der Suche eines Lieferanten oder der Vertragsanbahnung einhergehen, werden

<sup>30</sup> Vgl. Langabeer (2008), S. 278.

<sup>31</sup> Vgl. Axsäter (2006), S. 44.

<sup>32</sup> Vgl. Lawrence, Pasternack (2002), S. 443–444.

<sup>33</sup> Vgl. Schlüchtermann (2013), S. 134.

<sup>34</sup> Vgl. Gupta u.a. (2012), S. 47–48; Corsten, Gössinger (2012), S. 488–489.

<sup>35</sup> Vgl. Axsäter (2006), S. 44.

<sup>36</sup> Vgl. Griful-Miquela (2001), S. 139–140.

im Hinblick auf die Bestellkosten vernachlässigt.37

*Fehlmengenkosten* sind Kosten die entstehen, wenn der Lagerbestand nicht ausreicht, um die Nachfrage zu bedienen.38 Während über die beiden zuvor behandelten Kostentypen noch relativ genaue Aussagen getroffen werden können, so ist die Festlegung von Fehlmengenkosten schwierig. Das grundlegende Problem besteht darin, dass die Hauptauswirkungen von Fehlmengen auf Seiten des Kunden auftreten.39 Hierbei sollten nicht nur entgangene Gewinne, sondern auch zusätzliche Aufwendungen für Expresslieferungen, zusätzliche Aufenthaltstage im Krankenhaus oder Reputationsschäden, berücksichtigt werden.40 In der Praxis ist die Bestimmung von Fehlmengenkosten äußerst schwierig, sodass bestenfalls Schätzungen darüber abgegeben werden können. Nichtsdestotrotz bleiben sie relevant, da Einigkeit über ihre schädigende Wirkung besteht.41

#### **2.3 Bestandsmanagement**

Es wird deutlich, dass Lagerbestände sich in einem Spannungsfeld zwischen Versorgungsmaximierung und Kostenminimierung befinden.42 Im Kontext eines Krankenhauses bedeutet das auf eine wirtschaftliche Weise Sicherheit und Gewährleistung für Patienten zu schaffen.43 Die Suche nach optimalen Wegen diese konkurrierenden Ziele bestmöglich miteinander in Einklang zu bringen, ist die Kernaufgabe des Bestandsmanagements. Es kann definiert werden als Funktion, die für alle Bestandsentscheidungen verantwortlich ist und eine optimale Materialversorgung im Hinblick auf Menge, Zeitpunkt und Kosten anstrebt.44

Zu den Hauptaufgaben zählen hierbei die Festlegung der Bereitstellungsstrategie, die Wahl des Lagerorts, die Materialklassifikation, die Auswahl eines passenden Prognoseverfahrens, sowie die Bestimmung von Nachschubstrategien in der Materialdispo-

<sup>37</sup> Vgl. Waters (2005), S. 52.

<sup>38</sup> Vgl. Snyder (2011), S. 34.

<sup>39</sup> Vgl. Herrmann (2011), S. 128.

<sup>40</sup> Vgl. Beheshti u.a. (2012), S. 415–416.

<sup>41</sup> Vgl. Waters (2005), S. 53.

<sup>42</sup> Vgl. Kummer u.a. (2013), S. 264.

<sup>43</sup> Vgl. Haubrock (2007), S. 363.

<sup>44</sup> Vgl. Waters (2005), S. 7.

sition.45 Bei der Festlegung der *Bereitstellungsstrategie* geht es um die Frage, ob ein Artikel überhaupt gelagert werden soll. Als Alternativen zur Vorratsbeschaffung sind die Einzelbeschaffung im Bedarfsfall und die einsatzsynchrone Beschaffung, was einer Fremdvergabe der Lagertätigkeit gleichkommt, zu nennen.46 Die letztgenannte Bereitstellstrategie ist in der Gesundheitsbrache unter dem Namen "Stockless-Inventory" bekannt. 47 Des Weiteren finden hybride Konzepte vermehrt Anwendung, wie Konsignationslager oder "Vendor-Managed-Inventories", bei denen nur bestimmte Lagertätigkeiten fremdvergeben werden.48 Bei der *Wahl des Lagerorts* geht es um die Frage welche Artikel in einem klassischen Lager gehalten werden sollen und welche direkt auf den Stationen. Bei einem größeren Verbund mehrerer Kliniken besteht auch die Möglichkeit ein Zentrallager für alle Beteiligten anzulegen. Zudem wird hier geklärt, ob eine Modularversorgung oder ein Schrankversorgung eingesetzt werden sollen.49 Die *Artikelklassifikation* ist der Ausgangspunkt für Entscheidungen über Prognoseverfahren und Nachschubstrategien. Hierbei werden Artikel mit ähnlichen Eigenschaften zu Gruppen zusammengefasst, da es unpraktisch ist für jedes Einzelstück eine eigene Inventarstrategie zu verfolgen.50 Neben der klassischen Unterteilung nach Wertigkeit (ABC-Analyse) oder Verbrauchmuster, wird für den medizinischen Bereich eine Klassifikation nach "Wichtigkeit" (VED-Analyse) empfohlen.<sup>51</sup> Dabei reicht es nicht aus einmal eine Klassifikation durchzuführen; sie muss regelmäßig aktualisiert werden, um weiterhin relevant zu bleiben.52 Auf den letzten beiden Aufgaben, Wahl eines *Prognoseverfahrens* und einer *Nachschubstrategie*, liegt der Fokus dieser Arbeit. Sie werden in den folgenden Kapiteln ausführlich dargestellt.

<sup>45</sup> Vgl. Stölzle u.a. (2004), S. 29; Muckstadt, Amar (2010), S. 5.

<sup>46</sup> Vgl. Schulte (2009), S. 295–296.

<sup>47</sup> Vgl. Kim, Schniederjans (1993), S. 66.

<sup>48</sup> Vgl. Pieper, Wolf (2010), S. 57.

<sup>49</sup> Vgl. Bahmann u.a. (2010), S. 543.

<sup>50</sup> Vgl. Mohammaditabar u.a. (2012), S. 655.

<sup>51</sup> Vgl. Gupta u.a. (2007), S. 325.

<sup>52</sup> Vgl. Scholz-Reiter u.a. (2012), S. 446.

#### **3 Prognoserechnung**

Im Kontext des Bestandsmanagements beschäftigt sich die Prognoserechnung mit der Bedarfsermittlung für zukünftige Perioden. Es wird versucht tiefere Einblicke in die Nachfragestruktur zu gewinnen, um Bestände besser steuern zu können. Schließlich hängt die Bestandsentwicklung im Wesentlichen von der Nachfrage im Planungszeitraum ab. Dies ist jedoch nicht leicht, da ein Blick in die Zukunft stets mit Unsicherheiten verbunden ist. Das macht die Prognoserechnung nicht nur zu einer der zentralen Aufgaben im Bestandsmanagement, sondern auch zu einer der komplexesten.53 Die hohe Bedeutung der Prognoserechnung wird von Syntetos u.a. unterstrichen, idem sie in einer empirischen Studie feststellen, dass durch eine Verbesserung der Prognosegenauigkeit um 1% Lagerbestände um bis zu 20% gesenkt werden können.54

Von den zahlreichen zur Verfügung stehenden Prognoseverfahren55 werden in das Simulationstool die Verfahren der exponentiellen Glättung und das Verfahren von Croston für sporadische Bedarfszeitreihen mit seinen Erweiterungen, implementiert. Beide Methoden werden den statistischen Prognoseverfahren zugeordnet. Hierbei werden zu Prognosezwecken Daten aus der Vergangenheit herangezogen und in die Zukunft extrapoliert.56 Die Grundvoraussetzung für ihre Anwendbarkeit ist, dass sich die Nachfrage der Vergangenheit für einen ausreichend langen Prognosehorizont in die Zukunft fortsetzt. Deshalb sind solche Prognosen nur dann verlässlich, wenn der Bedarf über einen längeren Zeitraum besteht, relativ konstant bleibt und keine plötzlichen Sprünge aufweist.57

#### **3.1 Verfahren der exponentiellen Glättung**

Bei einer Prognose, die auf Vergangenheitsdaten basiert, gibt es zwei grundsätzliche verschiedene Herangehensweisen: Einerseits kann ein Durchschnitt über alle Vergangenheitswerte gebildet werden. Das impliziert, dass alle Datenpunkte aus der Vergangenheit von gleicher Bedeutung für zukünftige Entwicklungen sind und folg-

-

<sup>53</sup> Vgl. Seeck (2010), S. 46.

<sup>54</sup> Vgl. Syntetos u.a. (2010), S. 140.

<sup>55</sup> Für einen Überblick siehe Levenbach u.a. (2006), S. 32–33.

<sup>56</sup> Vgl. Chase (2009), S. 57–58; Levenbach u.a. (2006), S. 31.

<sup>57</sup> Vgl. Gudehus (2012), S. 39.

lich gleich gewichtet werden sollten. Andererseits kann nur die aktuellste Beobachtung herangezogen werden, was impliziert, dass allen anderen Beobachtungen für die Prognose irrelevant sind. Dies wird auch als Random-Walk-Prognose bezeichnet.58 Das exponentielle Glätten schlägt hier einen Mittelweg ein. Es werden mehrere Vergangenheitswerte betrachtet, allerdings nimmt ihre Gewichtung mit steigendem Alter exponentiell ab. Die stärke der Gewichtung aktueller Werte im Vergleich zu älteren wird durch entsprechende Glättungsparameter bestimmt.59 Sie hat bei Prognosewettbewerben gute Ergebnisse erzielt und wird als annahmearme und robuste Prognosemethode bewertet.60

Bei der exponentiellen wird angenommen, dass sich eine Bedarfszeitreihe in Einzelkomponenten zerlegen lässt. Diese lauten wie folgt:<sup>61</sup>

- *Niveau*: Der konstante Bedarfspegel einer Zeitreihe.
- x *Trend*: Die Richtung, in die sich der Bedarf langfristig entwickelt. Es wir zwischen additivem und multiplikativem Trend unterschieden, die nochmals in gedämpfter und nicht gedämpfter Form auftreten können.
- x *Saisonalität*: Ein Muster von Bedarfsschwankungen die in einem bestimmten Zeitintervall wiederkehren. Auch die Saisonalität gibt es in additiver und multiplikativer Form.
- x *Irreguläre Komponente*: Der nicht erklärbare unregelmäßige Bestandteil einer Zeitreihe. Er ist auf stochastische Schwankungen zurückzuführen, welche die anderen Komponenten überlagern. Die irreguläre Komponente ist nicht prognostizierbar und entspricht dem Prognosefehler.

Abbildung 1 veranschaulicht beispielhaft den Verlauf dieser Komponenten; eine ausführlichere grafische Darstellung gibt z.B. *Gardner.*<sup>62</sup>

-

<sup>58</sup> Vgl. Hyndman, Koehler (2006), S. 680.

<sup>59</sup> Vgl. Treyer (2010), S. 123.

<sup>60</sup> Vgl. Küsters u.a. (2012), S. 395.

<sup>61</sup> Vgl. Levenbach u.a. (2006), S. 287–288; Hyndman (2008), S. 9–10.

<sup>62</sup> Vgl. Gardner (1985), S. 2.

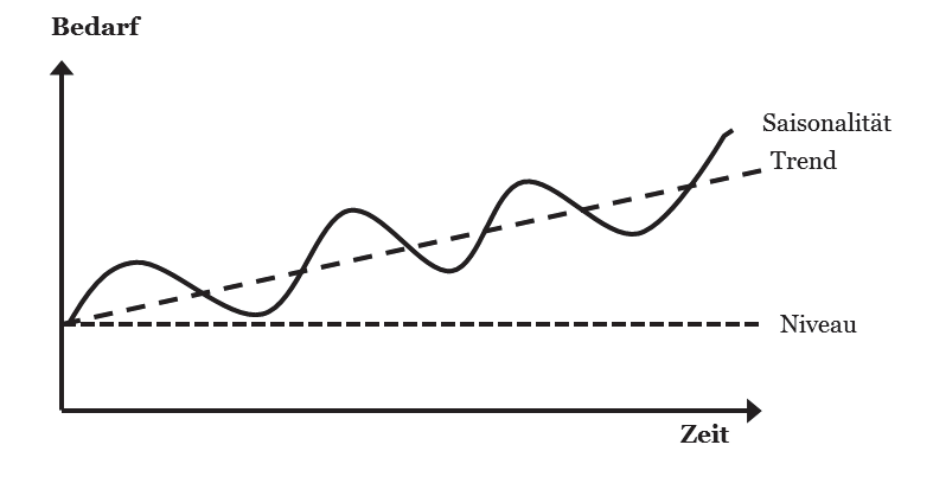

Abbildung 1: Beispiel Niveau, Trend und Saisonalität

Hiervon ausgehend können 15 Bedarfsmodelle unterschieden werden (Tabelle 1). Jeder Bedarfstyp wird durch eine Buchstabenkombination abgekürzt, wobei der erste Teil die Art des Trends angibt und der letzte Teil die Art der Saisionalität.

| Quelle: Hyndman (2008), S. 12. |                         |           |                 |
|--------------------------------|-------------------------|-----------|-----------------|
|                                | <b>Saisonalität</b>     |           |                 |
|                                | N                       | А         | M               |
| <b>Trend</b>                   | (kein)                  | (additiv) | (multiplikativ) |
| $N$ (kein)                     | <b>NN</b>               | <b>NA</b> | <b>NM</b>       |
| A (additiv)                    | AN                      | AA        | AM              |
| AD (additiv gedämpft)          | <b>ADN</b>              | ADA       | ADM             |
| M (multiplikativ)              | $\mathbf{M} \mathbf{N}$ | MA        | MМ              |
| MD (multiplikativ gedämpft)    | <b>MDN</b>              | MDA       | MDM             |

Tabelle 1: Taxonomie Methoden der exponentiellen Glättung

Für jeden Bedarfstyp gibt es ein eigenes Prognoseverfahren der exponentiellen Glättung. In das Simulationstool werden die fett hervorgehobenen Modelle implementiert. Das sind alle Verfahren ohne Saisonalität, sowie das saisonale Modell mit additivem Trend und multiplikativer Saisonalität, welches als Verfahren von Holt-Winters bekannt ist.63 Sie werden in den nächsten Kapiteln genauer erläutert.

<sup>63</sup> Vgl. Schur (2012), S. 49.

#### **3.1.1 Einfaches exponentielles Glätten**

Bei der einfachen exponentiellen Glättung entspricht Bedarfsprognose *y't+h* dem konstanten Niveau *l<sub>t</sub>* (*Level*) und wird folgendermaßen berechnet:<sup>64</sup>

$$
l_t = \alpha y_t + (1 - \alpha) l_{t-1} \tag{3.1a}
$$

$$
y'_{t+h} = l_t \tag{3.2b}
$$

Das Niveau ergibt sich als gewichteter Durchschnitt der aktuellen Bedarfsrealisation *yt* multipliziert mit dem Glättungsparameter *α* (0 ≤ *α* ≤ 1) und dem Niveau der letzten Periode *lt-1* multipliziert mit (1-*α*). Im Prinzip entspricht die aktuelle Bedarfsprognose der letzten, korrigiert um den Prognosefehler. Der Parameter *α* regelt wie viel Gewicht den Bedarfen vergangener Perioden beigemessen werden soll. Mit größeren *α*-Werten gewinnen aktuelle Beobachtungen an Gewicht, währen bei niedrigem *α* weiter zurückliegende Nachfragen an Bedeutung gewinnen. Die Variable *h* gibt an für welche Periode in der Zukunft prognostiziert werden soll. Da in diesem Modell jedoch von konstantem Bedarf ausgegangen wird, ist die Bedarfsvorhersage für alle Perioden *t+h* gleichen dem Niveau *lt.* Die einfach exponentielle Glättung ist eines der populärsten Prognoseverfahren. Einerseits liefert es gut Ergebnisse für die meisten Lagerartikeln. Andererseits ist die Berechnung und Aktualisierung des Modellkoeffizienten *lt* einfach durchzuführen. Dennoch macht die restriktive Annahme, dass es weder Trend noch Saisonalität in der Zeitreihe gibt, andere Prognoseverfahren für bestimmte Artikel attraktiver.65

#### **3.1.2 Modelle mit einfachem Trend**

Die exponentielle Glättung mit Trend stellt die erste Erweiterung zur einfachen exponentiellen Glättung dar. Sie ermöglicht die Prognose von Bedarfsreihen, die einer langfristigen Veränderung unterliegen. Die Vorhersage basiert nun auf zwei Koeffizienten, Niveau *lt* und Trend *bt*, wobei letzterer mit dem Parameter *β* (0 ≤ *β* ≤ 1) geglättet wird. Die Berechnungsvorschrift lautet folgendermaßen:66

<sup>64</sup> Vgl. Hyndman (2008), S. 18.

<sup>65</sup> Vgl. Axsäter (2006), S. 16; Levenbach u.a. (2006), S. 52.

<sup>66</sup> Vgl. Hyndman (2008), S. 18.

$$
l_t = \alpha y_t + (1 - \alpha)(l_{t-1} + b_{t-1})
$$
\n(3.2a)

$$
b_t = \beta(l_t - l_{t-1}) + (1 - \beta)b_{t-1}
$$
\n(3.2b)

$$
y'_{t+h} = l_t + hb_t \tag{3.2c}
$$

Hierbei steht *bt* für das erwartete Wachstum des Bedarfs, wodurch die Vorhersagfunktion nicht mehr flach ist, sondern eine lineare Steigung aufweist, die sowohl positiv als auch negativ sein kann. Ähnlich wie beim einfachen Modell ist die Steigung ein gewichteter Durchschnitt des Wachstumsfaktors der letzten Periode *bt-1* und Niveauänderung der aktuellen Periode im Vergleich zur vorherigen. Damit ergibt sich die Prognose für *h*-Perioden im Voraus aus dem zuletzt festgestellten Niveau plus *h* mal dem Trend.67 Das Modell mit Trend gibt es auch in multiplikativer Form:68

$$
l_t = \alpha y_t + (1 - \alpha) l_{t-1} b_{t-1}
$$
\n(3.3a)

$$
b_t = \beta \left(\frac{l_t}{l_{t-1}}\right) + (1 - \beta) b_{t-1} \tag{3.3b}
$$

$$
y'_{t+h} = l_t b_t^h \tag{3.3c}
$$

In diesem Fall kann *bt* als Wachstumsrate interpretiert werden. Die Vorhersagefunktion steigt nun mit *h* nicht mehr linear an sondern exponentiell.<sup>69</sup>

Mit der exponentiellen Glättung mit Trend können systematische Bedarfsänderungen besser abgebildet werden. Allerdings hängt die Prognosequalität entscheidend vom Koeffizient *bt*, sowie den Glättungsparametern ab. Wird bspw. eine zufällige Bedarfsschwankung als Trend interpretiert, so kann das fatale Folgen für die Bestellmengenplanung haben, falls der Bedarf über mehrere Perioden abgeschätzt werden soll. Die Problematik tritt noch viel stärker bei einem multiplikativem Modell als bei einem additiven hervor, da die Prognosewerte exponentiell ansteigen. Deshalb wird empfohlen einen niedrigen Parameterwert für *β* zu wählen.70

<sup>67</sup> Vgl. Hyndman (2008), S. 14.

<sup>68</sup> Vgl. Hyndman (2008), S. 18.

<sup>69</sup> Vgl. Levenbach u.a. (2006), S. 292.

<sup>70</sup> Vgl. Axsäter (2006), S. 17.

#### **3.1.3 Modelle mit gedämpftem Trend**

Prognosemethoden mit gedämpftem (*damped*) Trend gehen von der Überlegung aus, dass die Extrapolation des Trends in Form einer Geraden, die unendlich weit in die Zukunft reicht, zu optimistisch (oder pessimistisch) ist. Deshalb wird die Trendkomponente mit dem Parameter Phi *φ* (0 ≤ *φ* ≤ 1) gedämpft.71 Die Berechnung von Prognosewerten läuft in folgenden Schritten ab:72

$$
l_t = \alpha y_t + (1 - \alpha)(l_{t-1} + \varphi b_{t-1})
$$
\n(3.4a)

$$
b_t = \beta(l_t - l_{t-1}) + (1 - \beta)\varphi b_{t-1}
$$
 (3.4b)

$$
y'_{t+h} = l_t + \varphi_h b_t \tag{3.4c}
$$

Den gedämpften Trend gibt es auch für die multiplikative Variante:

$$
l_t = \alpha y_t + (1 - \alpha) l_{t-1} b_{t-1}^{\varphi}
$$
 (3.5a)

$$
b_t = \beta \left(\frac{l_t}{l_{t-1}}\right) + (1 - \beta) b_{t-1}^{\varphi} \tag{3.5b}
$$

$$
y'_{t+h} = l_t b_t^{\varphi_h} \tag{3.5c}
$$

Bei beiden Verfahren ist *φ<sup>h</sup>* für die Prognose eines Bedarfs, der *h*-Perioden in der Zukunft liegt, die Summe aller *φ<sup>i</sup>* mit 1 ≤ *i* ≤ *h*:

$$
\varphi_h = \sum_{i=1}^h \varphi^i \tag{3.6}
$$

Der wesentliche Unterschied zu den Verfahren ohne gedämpften Trend besteht darin, dass mit zunehmendem Prognosehorizont die Trendgerade einen asymptotischen Verlauf annimmt, wodurch starke Über- oder Unterschätzungen vermieden werden.73

Modelle mit gedämpftem Trend haben in zahlreichen Prognosewettbewerben sehr gute Ergebnisse geliefert, genießen bei Experten einen hohen Stellenwert und dienen oftmals als Vergleichsmaßstab für andere Prognoseverfahren auch außerhalb der

<sup>71</sup> Vgl. McKenzie, Gardner (2010), S. 661–662.

<sup>72</sup> Vgl. Hyndman (2008), S. 18.

<sup>73</sup> Vgl. Hyndman (2008), S. 15.

Modellwelt der exponentiellen Glättung.74 Der Grund hierfür ist in erster Linie in der hohen Flexibilität des Verfahrens zu sehen. Für *φ* = 0 entspricht es der einfachen exponentiellen Glättung, während es mit *φ* = 1 die gleichen Ergebnisse liefert, wie das Modell mit einfachem Trend. Liegt *φ* dazwischen, so wird der Trend gedämpft und kann den Eigenheiten einer Bedarfszeitreihe angepasst werden. Liegen hohe Schwankungen im Trend vor, sollte ein niedriger Parameterwert verwendet werden, wohingegen bei einem relativ stark ausgeprägten Trend höhere Parameterwerte angemessen sind.75

#### **3.1.4 Modell mit Trend und Saisonalität**

Die letzte Erweiterung erfahren die Methoden der exponentiellen Glättung durch die Hinzunahme der saisonalen Komponente *st*, die mit dem Parameter *γ* (0 ≤ *γ* ≤ 1) geglättet wird. Vorliegend soll das Hol-Winter-Verfahren, als eines der bekanntesten zur Prognose von Zeitreihen mit Saisonalität, dargestellt werden. Es geht von einem additiven Trend und multiplikativer Saisonalität aus:76

$$
l_t = \alpha \left(\frac{y_t}{s_{t-m}}\right) + (1 - \alpha)(l_{t-1} + b_{t-1})
$$
\n(3.6a)

$$
b_t = \beta(l_t - l_{t-1}) + (1 - \beta)b_{t-1}
$$
\n(3.6b)

$$
s_t = \gamma \left( \frac{y_t}{l_{t-1} + b_{t-1}} \right) + (1 - \gamma) s_{t-m}
$$
 (3.6c)

$$
y'_{t+h} = (l_t + hb_t)s_{t-m+h_m^+}
$$
 (3.6d)

Dies ist das aufwändigste der hier vorgestellten Verfahren, darum hilft es sich den Berechnungsablauf anhand eines Beispiels vor Augen zu führen:

Angenommen es liegt eine saisonale Bedarfszeitreihe auf Quartalsbasis vor, d.h. *m=*4. Nun sind die Bedarfsdaten für den Winter *yt* erfasst worden und es soll der Bedarf für den nächsten Frühling *y't+1* geschätzt werden. Aus der Vergangenheit sind die Saisonindizes für den letzten Winter (*st-4*), Frühling (*st-3*), Sommer (*st-2*) und Herbst (*st-1*) bekannt. Als erstes wird das Niveau aktualisiert, indem der realisierte Bedarf *yt* um

<sup>74</sup> Vgl. Fildes u.a. (2008), S. 1154.

<sup>75</sup> Vgl. Levenbach u.a. (2006), S. 293; McKenzie, Gardner (2010), S. 662.

<sup>76</sup> Vgl. Hyndman (2008), S. 18.

die saisonale Komponente *st-4* bereinigt und ein gewichtetes Mittel mit dem Niveau der letzten Periode gebildet wird. Da von einer multiplikativen Saisonalität ausgegangen wird, erfolgt die Bereinigung durch Division. Als zweites wird der Trend aktualisiert. Da die Saisonalität zuvor schon berücksichtigt wurde, spielt sie hier keine Rolle und *bt* wird wie bei einem Modell mit linearem Trend berechnet. Als drittes wird der geglättete Saisonindex *st* für den Winter berechnet. Zunächst wird die aktuelle saisonale Komponente für den Winter bestimmt, indem die aktuelle Bedarfsrealisation *yt* zu einer Prognose ohne saisonalen Einfluss ins Verhältnis gesetzt wird. Mit diesem Saisonindex und dem letzten erwarteten Saisonindex für den Winter *st-4* (= *st<sup>m</sup>*) wird ein gewichteter Mittelwert gebildet und das Ergebnis ist *st*. Nun müssen alle Saisonindizes aktualisiert werden. Ein Modell ohne Saisonalität entspricht einem saisonalen Modell, bei dem alle Saisonindizes gleich eins sind. Ihre Summe ist folglich gleich der Saisonanzahl (hier vier). Treten saisonale Schwankungen auf, so verschieben sich die Gewichte der einzelnen Indizes, ihre Summe ist aber immer noch vier. Aufgrund von Nachfrageverschiebungen könnte es bspw. sein, dass sich der saisonale Einfluss verstärkt hat und in Folge dessen die Summe der Saisonindizes durch Hinzunahme von *st* größer ist als vier. Deshalb muss eine Normierung aller Saisonindizes mit dem Korrekturfaktor *n* durchgeführt werden:

$$
n = \frac{\min(\sum_{i=0}^{m-1} s_{t-i}; m)}{\max(\sum_{i=0}^{m-1} s_{t-i}; m)}
$$
(3.7)

Nachdem nun alle Komponenten aktualisiert wurden, kann die Prognose für den Frühling (*h* = 1) nach Formel 3.6d berechnet werden.77

Obwohl Modelle mit Saisonalität die Mehrzahl der Verfahren der exponentiellen Glättung darstellen, sind die Voraussetzungen für ihre Anwendbarkeit selten erfüllt. Einerseits muss ein deutlicher saisonaler Einfluss festgestellt werden, um die Verwendung dieser Modelle zu rechtfertigen. Hierzu sollten mindestens drei volle Saisonzyklen analysiert werden. Allerdings sind diese Daten nicht immer vorhanden. Andererseits müssen soviel Parameter bestimmt werden, sodass die Unterscheidung zwischen saisonalen Schwankungen und zufälligen Einflüssen schwer fällt. Das erschwert die Instandhaltung eines solchen Modells in der Praxis.78 Aus diesem Grund wird nur ein saisonales Modell in das Simulationstool implementiert.

<sup>77</sup> Vgl. Axsäter (2006), S. 19–20.

<sup>78</sup> Vgl. Chase (2009), S. 125; Axsäter (2006), S. 21.

#### **3.2 Methoden für unregelmäßigen Bedarf**

Als unregelmäßig (*intermittent*) können Zeitreihen bezeichnet werden, die einen nicht zu vernachlässigenden Anteil an Nullperioden aufweisen. Als Trennwert zur Bestimmung wann eine unregelmäßige Nachfrage vorliegt, hat sich ein Verhältnis von Nullperioden zu Perioden mit positivem Bedarf von mehr als 1,32 durchgesetzt, was ungefähr einem Nullperiodenanteil von über 57% entspricht.79 Für solche Zeitreihen hat *Croston* bereits 1972 nachgewiesen, dass Verfahren der exponentiellen Glättung zu suboptimalen Ergebnissen führen und hat einen alternativen Ansatz vorgeschlagen. Sein Ansatz wurde in den letzten Jahren von *Syntetos* und *Boylan* wieder aufgegriffen und weiterentwickelt.80

#### **3.2.1 Croston-Methode**

Nach dem Ansatz von Croston erfolgt eine separate Schätzung für das Bedarfsniveau  $l_t$  und das erwartete Zeitintervall  $d_t$  ( $d_t$  ≥ 1) zwischen zwei Perioden mit positivem Bedarf, welches auch als Lauflänge bezeichnet wird.81 Der Prognosewert ergibt sich als Quotient dieser Größen:82

$$
l_t = \alpha y_t + (1 - \alpha) l_{t-1} \tag{3.8a}
$$

$$
d'_{t} = \alpha d_{t} + (1 - \alpha) d'_{t-1}
$$
 (3.8b)

$$
y'_{t+h} = \frac{l_t}{d'_t}h\tag{3.8c}
$$

Wie zuvor steht *h* für den Prognosehorizont. Die Werte für *lt* und *d't* werden mit der einfachen exponentiellen Glättung aktualisiert, aber nur dann, wenn ein positiver Bedarf auftritt. Hierbei haben beiden den gleichen Glättungsparameter *α* (0 ≤ *α* ≤ 1), was impliziert, dass sich strukturelle Bedarfsänderungen in gleicher Weise auf Niveau und Lauflänge auswirken.83 Des Weiteren wird angenommen, dass beide Werte unabhängige Zufallsvariablen sind, wobei *lt* einer Normalverteilung folgt, währen *dt*

-

<sup>79</sup> Vgl. Küsters, Speckenbach (2012), S. 75–76.

<sup>80</sup> Vgl. Syntetos, Boylan (2011), S. 1.

<sup>81</sup> Vgl. Küsters, Speckenbach (2012), S. 88.

<sup>82</sup> Vgl. Teunter, Sani (2009), S. 178–179.

<sup>83</sup> Vgl. Küsters, Speckenbach (2012), S. 91.

geometrisch verteilt ist. Bei *d't* = 1 entspricht dieses Verfahren der einfachen exponentiellen Glättung und kann grundsätzlich auch bei regelmäßigem Bedarfsverlauf eingesetzt werden.84

Der Vorteil der Croston-Methode liegt in ihrer Stabilität im Zeitablauf.85 Im Vergleich dazu würde es bei Anwendung einer einfachen exponentiellen Glättung bei mehreren aufeinander folgenden Nullperioden zu einem sägezahn-ähnlichen Verlauf der Vorhersagefunktion führen. Das lässt erwarten, dass der prognostizierte Bedarf zum Ende einer solchen Folge hin den durchschnittlichen echten positiven Bedarf deutlich unterschreitet. Diese Unterschätzung kann wiederum negative Folgen für die Lagerentwicklung haben.86 Allerdings wurde nachgewiesen, dass die Prognoseergebnisse der Croston-Methode statistisch verzerrt sind. Der Grund für die Verzerrung ist, dass der Quotient des Erwartungswerts zweier Zufallsvariablen nicht mit dem Erwartungswert des Quotienten übereinstimmt:  $E(l_t/d_t^{\prime}) \neq E(l_t)/E(d_t^{\prime})$ .<sup>87</sup> Um diesem Mangel entgegenzuwirken, wurden zwei Modifikationen zum ursprünglichen Verfahren von *Croston* entwickelt; nämlich die SY- und die SB-Methode.88

#### **3.2.2 SY- und SB-Methode**

Beide Verfahren gehen von der Idee aus ein *λ* zu finden, mit dem folgende Gleichung erfüllt ist:89

$$
E(y_t) = E\left(\lambda \frac{l_t}{d_t}\right) \tag{3.9}
$$

Syntetos und Boylan leiten für dieses *λ* folgenden Ausdruck in Abhängigkeit vom Glättungsparameter *α* her:

$$
\lambda = \frac{1 - \frac{\alpha}{2}}{1 - \frac{\alpha}{2d}}\tag{3.10}
$$

Dieser Ausdruck eingesetzt in Formal (3.9), ergibt einen den neuen Erwartungswert

<sup>84</sup> Vgl. Syntetos, Boylan (2011), S. 3–5.

<sup>85</sup> Vgl. Axsäter (2006), S. 26.

<sup>86</sup> Vgl. Herrmann (2011), S. 91.

<sup>87</sup> Vgl. Küsters, Speckenbach (2012), S. 94.

<sup>88</sup> Vgl. Syntetos, Boylan (2011), S. 1.

<sup>89</sup> Vgl. Syntetos, Boylan (2011), S. 10–12; Teunter, Sani (2009), S. 179.

für *yt*:

$$
y'_{t} = (1 - \frac{\alpha}{2}) \frac{l_{t}}{d_{t} - \frac{\alpha}{2}}
$$
 (3.11)

Der Ausdruck in (3.11) wird als *SY-Approximation* oder *SY-Methode* bezeichnet.

Die *SB-Methode* stellt hierzu eine Vereinfachung dar, die Besonders gut für Zeitreihen mit großen Lauflängen geeignet ist. Wird angenommen *d*→ ∞, so ergibt sich nach Formel (3.10) *λ=1-(α/2).* Daraus folgt für *y't*:

$$
y_t' = (1 - \frac{\alpha}{2}) \frac{l_t}{d_t'} \tag{3.12}
$$

In einer Studie haben *Teunter* und *Sani* die Croston-Methode mit der SY- und der SB-Approximation verglichen. Sie haben festgestellt, dass beide Verfahren zu besseren Prognoseergebnissen führen, als die Croston-Methode. Wobei die SY-Methode die geringste statistische Verzerrung aufweist, während die SB-Methode genauere Prognosen liefert.90

#### **3.3 Prognosefehlermaße**

Prognosefehlermaße sind notwendig für die Auswahl und Überwachung eines Prognoseverfahrens, weil sie Auskunft über die Prognosegüte geben. Es wird allgemeinhin davon ausgegangen, dass Prognosefehler normalverteilt sind mit einem Mittelwert von null. Je genauer ein Prognoseverfahren ist, desto geringer ist die Standardabweichung des Prognosefehlers und desto niedriger können Sicherheitsbestände angesetzt werden.91 In der Literatur wurden zahlreiche Messgrößen für den Prognosefehler vorgeschlagen, wobei nicht jede zu gleichen Ergebnissen führt. Grundsätzlich werden Prognosefehlermaße danach unterschieden, ob sie mit oder ohne einen Benchmarkverfahren berechnet werden.92

Bei den Fehlermaßen ohne Benchmark ist die mittlere absolute Abweichung *MAD* die zu präferierende Kennzahl:93

<sup>90</sup> Vgl. Teunter, Sani (2009), S. 182.

<sup>91</sup> Vgl. Stölzle u.a. (2004), S. 96–97.

<sup>92</sup> Vgl. Küsters, Speckenbach (2012), S. 433.

<sup>93</sup> Vgl. Tempelmeier (2012), S. 61.

$$
MAD = \frac{1}{n} \sum_{t=1}^{n} |y_t - y'_t|
$$
 (3.13)

Es wird für jede Periode der Differenzbetrag zwischen prognostiziertem und beobachtetem Bedarfswert gebildet und anschließend durch die Gesamtzahl der Perioden *n* geteilt. Der MAD führt bei jeder Datenkonstellation zu eindeutigen und gut interpretierbaren Ergebnissen. Außerdem kann durch ihn die Standardabweichung (SD) des Prognosefehlers approximiert werden, wobei unterstellt wird, dass Prognosefehler einer Normalverteilung mit einem Mittelwert von Null folgen. 94

$$
SD = \sqrt{\pi/2}MAD \approx 1,25MAD
$$
 (3.14)

Da diese Standardabweichung später für die Berechnung des optimalen Sicherheitsbestands95 benötigt wird, sollt sichergestellt werden, dass der MAD aktualisiert wird. Zu diesem Zweck wird er üblicherweise mit dem Glättungsparameter *α*, der auch für das Niveau verwendet wird, exponentiell geglättet.96

Andere Kennzahlen ohne Benchmark können wenig überzeugen. Bei einer einfachen Durchschnittsbildung (ME) gleichen sich Über- und Unterschätzungen des tatsächlichen Bedarfs gegenseitig aus, wodurch den Anschein erweckt wird, dass eine hohe Prognosegüte vorliegt. Ein anderes häufig anzutreffendes Fehlermaß ist der mittlere absolute prozentuale Fehler (MAPE). Hierbei wird der MAD jeder Periode nochmal zu tatsächlichen Periodenbedarf ins Verhältnis gesetzt, um einen Prozentwert für den Prognosefehler zu erhalten. Allerdings sind mit dem MAPE zwei Probleme verbunden: Erstens führt er zu unterschiedlichen Ergebnissen je nachdem, ob der tatsächliche Bedarf über oder unter dem prognostizierten liegt. Zweites ist der MAPE an den Stellen nicht definiert, an denen eine Bedarfszeitreihe Nullperioden aufweist. Nicht zuletzt könnte noch die Standardabweichung RMSE als Fehlermaß verwendet werden. Allerdings verzerrt sie den tatsächlichen Prognosefehler, indem größere Abweichungen vom tatsächlichen Bedarf aufgrund der Quadrierung überproportional gewichtet werden.97

Einziger Makel des MAD ist seine Skalenabhängigkeit. Möchte man die Qualität eines

<sup>94</sup> Vgl. Axsäter (2006), S. 30; Tempelmeier (2012), S. 60–61.

<sup>95</sup> Siehe Kapitel 4.3.2.

<sup>96</sup> Vgl. Axsäter (2006), S. 30.

<sup>97</sup> Vgl. Chase (2009), S. 85–87; Küsters (2012), S. 434; Goodwin, Lawton (1999), S. 405–406.

Prognoseverfahrens über eine Vielzahl von Lagerartikeln messen, wäre die Durchschnittsbildung aller MADs nicht sinnvoll, da jeder Artikel eine eigene Größenskala hat. In solchen Fällen werden deshalb Prognosefehlermaße mit Benchmark verwendet, die dieses Problem umgehen. Hierbei werden die Prognosefehler zweier unterschiedlicher Verfahren miteinander verglichen. *Hyndman* und *Koehler* schlagen den MASE (*mean absolute scaled error*) als universell anwendbares Evaluationsmaß vor:98

$$
MASE = \frac{MAD}{\frac{1}{n-1} \sum_{i=2}^{n} |y_i - y_{i-1}|}
$$
(3.13)

Der MAD wird mit der durchschnittlichen einstufigen Random-Walk Prognose im Analysezeitraum ins Verhältnis gesetzt. Der Grundgedanke ist, dass der Random-Walk Methode das einfachste Prognoseverfahren darstellt und seine Anwendung im Prinzip dem Verzicht auf eine anspruchsvolle Prognoserechnung gleichkommt. Wenn der MASE kleiner als eins ist, führt das zu untersuchende Prognoseverfahren zu besseren Ergebnissen und schafft einen Mehrwert. Ist der MASE hingegen größer als eins, so würde bei Verzicht auf die Anwendung des Prognoseverfahrens effektiv zu besseren Prognoseergebnissen führen. Der MASE weist den Vorteil auf, dass er sowohl bei Zeitreihen mit regelmäßiger, als auch unregelmäßiger, Nachfrage angewendet werden kann. Random-Walk Prognosen als Referenzmaßstab sind leicht zu berechnen und der Nenner ist immer definiert, wenn nicht alle Werte der Bedarfszeitreihe gleich sind.99

#### **3.4 Initialisierung**

Bevor ein Prognoseverfahren angewendet werden kann, müssen zunächst die entsprechenden Koeffizienten und Parameter initialisiert werden. Hierzu werden Vergangenheitsdaten verwendet, die in zwei Gruppen aufgeteilt werden. Die erste wird als Kalibrationsstichprobe oder Anpassungszeitraum bezeichnet. Mit den Daten aus dieser Gruppe erfolgt die Initialisierung. Die Daten aus der zweiten Gruppe dienen als Teststichprobe, mit der die Qualität eines Prognoseverfahrens untersucht wird,

<sup>98</sup> Vgl. Hyndman, Koehler (2006), S. 685.

<sup>99</sup> Hyndman (2006), S. 45–46.

bevor es in der Praxis eingesetzt wird.100 Da die Daten im Anpassungszeitraum eine nicht zu unterschätzende Rolle spielen für die Ergebnisse einer eines Prognoseverfahrens, wird empfohlen mehrere Kalibrationen vorzunehmen mit unterschiedlichen Anpassungszeiträumen.101

Bei der Bestimmung von Ausgangswerten für das Niveau und ggf. Trend, Saisonalität oder den erwarteten Nullperiodenanteil kann folgendermaßen vorgegangen werden:

- x Bei Modellen ohne Trend und Saisonalität wird das Niveau als Mittelwert des Bedarfs im Anpassungszeitraum bestimmt. Bei den Modellen für unregelmäßigen Bedarf werden nur positive Nachfragen berücksichtigt. Für die erwartete Lauflänge wird ebenfalls der Durchschnittswert eingesetzt.102
- Wird ein Modell mit Trend unterstellt, lassen sich Niveau und Trend mit Hilfe einer Regressionsgeraden bestimmen. Bei additivem Trend entspricht das Niveau *la* der Regressionskonstante und der Trend *ba* dem Regressionskoeffizient.103
- **Ein multiplikativer Trend**  $b^m$  **wird hingegen durch eine heuristische Formel** berechnet:104

$$
b^{m} = 1 + \frac{b^{a}}{l^{a}}
$$
 (3.14)

• Initialwerte für das saisonale Holt-Winters Modell werden berechnet indem zunächst der Mittelwert des Gesamtbedarfs im Anpassungszeitraum bestimmt wird. Anschließend werden die einzelnen Periodenbedarfe zu diesem ins Verhältnis gesetzt, um die Saisonindizes zu erhalten.

Diese Initialwerte werden weiter verfeinert, wenn im Anschluss die Glättungsparameter angepasst werden.

Neben den Modellkoeffizienten müssen auch die Glättungsparameter initialisiert werden. Sie stehen grundsätzlich in einem Zielkonflikt, denn einerseits soll sich das Prognosemodell schnell strukturellen Bedarfsänderungen anpassen und andererseits

-

<sup>100</sup> Vgl. Küsters (2012), S. 428–429; Chase (2009), S. 100–101.

<sup>101</sup> Vgl. Levenbach u.a. (2006), S. 558–559.

<sup>102</sup> Vgl. Küsters, Speckenbach (2012), S. 89.

<sup>103</sup> Vgl. Treyer (2010), S. 243.

<sup>104</sup> Vgl. Hyndman u.a. (2002), S. 445.

nicht übersensibel auf zufällige Nachfragesprünge reagieren. Höhere Parameterwerte werden dem erstgenannten Ziel gerecht, während kleinere Werte das letztere verfolgen.105 Optimale Parameterwerte können im Anpassungszeitraum mit einem Suchalgorithmus bestimmt werden, der alle möglichen Parameterwertkombinationen im Rahmen vorgegebener Bandbreiten systematisch durchgeht und für jede Parameterkombination einstufige Prognosen erstellt. Diejenige Parameterkombination, welche den geringsten Prognosefehler aufweist wird in das Prognosemodell aufgenommen.106 *Chase* weist in diesem Zusammenhang jedoch darauf hin, dass ein gut angepasstes Modell nicht zwangläufig zu guten Prognosen führen muss. Es hängt stark davon ab, inwieweit sich die Nachfragestruktur der Vergangenheit in die Zukunft fortsetzt.107 Führt ein Modell über mehrere Perioden zu großen Prognosefehlern, muss eine erneute Anpassung vorgenommen oder ein anderes Modell verwendet werden.

 $\overline{a}$ 

106 Vgl. Tempelmeier (2012), S. 127.

<sup>105</sup> Vgl. Schröder (2012), S. 32.

<sup>107</sup> Vgl. Chase (2009), S. 101.

### **4 Materialdisposition**

Die Materialdisposition umfasst die termingerechte Beschaffung der benötigten Materialien.108 Damit besteht die zentrale Aufgabe darin festzulegen, wann eine Bestellung auszulösen ist und wie viel bestellt werden soll.109 Hierzu werden Nachschubstrategien eingesetzt, falls keine Plandaten vorliegen aus denen deterministisch Bestellzeitpunkte und –mengen abgeleitet werden können.110 Die Wahl einer Nachschubstrategie hängt von zahlreichen Faktoren ab, wie bspw. strukturellen Gegebenheiten des Krankenhauses, Marktcharakteristika, Lieferzeiten, Eigenschaften der Lagerartikel und nicht zuletzt den Kosten.111 So ist bspw. eine Strategie mit optimaler Bestellmenge nur dann sinnvoll, wenn der Lieferant auch bereit ist diese zu liefern und das Verfallsdatum weitgenug in der Zukunft liegt, sodass die Lagerartikel nicht verderben. Solche Überlegungen sollten bei Dispositionsentscheidungen nicht vernachlässigt werden.

#### **4.1 Grundbegriffe**

Bevor eine Diskussion von Dispositionsverfahren erfolgen kann, werden hier zunächst wichtige Grundbegriffe kurz erläutert. Zur Veranschaulichung soll Abbildung 2 dienen, die einen stilisierten Lagerverlauf zeigt. Im Einzelnen sind die Begriffe folgenermaßen definiert: 112

- x *Physischer Bestand*: Der Artikelbestand, der sich aktuell im Lager befindet wird als physischer Bestand bezeichnet.
- x *Fehlmenge*: Kann eine Nachfrage nicht vollständig aus dem physischen Bestand bedient werden, entsteht eine Fehlmenge. Sie ist die Differenz zwischen physischem Bestand und Periodennachfrage. Fehlmengen, die in einer Periode entstehen, werden vorgemerkt. Sobald eine Bestellung eintrifft und das Lager wieder Lieferbereit ist, werden sie dient.
- x *Fehlbestand*: Während sich die Fehlmenge auf nur eine Periode bezieht, fasst der Fehlbestand die Fehlmengenentwicklung mehrerer Perioden zusammen. Treten bspw.

-

<sup>108</sup> Vgl. Bichler u.a. (2010), S. 75.

<sup>109</sup> Vgl. Axsäter (2006), S. 46.

<sup>110</sup> Vgl. Tempelmeier (2012), S. 134.

<sup>111</sup> Vgl. Muckstadt, Amar (2010), S. 6–15.

<sup>112</sup> Vgl. Tempelmeier (2012), S. 10–14; Snyder (2011), S. 34–35, 64; Brooks u.a. (2001), S. 168.

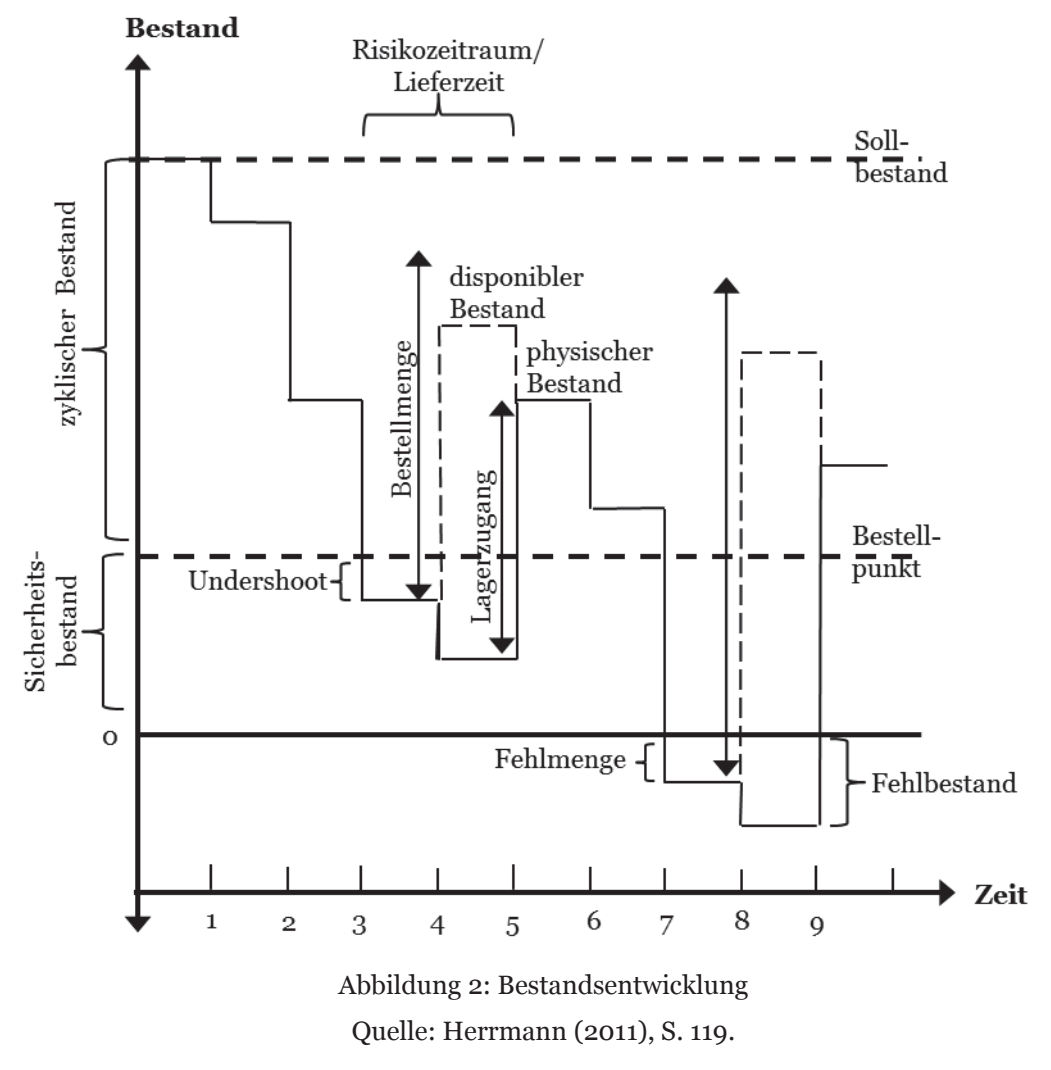

in zwei aufeinanderfolgenden Perioden Fehlmengen auf, so ist der Fehlbestand die Summe der beiden.

x *Disponibler Bestand*: Der disponible Lagerbestand fasst die zuvor genannten Kenngrößen zusammen.

$$
Disponibler Best and = physischer Best and - Fehlbest and + Bestllbest and \qquad (4.1)
$$

Es ist wichtig zwischen physischem Bestand und dem disponiblen Bestand zu unterscheiden. Die Lieferfähigkeit hängt vom Erstgenannten ab, während Bestellauslösungen vom letzteren bestimmt werden. Schließlich wäre es nicht sinnvoll, eine große Bestellung auszulösen, wenn der physische Bestand bei null ist, obwohl man weiß, dass in Kürze eine neue Lieferung eintreffen wird.

x *Undershoot:* Defizit zwischen Bestellpunkt und physischem Bestand, wenn der Bestellpunkt durch eine Lagerentnahme nicht genau getroffen wird.

- x *Bestellpunkt*: Unterschreitet der disponible Lagerbestand einen vorgegebenen Bestellpunkt, wird bei einer kontinuierlichen Bestandsüberwachung eine Bestellung ausgelöst, die den disponiblen Lagerbestand wieder über den Bestellpunkt hebt.
- x *Bestellbestand*: Alle Bestellungen die bereits ausgelöst wurden, aber noch nicht eingetroffen sind, bilden den Bestellbestand.
- x *Sollbestand*: Vorgegebener Bestand auf den das Lager aufgefüllt wird. Diese stellt eine Alternative zu einer expliziten Berechnung der Bestellmenge dar.
- x *Zyklischer Bestand*: Der zyklische Bestand ist der durchschnittliche physische Bestand im Lager. Er dient dazu die erwartete Nachfrage zu bedienen und hängt von deren Mittelwert ab.
- x *Risikozeitraum*: Der Risikozeitraum bemisst die Zeit, die verstreicht, bis eine Bestellung im Lager eintrifft, nachdem sie aufgegeben wurde. Dies ist i.d.R. die Lieferzeit bzw. Wiederbeschaffungszeit zuzüglich des Überwachungsintervalls im Falle einer periodischen Lagerüberwachung. Sie wird üblicherweise als konstant angenommen, um bei der Modellierung bei stochastischer Nachfrage komplexe bivariate Wahrscheinlichkeitsverteilungen zu vermeiden. Die Nachfrage im Risikozeitraum ist zudem von entscheidender Bedeutung bei der Berechnung des optimalen Sicherheitsbestands.
- *Sicherheitsbestand*: Der Sicherheitsbestand (= Meldebestand) wird durch den Bestellpunkt festgelegt und soll die Nachfrage im Risikozeitraum befriedigen. Er hängt wesentlich von ihrer Standardabweichung ab.

Die Bestandsentwicklung ist hier in Stufen eingezeichnet. Das soll darauf hindeuten, dass Bedarfsmengen in diskreten Zeitabständen entnommen werden. Eine gerade Verbindungslinie würde hingegen den Eindruck erwecken, dass eine kontinuierliche Lagerentnahme erfolgt, was in der Regel nicht der Realität entspricht.113 Der hierbei unterstellte periodische Nachfrageprozess ist konform mit den Prognosemodellen und wird auf diese Art bei der Modellierung von Bestandsentwicklungen in vielen Lehrbüchern betrachtet. Die kontinuierliche Zeitachse wäre hingegen nur vertretbar, wenn die zeitlichen Abstände zwischen Nachfrageereignissen im Vergleich zu den Periodenabständen sehr groß sind und die Wiederbeschaffungszeit relativ lang ist.114

<sup>113</sup> Vgl. Herrmann (2011), S. 119.

<sup>114</sup> Vgl. Tempelmeier (2012), S. 17.
## **4.2 Leistungskriterien**

Zur Bestimmung der Leistung eines Lagerhaltungssystems gibt es zahlreiche Kennzahlen.115 An dieser Stelle werden drei Messzahlen für den Servicegrad als produktbezogene Leistungskriterien dargestellt. Im Rahmen dieser Arbeit sein keine weiteren notwendig.

Die erste Möglichkeit den Servicegrad zu messen bietet der α-Servicegrad. Er ist eine ereignisbezogene Kennziffer und gibt die Wahrscheinlichkeit *P* dafür an, dass eine Bestellung bei ihrer Ankunft vollständig aus dem physischen Bestand bedient werden kann.116

#### $\alpha = P$ {Periodennachfragemenge  $\leq$  physischer Bestand zu Periodenbeginn}  $(4.2)$

Allerdings ist zu beachten, dass hierbei die Zeitachse auf der geplant und der Zeitraum, über den dieser Servicegrad ermittelt wird eine große Rolle spielt. Für den Fall, dass ein Lager an vier von fünf Tagen die Nachfrage vollständig bedient, ist der α-Servicegrad 80%. Wird er hingegen auf einer Wochenbasis bestimmt, so liegt er bei 0%. Aus diesem Grund werden andere Definitionen des Servicegrads für die Bestandssteuerung bevorzugt.117

Eine davon ist der β-Servicegrad. Dieser ist mengenorientiert und gibt den Anteil der Nachfrage an, der ohne lagerbedingte Lieferzeit bedient werden kann.

$$
\beta = 1 - \frac{erwartete Fehlmenge pro Periode}{erwartete Periodennachfragemenge}
$$
\n(4.3)

Dieser Servicegrad ist im Vergleich zum α-Servicegrad aussagekräftiger. Er erfasst nicht nur die Tatsache, dass Fehlmengen entstehen, sondern berücksichtigt auch deren Höhe. Das macht den β-Servicegrad zum bevorzugten Leistungskriterium im Bestandsmanagement.118 Er wird auch im Rahmen dieser Arbeit zur Optimierung von Sicherheitsbeständen verwendet.

Ein zeit- und mengenbezogenes Leistungskriterium bietet der γ-Servicegrad. Er berücksichtigt sowohl die Höhe der Fehlmenge, als auch die Wartezeit der als Rückstandsaufträge vorgemerkten Bedarfe.

<sup>115</sup> Vgl. Waters (2005), S. 171–172.

<sup>116</sup> Vgl. Tempelmeier (2012), S. 19.

<sup>117</sup> Vgl. Küsters, Speckenbach (2012), S. 103–104.

<sup>118</sup> Vgl. Tempelmeier (2012), S. 21.

$$
\gamma = 1 - \frac{erwarteter\ Fehlbestand\ pro\ Periode}{erwartete\ Periodennachfragemenge}
$$
\n(4.4)

Während für den β-Servicegrad nur die Fehlmenge pro Periode von Bedeutung ist, gewährt der γ-Servicegrad zusätzliche Einsichten in Leistungsfähigkeit der Lagerdisposition, indem er die Fehlmengentwicklung vorheriger Perioden erfasst.119

## **4.3 Nachschubstrategien**

Bei der Anwendung einer Nachschubstrategie geht es zunächst darum die richtige Strategie zu wählen und anschließen, falls notwendig, deren Parameter zu optimieren. Manchmal kann einer dieser Schritte nicht optimal bestimmt werden, weshalb Heuristiken herangezogen werden müssen. In einigen Fällen kann es sogar sein, dass die Form einer optimalen Lösung nicht bekannt ist, sodass einfach diejenige Nachschubstrategie verwendet wird, welche als plausibel erscheint.120 Dabei sind die Bedingungen für den praktischen Einsatz einer Nachschubstrategie, dass sie allgemein verständlich ist, mit programmierbaren Algorithmen arbeitet und nur verfügbare Daten benötigt. Sie wird durch den Bestellzeitpunkt (Kontrollstrategie) und die Berechnung der Bestellmenge charakterisiert.121

Für die Bestimmung des Bestellzeitpunkts wird zwischen einer kontinuierlichen (Bestellpunktverfahren) und einer periodischen Bestandsüberwachung (Bestellrhythmusverfahren) unterschieden.122 Bei einem Bestellpunktverfahren wird eine Bestellung ausgelöst, sobald der disponible Bestand einen vorgegebenen Bestellpunkt *s* erreicht oder unterschreitet. Dieser kann fest in Mengeneinheiten gegeben sein (*sm,*  mengenorientiert), ein Vielfaches des aktuell prognostizierten Periodenbedarfs betragen (*sz*, zeitorientiert) oder durch einen Servicegrad vorgegeben sein (*ss,* serviceorientiert). Bei einem Bestellrhythmusverfahren hingegen, wird immer eine Bestellung in fest vorgegebenen Zeitabständen (Überwachungsintervallen) *r* ausgelöst.123 Beide Verfahren haben Vor- und Nachteile. Ein Bestellpunktverfahren führt im Regelfall zu niedrigeren Sicherheitsbeständen, da der Risikozeitraum lediglich durch die

-

<sup>119</sup> Vgl. Tempelmeier (2012), S. 21.

<sup>120</sup> Vgl. Snyder (2011), S. 64.

<sup>121</sup> Vgl. Gudehus (2012), S. 67.

<sup>122</sup> Vgl. Nebl (2007), S. 287.

<sup>123</sup> Vgl. Rossetti u.a. (2012), S. 225.

Wiederbeschaffungszeit bestimmt wird. Wohingegen bei periodischer Bestandsüberwachung der Sicherheitsbestand zusätzlich das Überwachungsintervall abdecken muss. Das Bestellrhythmusverfahren ist vorteilhaft, wenn die Bestandsplanung über mehrere Lagerstufen in einem Logistiknetzwerk koordiniert werden muss. Außerdem führt sie zu geringeren Überwachungskosten, sofern keine automatisierte Lagerüberwachung eingesetzt wird. Das spricht für einen Einsatz bei Artikeln mit geringem Verbrauch.124

Für die Festlegung der Bestellmenge gibt es drei Möglichkeiten: Zum einen kann eine Bestellmenge *M* fix vorgegeben sein, wobei dies, wie beim Bestellpunkt, in festen Mengeneinheiten (*Mm*) oder in über ein Vielfaches der erwarteten Periodennachfrage (*Mz*) erfolgen kann. Zum anderen können diese Bestellmengen *Mm,z* in die Formel zur Berechnung der optimalen Bestellmenge einfließen. Dadurch wird eine optimierte Bestellmenge *Qz,m* berechnet. Alternativ zu den zuvor genannten Möglichkeiten, kann das Lager bei jeder Bestellung auf einen Sollbestand *S* aufgefüllt werden.125 Durch die Kombination dieser Komponenten ergeben sich unterschiedliche Nachschubstrategien (Tabelle 2):

| Kontroll-                         | Sicher-<br>heits- | feste<br><b>Bestellmenge</b>    |         | optimale<br><b>Bestellmenge</b> |                           | Auffüllen auf<br>Sollbestand    |  |  |
|-----------------------------------|-------------------|---------------------------------|---------|---------------------------------|---------------------------|---------------------------------|--|--|
| strategie                         | bestand           | $\mathbf{M}_{\mathbf{m}}$       | $M_{z}$ | $Q_{\rm m}$                     | $\mathbf{Q}_{\mathbf{z}}$ | S                               |  |  |
| <b>Bestellpunkt</b><br>Verfahren  | $S_{\rm m}$       | keine                           |         | optimale                        |                           | keine<br>Optimierung            |  |  |
|                                   | $S_{Z}$           | Optimierung                     |         | Bestellmenge                    |                           |                                 |  |  |
|                                   | $S_S$             | optimaler<br>Sicherheitsbestand |         | simultane<br>Optimierung        |                           | optimaler<br>Sicherheitsbestand |  |  |
| Bestell-<br>rhythmus<br>Verfahren | r                 | keine<br>Optimierung            |         | optimale<br>Bestellmenge        |                           | keine<br>Optimierung            |  |  |

Tabelle 2: Nachschubstrategien

In der Tabelle ist eingetragen, für welche Naschschubstrategien Optimierungsverfahren in das Simulationstool implementiert werden. Diese Modelle werden weiter unten genauer erläutert.

Für die anderen Nachschubstrategien, bedürfen keiner Optimierung, da der Informationsbedarf gering ist und die Werte für die Bestellmenge und den Bestellpunkt di-

<sup>124</sup> Vgl. Axsäter (2006), S. 47.

<sup>125</sup> Vgl. Gudehus (2012), S. 67.

rekt abgeleitet werden können. So wird bspw. bei einer (*sz, Mm*)-Strategie der Bestellpunkt, in Form eines Vielfachen der aktuellen einstufigen Prognose, und die Bestellmenge als fester Bestellwert vorgegeben. Ein anderes Beispiel ist die (*r, S*)-Strategie, die auch als "par-level" Strategie bekannt ist und laut Rossetti im Krankenhausbereich mit Abstand am häufigsten verwendet wird.126 Hierbei wird in regelmäßigen Abständen eine Bestellung ausgelöst, welche das Lager wieder auf einen vorgegebenen Sollbestand auffüllt. Zwar gibt es hierfür auch Verfahren zur Optimierung des Überwachungsintervalls *r* und des Sollbestands *S*, 127 allerdings ist im Krankenhausbereich eher davon auszugehen, dass diese Parameter durch die Gegebenheiten der Organisation bestimmt werden und als durch ein mathematisches Optimierungskalkül.

## **4.3.1 Optimale Bestellmenge**

Die Formel für die optimale Bestellmenge wurde bereits 1913 von Harris eingeführt und nimmt seitdem einen zentralen Platz in der Theorie des Bestandsmanagements ein. Das Ziel ist es die durchschnittlichen Bestell- und Lagerhaltungskosten im Betrachtungszeitrum zu minimieren (Abbildung 3).128

Eine der zentralen Annahmen ist, dass die Nachfrage im Betrachtungszeitraum bekannt und konstant ist, d.h. die Nachfragevolatilität wird nicht betrachtet. Zudem sind alle Kostenkomponenten, die weiter unten noch erläutert werden, ebenfalls konstant. In ihrer ursprünglichen Form sollte die Bestellmengenformel auch den Sicherheitsbestand umfassen und erfordert eine kontinuierliche Bestandsüberwachung.129 Da hier der Sicherheitsbestand an anderer Stelle berücksichtigt wird, dient sie nur zur Bestimmung der Bestellmenge, sodass keine weiteren Annahmen notwendig sind.

<sup>126</sup> Vgl. Rossetti u.a. (2012), S. 256.

<sup>127</sup> Vgl. Brooks u.a. (2001), S. 198–207.

<sup>128</sup> Vgl. Snyder (2011), S. 35.

<sup>129</sup> Lawrence, Pasternack (2002), S. 447.

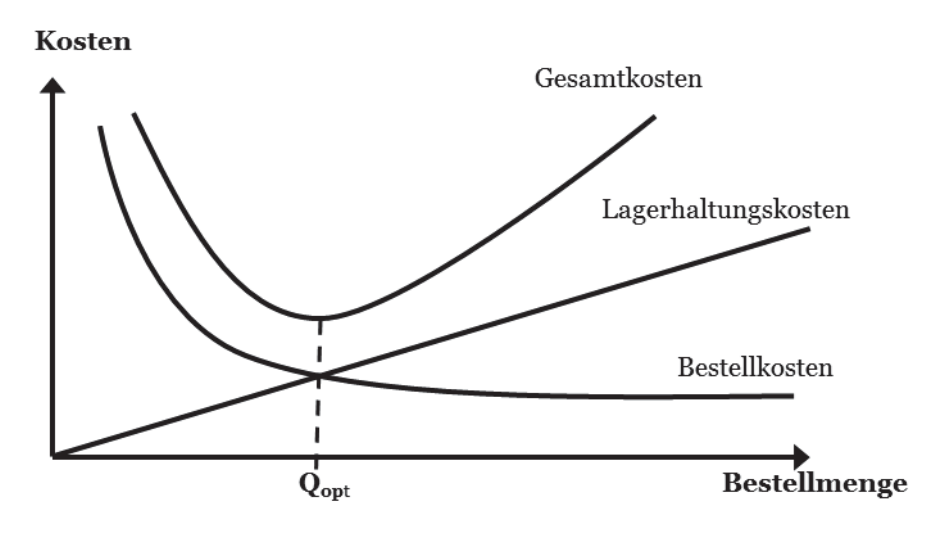

Abbildung 3: Gesamtkostenverlauf bei optimaler Bestellmenge

Quelle: Brooks u.a. (2001), S. 180.

Mit der optimalen Bestellmenge *Q* sollen die Kosten des Lagers *C* minimiert werden. Die Kostenfunktion setzt sich aus folgenden Bestandteilen zusammen:130

x *Lagerhaltungskosten*: Es wird davon ausgegangen, dass der physische Lagerbestand einem konstanten Verbrauch unterliegt. D.h. der durchschnittliche Lagerbestand ist *Q*/2. Zur Bestimmung der Lagerhaltungskosten wird dieser mit dem Produkt aus Lagerhaltungszins *h* und dem Artikelpreis *p* multipliziert.

$$
C_L = \frac{Q}{2}hp \tag{4.5}
$$

x *Bestellfixkosten*: Die Bestellfixkosten ergeben sich als Quotient aus der Nachfrage *D* und der Bestellmenge *Q*, multipliziert mit dem Bestellkostensatz *cbf .* 

$$
C_{bf} = \frac{D}{Q} c_{bf} \tag{4.6}
$$

• *Variable Bestellkosten:* Es wird davon ausgegangen, dass variable Bestellkosten  $c_{bv}$ pro Bedarfseinheit berechnet werden und somit von der Bestellmenge unabhängig sind.

$$
C_{bv} = Dc_{bv} \tag{4.7}
$$

Damit hat die Gesamtkostenfunktion folgende Form:

$$
C(Q) = C_l + C_{bf} + C_{bv} = \frac{Q}{2}hp + \frac{D}{Q}c_{bf} + Dc_{bv}
$$
 (4.8)

<sup>130</sup> Vgl. Lawrence, Pasternack (2002), S. 448–449.

Durch Ableitung der Kostenfunktion nach der Bestellmenge *Q\** entsteht die Formel für die Berechnung der optimalen Bestellmenge.

$$
Q^* = \sqrt{\frac{2DC_{bf}}{hp}}
$$
 (4.9)

Es fällt auf, dass die variablen Bestellkosten nicht mehr berücksichtigt werden, da sie nicht von der Bestellmenge abhängen. Eine positive Eigenschaft der Formel (4.9) ist die geringe Sensitivität bei Änderungen der Nachfrage oder Kosten, sodass kleinere Fehler bei der Bestimmung dieser Faktoren tolerierbar sind. 131 *Herrmann* weist darauf hin, dass sich bei Anwendung dieser Formel so kleine Bestellmengen ergeben könnten, dass mit nur einer Bestellung der disponible Bestand immer noch unter dem Bestellpunkt liegt. Die diesem Fall werden so viele Bestellungen *Q\** ausgelöst, bis der disponible Bestand den Bestellpunkt erreicht oder überschreitet.132 Bei Bedarf kann die Optimierungsformel erweitert werden, um Mengenrabatte oder Fehlmengenkosten zu berücksichtigen.133 Dies wird im Rahmen dieser Arbeit jedoch nicht weiter untersucht.

### **4.3.2 Servicebezogener Sicherheitsbestand**

Ein servicebezogener Sicherheitsbestand hängt zum einen vom geforderten Servicegrad ab und zum anderen von der Wahrscheinlichkeitsverteilung des Prognosefehlers sowie der Nachfrage im Risikozeitraum. Im Rahmen dieser Arbeit wird für die Servicevorgabe der β-Servicegrad verwendet. Des Weitern wird davon ausgegangen, dass sowohl der Prognosefehler als auch die Nachfrage im Risikozeitraum normalverteilt sind. Diese Annahme wird in der Theorie stochastischer Lagerhaltungsmodelle oft getroffen, da die Normalverteilung aufgrund des zentralen Grenzwertsatzes andere Wahrscheinlichkeitserteilungen gut approximiert.134

Bei der Bestimmung des Sicherheitsbestands wird davon ausgegangen, dass die Bestellmenge *Q* bereits gegeben ist. Im Falle einer (ss, S) Strategie kann für die Bestellmenge die Differenz (S – ss) eingesetzt werden.135 Damit kann die erwartete Fehl-

-

<sup>131</sup> Vgl. Axsäter (2006), S. 54.

<sup>132</sup> Vgl. Herrmann (2011), S. 121.

<sup>133</sup> Vgl. Waters (2005), S. 100–122.

<sup>134</sup> Vgl. Snyder (2011), S. 65; Tempelmeier (2012), S. 139; Herrmann (2011), S. 150–151.

<sup>135</sup> Vgl. Axsäter (2006), S. 49.

menge  $E\{F\}$  folgendermaßen ausgedrückt werden:<sup>136</sup>

$$
E\{F\} = (1 - \beta)Q\tag{4.10}
$$

Man kann Gleichung (4.10) nach *β* auflösen und die erwartete Fehlmenge als Differenz zwischen dem Fehlbestand am Anfang und Ende des Beschaffungszyklus formulieren:

$$
\beta(s,Q) = \frac{\int_{s}^{\infty} (y-s) f_{Y}(y) dy - \int_{s+Q}^{\infty} (y-s-Q) f_{Y}(y) dy}{Q}
$$
\n(4.11)

Hierbei ist *Y* die Wahrscheinlichkeitsverteilung der Nachfrage in der Wiederbeschaffungszeit und *s* der Sicherheitsbestand. Der erste Ausdruck im Zähler steht für den Fehlbestand am Zyklusende und der Letzte gibt den Fehlbestand am Zyklusanfang an. Bei ausreichend hohem Servicegrad (*β*>0.9) und einem Variationskoeffizienten (CV<0,5) kann der letztere Ausdruck vernachlässigt werden. Andernfalls wird dem Bestellpunkt *s* eine zu große Fehlmenge beigemessen, was zur Folge hat, dass ein zu großer Bestellpunkt festgelegt wird, wodurch der angestrebte Servicegrad überschritten wird.137 Das ist jedoch aufgrund der Notwendigkeit einer hohen Versorgungssicherheit im Krankenhausbereich eher positiv zu bewerten.

Der auf diese Weise entstehende Gesamtausdruck bei einer Normalverteilung kann folgendermaßen formuliert werden:138

$$
(1 - \beta)Q \ge SD\{Y\}I\left(\frac{s - E\{Y\}}{SD\{Y\}}\right) = SD\{Y\}I(v); \; mit \; v = \frac{s - E\{Y\}}{SD\{Y\}} \tag{4.12}
$$

Die Parameter *E{Y}* und *SD{Y}* stehen für den Mittelwert und die Standardabweichung der Nachfrage im Risikozeitraum. Sie haben folgende allgemeine Form:

$$
E\{Y\} = l E\{D\} + E\{U\}
$$
\n(4.13)

$$
SD{Y} = \sqrt{Var{Y}} = \sqrt{Var{D} + Var{U}}
$$
\n(4.14)

*E{D}* und *Var{D}* stehen für erwartet Nachfrage einer Periode und deren Varianz, währen *E{U}* und *Var{U}* den Erwartungswert und die Varianz des Undershoot bezeichnen. Der Parameter *l* steht für die Lieferzeit. Die beiden erstgenannten Werte

<sup>136</sup> Vgl. Tempelmeier (2012), S. 138.

<sup>137</sup> Vgl. Tempelmeier (2012), S. 138.

<sup>138</sup> Vgl. Herrmann (2011), S. 147–148.

werden aus der Prognoserechnung ermittelt. *E{D}* entspricht der einstufigen Bedarfsprognose und *Var{D}* ergibt sich mit Formel (3.14) aus dem MAD. Sie werden anschließend mit der Lieferzeit *l* multipliziert, um die entsprechenden Erwartungswerte für den Risikozeitraum zu erhalten. Für die Berechnung von *E{U}* und *Var{U}* hat *Herrmann* entsprechende Formeln hergeleitet,<sup>139</sup> sodass folgende Ausdrücke entstehen:

$$
E{Y} = l E{D} + \frac{E{D}^2 + Var(D)}{2E{D}}
$$
\n(4.15)

$$
SD\{Y\} = \sqrt{l \ Var\{D\} + 0.5 * Var\{D\} + (1 - \frac{Var\{D\}}{2E\{D\}^2}) + \frac{1}{12}E\{D\}^2}
$$
(4.16)

*I(v)* ist die Verlustfunktion erster Ordnung der Standardnormalverteilung.

$$
I(v) = \phi(v) - v(1 - \phi(v))
$$
 (4.17)

Dabei ist *ϕ(v)* die Dichtefunktion und )*(v)* die Verteilungsfunktion der Standardnormalverteilung. Nun muss der kleinste Wert *vopt* gefunden werden, der Gleichung 4.17 gerade noch erfüllt. Hierzu kann die rationale Approximation der Inversen von *I(v*) verwendet werden.140 Ist *vopt* bestimmt, kann der optimale Sicherheitsbestand *sopt* berechnet werden.

$$
s_{opt} = E\{Y\} + SD\{Y\} v_{opt}
$$
\n
$$
\tag{4.18}
$$

In diesem Zusammenhang wird *vopt* auch als Sicherheitsfaktor bezeichnet. Zudem besteht eine Beziehung zwischen der Bestellmenge und Sicherheitsfaktor. Je größer die Bestellmenge, desto niedriger der Sicherheitsfaktor, wobei der Sicherheitsfaktor sogar negativ werden kann.141

### **4.3.3 Simultane Optimierung von Bestellpunkt und Bestellmenge**

Die simultane Optimierung von Bestellpunkt und Bestellmenge baut direkt auf den Ergebnissen des letzten Kapitels auf. Nun soll neben der Wirkung der Bestellmenge auf den Sicherheitsfaktor auch die umgekehrte Beziehung berücksichtig werden. Die

<sup>139</sup> Vgl. Herrmann (2011), S. 142–143.

<sup>140</sup> Vgl. Tijms (1994), S. 70.

<sup>141</sup> Vgl. Tempelmeier (2012), S. 141.

Optimierungsgleichung setzt sich aus zwei Ausdrücken zusammen. Es muss die Kostenfunktion  $C(s, Q)$  minimiert werden,<sup>142</sup>

$$
min C(s, Q) = hp\left(\frac{Q}{2} + s - E\{D\}\right) + c_{bf} \frac{E\{D\}}{Q}
$$
\n(4.19)

unter der Nebenbedingung:

$$
E\{F\} \frac{E\{D\}}{Q} = (1 - \beta)E\{D\}
$$
 (4.20)

Der erste Term in Gleichung (4.19) beschreibt die Lagerhaltungskosten unter Berücksichtigung der Fehlmenge. Der zweite Term gibt analog zu Gleichung (4.6.) die Bestellkosten an. Die Nebenbedingung berücksichtigt die β-Servicegradrestriktion. Beide Gleichungen lassen sich mit Hilfe eines Lagran'schen Multiplikators *λ* zu einem Ausdruck zusammenfassen:143

$$
L(s, Q, \lambda) = hp\left(\frac{Q}{2} + s - E\{Y\}\right) + c_{bf} \frac{E\{D\}}{Q} + \lambda(E\{F\}\frac{E\{D\}}{Q} - (1 - \beta)E\{D\}) \quad (4.21)
$$

Durch partielles Ableiten der Lagrange-Funktion nach *Q* und *s* ergeben sich folgende Optimierungsformeln:

$$
\frac{\partial L(s, Q, \lambda)}{\partial Q} = \frac{hp}{2} - c_{bf} \frac{E\{D\}}{Q^2} - \frac{\lambda E\{F\}E\{D\}}{Q^2} = 0
$$
\n(4.22)

$$
Q_{opt} = \sqrt{\frac{2E\{D\}(c_{bf} + \lambda E\{F\})}{hp}}
$$
\n(4.23)

$$
\frac{\partial L(s, Q, \lambda)}{\partial s} = h - \frac{\lambda E\{D\}P\{Y > s\}}{Q} \stackrel{!}{=} 0
$$
\n(4.24)

Woraus sich für *λopt* ergibt:

$$
\lambda_{opt} = \frac{hpQ_{opt}}{E\{D\}P\{Y > s_{opt}\}}
$$
\n(4.25)

Der Wert *λopt* kann als Schattenpreis angesehen werden für den Trade-off zwischen Sicherheitsbestand und Bestellmenge. Nun lassen sich optimale Werte für *Q* und *s* durch ein iteratives Verfahren bestimmen:

1. Setzte  $\lambda = 0$ .

- 2. Berechne *Qopt* nach Gleichung (4.23).
- 3. Setze *Qopt* in Gleichung (4.17) ein und berechne *vopt*.

<sup>142</sup> Vgl. Tempelmeier (2012), S. 155.

<sup>143</sup> Vgl. Tempelmeier (2012), S. 156–157.

- 4. Bestimme mit *vopt* den Bestellpunkt *sopt* nach Gleichung (4.18).
- 5. Setzt *Qopt* und *sopt* in Gleichung (4.21) ein und berechne den neuen Wert für *λ*.
- 6. Wiederhole die Schritte 2-5 solange bis sich *Qopt* nicht mehr steigt.

Die Konvergenz des Verfahrens ist gewährleistet, weil der Algorithmus zunächst den Lagrange-Multiplikator erheblich unterschätzt und somit sopt überschätzt. Damit ist bei der ersten Iteration *Q* niedriger als *Q*<sub>opt</sub>, da das "Lieferzeitrisiko" fast ausschließlich von *s* getragen wird. Aufgrund der Tatsache, dass *Q* monoton steigt, *s* monoton sinkt und *λ* monoton steigt, werden die Iterationsschritte solange durchlaufen bis das Lieferzeitrisiko gleichmäßig auf Bestellpunkt und Bestellmenge verteilt ist.144 Beispielrechnungen zu diesem Verfahren finden sich bei *Tempelmeier* und *Herrmann*. 145

<sup>144</sup> Vgl. Herrmann (2011), S. 177–178.

<sup>145</sup> Vgl. Tempelmeier (2012), S. 157–158; Herrmann (2011), S. 179–180.

# **5 Simulationstool zur Analyse von Prognose- und Dispositionsentscheidungen**

Möchte man untersuchen, ob ein neues Prognoseverfahren oder eine alternative Nachschubstrategie eingesetzt werden soll, können zwei grundsätzliche Wege eingeschlagen werden. Zum einen können Änderungen direkt in der realen Welt umgesetzt werden. Zum anderen kann zunächst ein Simulationsmodell der realen Situation erstellt werden, welches den gewünschten Systemzustand zunächst simuliert, bevor er in der realen Welt umgesetzt wird (Abbildung 4):146

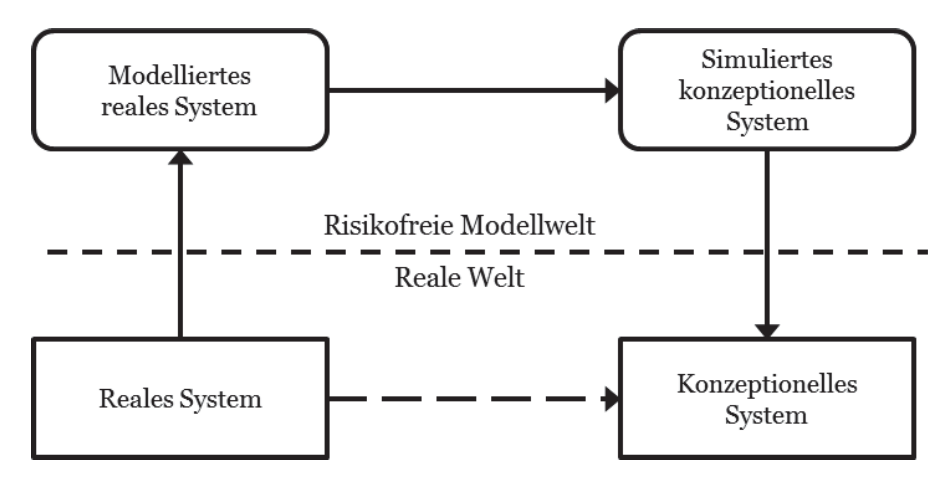

Abbildung 4: Beziehung zwischen realen, konzeptionellen und simulierten Systemen Der erste Weg ist in vielerlei Hinsicht problematisch. Experimente in der realen Welt sind kostspielig, zeitraubend und riskant.147 Wird bspw. der Glättungsparameter *α* bei der einfachen exponentiellen Glättung erhöht, um besser auf aktuelle Nachfrageschwankungen zu reagieren, können unerwartet hohe Bestellmengen entstehen, die möglicherweise den Budgetrahmen überschreiten.

Der zweite Weg umgeht solche Probleme, indem in der risikofreien Modellwelt die Auswirkungen von Bestandsentscheidungen zunächst simuliert werden, bevor eine Umsetzung erfolgt. In diesem Kapitel werden die Modellbausteine der vorherigen zwei Kapitel im Rahmen einer ereignisorientierten Simulation in einen logischen Zusammenhang gesetzt, um eine Lagersystem über mehrere Perioden hinweg analysieren zu können. *Waters* macht hierzu einen treffenden Vergleich: Ein Modell machen einen "Schnappschuss" von einer Situation, wohingegen eine Simulation einen "Film"

<sup>146</sup> Vgl. Nelson (2013), S. 80; Borshchev (2013), S. 25.

<sup>147</sup> Vgl. Brooks u.a. (2001), S. 8–9.

zeigt.148

Das Simulationstool wird in AnyLogic, einer auf Java basierenden Programmierumgebung, erstellt. Mit dieser Simulationssoftware können einerseits vorgefertigte grafische Elemente per "drag-and-drop" eingefügt werden, als auch ein vom Nutzer erstellter Java-Code. Das macht die Programmierung unkompliziert und flexibel. Zudem lässt sich das fertige Programm mit jeder Java-fähigen Plattform ausführen.

## **5.1 Klassen**

Für das Simulationsprogramm wurden drei eigene Java-Klassen erstellt: *Artikel*, *Prognose* und *Bestellung*. Mit der Erstgenannten werden Lagerartikel als Objekte dieser Klasse erstellt. Sie sind von zentraler Bedeutung, da im Rahmen der Simulation Bestände und Kosten eines jeden Lagerartikels untersucht werden. Sie besteht nur aus Variablen und den entsprechenden getter- und setter-Methoden. Die Klasse *Prognose* beinhaltet alle in Kapitel 3 vorgestellten Prognosemodelle, sowie Methoden zu Initialisierung von Prognosemodellkoeffizienten und -parameter. Die Klasse *Bestellung* verfügt über Methoden zur Optimierung von Bestellmenge und Bestellpunkt, wie sie in Kapitel 4 vorgestellt wurden. Im Gegensatz zur Klasse Artikel, haben beide keine Klassenvariablen, sondern bestehen nur aus Methoden.

## **5.1.1 Artikel**

Die Klasse *Artikel* besteht aus Variablen, die dazu dienen einen Lagerartikel zu beschreiben und alle Informationen zu speichern, die für das Bestandsmanagement notwendig sind. Sie lassen sich in drei Gruppen unterteilen: Inputs aus den Originaldaten, Variablen für die Prognoserechnung und Variablen für die Materialdisposition (Abbildung 5).

<sup>148</sup> Vgl. Waters (2005), S. 293.

```
Artikel
// Inputdaten
String name;
int mnummer;
ArrayList<Double> bedarf;
ArravList<Double> bestellListe;
double preis;
double physischerBestand;
double minBestellung;
double sollbestand;
double gegBestellpunkt;
double gegBestellmenge;
//Prognose
ArrayList<Double> prognose;
ArrayList<Double> lvlProg;
ArrayList<Double> trendProg;
ArrayList<Double> saisonIndex;
double progNullPerioden;
double alpha;
double beta;
double gamma;
double phi;
double mad;
double naiv;
double mase;
//Disposition
double dispoBestand;
double fehlmenge;
double fehlbestand;
double aktuelleBestellmenge;
double bestellpunkt;
double lagerKosten;
```
Abbildung 5: Variablen der Klasse Artikel

Die Variablen für die Inputs aus den Originaldaten sind anwenderspezifische Daten, die als Grundlage für ein Simulationsexperiment dienen. Artikelname (name) und Materialnummer (mnummer) dienen der eindeutigen Identifikation eines Lagerartikels in der späteren Ausgabedatei. In der Bedarfsliste (bedarf) werden die Periodenbedarfe festgehalten. Die Variable bestellListe erfüllt zwei Funktionen. Zum einen entspricht ihre Länge der Lieferzeit. Falls diese im weiteren Simulationsverlauf benötigt wird, z.B. für die Berechnung eines leistungsbezogenen Sicherheitsbestands, kann sie mit bestellListe.size()abgefragt werden. Zum anderen werden hier bereits ausgelöste Bestellungen vermerkt. Die Variable preis gibt den Stückpreis einer Mengeneinheit des betreffenden Artikels an und nicht den Gesamtwert der Periodennachfrage. In physischerBestand wird zunächst der Anfangsbestand eines

Artikels zu Beginn der ersten Bedarfsperiode festgehalten. Im späteren Simulationsverlauf gibt diese Variable den aktuellen Lagerbestand an. Die Variable minBestellung steht für die vom Lieferanten vorgegebene minimale Bestellmenge, die erreicht werden muss, damit eine Lieferung erfolgen kann. Für Nachschubstrategien mit einem Sollbestand, festem Bestellpunkt oder fester Bestellmenge, werden die vorgegebenen Werte in den entsprechenden Variablen sollBestand, gegBestellpunkt und gegBestellmenge gespeichert.

Die Variablen für die Prognoserechnung leiten sich aus den Ausführungen in Kapitel 3 ab. In diesem Zusammenhang stehen lvlProg, trendProg und saisonIndex für die Erwartungswerte von Nachfrageniveau, Trend und Saisonindizes. Durch die Verarbeitung der Werte dieser Variablen durch Rechenvorschriften unterschiedlicher Prognoseverfahren werden im weiteren Programmablauf Prognosen für die nächsten Perioden erstellt. Sie werden in prognose festgehalten. Es war wichtig diese Variablen als ArrayList zu definieren, da es im späteren Simulationsverlauf notwendig sein wird auf mehrere Werte aus der Vergangenheit zuzugreifen. Dabei entspricht die Listenlänge von saisonIndex der Saisonanzahl. Die Glättungsparameter eines Artikels werden in alpha, beta, gamma und phi gespeichert. Die Variable progNullPerioden enthält die erwarteten Nullperioden einer Bedarfsreihe zwischen zwei positiven Nachfragen. Sie sind für die Croston-Methode, die SB- und die SY-Methode relevant. Die aktuellen Prognosefehlermaße werden in man, naiv und mase festgehalten. Hierbei steht naiv für eine einstufige "Random Walk Prognose", die wiederum für die Berechnung des MASE benötigt wird.

Die Variablen der Disposition sind Kenngrößen, die bereits in Kapitel 4 erläutert wurden. Wird bspw. bei einer (s<sub>z</sub>, M<sub>z</sub>) Nachschubstrategie nach einer Entnahme der bestellpunkt unterschritten, wird ein Bestellung ausgelöst, die als aktuelleBestellung gespeichert wird. Wurde die Periodennachfrage nicht komplett befriedigt, entsteht eine fehlmenge. Fehlmengen über einen Zeitraum werden zum fehlbestand zusammengefasst. Die bestandsposition ergibt sich als Summe aus physischem Bestand, den Bestellungen, die bereits ausgelöst, aber noch nicht eingetroffen sind, und dem Fehlbestand. Die Kosten der Lagerhaltung für die aktuelle Periode werden in lagerKosten festgehalten.

Für alle Variablen dieser Klasse wurden entsprechende Getter- und Setter-Methoden

erstellt. Spezielle Konstruktoren für die Objekte dieser Klasse sind nicht notwendig.

## **5.1.2 Prognose**

Die Methoden der Klasse *Prognose* können untergliedert werden in Hilfsmethoden, Methoden zur Initialisierung von Koeffizienten und Parametern, Prognosemethoden, sowie Methoden zur Anpassung von Glättungsparametern. Abbildung 6 gibt einen Überblick.

```
Prognose
// Hilfsmethoden
double runden (double, int);
void prognoseAngleichen (int, int, int);
void levelUndTrendAngleichen( int, int, int);
//Initialisierung
void lineareRegression(int, int, int);
void initialProgSproadischerBedarf(int, int, int);
void saisonIndizesBestimmen(int, int, int);
void erstePrognose(int, int);
//Prognosemethoden
double egNN (int, int, int);
double egAM (int, int, int);
void saisonUpdate(ArrayList<Double>);
double crosten (int, int, int);
double SB (int, int, int);
double SY (int, int, int);
void auswahlPrognoseMethode(int, int, int, int);
void progFehlerUpdate(int, int);
//Anpassung Glättungsparameter
void egNNAnpassen(int , int, int, double, double, double) ;
void spoBedAnpassen(int, int, int, double, double, double);
```
Abbildung 6: Auszug Methoden der Klasse Prognose

Unter die Hilfsmethoden fallen runden, prognoseAngleichen, sowie levelUndeTrendAngleichen. Bei runden legt der erste Übergabeparameter fest welche Zahl gerundet werden soll, der Zweite gibt die Nachkommastellen an. Diese Methode war notwendig, da Java mit Math.round nur über eine Methode verfügt, die das

kaufmännische Runden auf den nächsten ganzzahligen Wert ermöglicht. Dies ist jedoch für die Aufgaben der Prognoserechnung nicht ausreichend, da bspw. Glättungsparameter, nicht ganzzahlig sind. Die Methoden prognoseAngleichen und levelUndTrendAngleichen werden verwendet, um die Länge der Listen lvlProg, trendProg und prognose eines Artikels auf eine vorgegebene Länge zu kürzen oder zu erweitern. Im letzteren Fall wird an die erste Stelle der Liste solange eine Null hinzugefügt, bis die Liste die gewünschte Länge erreicht hat. Soll die Liste hingegen gekürzt werden, wird der Wert an der Stelle k in der ArrayList solange entfernt bis die Liste die gewünschte Länge hat. Diese Methode ist notwendig, weil im weiteren Programmverlauf die Positionen an denen die Werte in diesen Listen stehen den jeweiligen Perioden entsprechen sollen.

Zur Initialisierung der Variablen lvlProg und trendProg bei Prognoseverfahren der exponentiellen Glättung im Anpassungszeitraum, wird die Methode lineareRegression verwendet. Dieser Zeitraum wird durch die Punkte startPerioden als Anfangszeitpunkt und aktuellePeriode als Endzeitpunkt bestimmt. Es werden zunächst die Regressionskonstante und der Regressionskoeffizient berechnet. Anschließen wird, wie in Kapitel 3.4 dargestellt, wie folgt vorgegangen. Wird ein Modell ohne Trend unterstellt, so ist das Niveau gleich dem Mittelwert der Bedarfe im Anpassungszeitraum; ansonsten entspricht das Niveau der Regressionskonstante. Bei einem additiven Modell entspricht die Trendkomponente dem Regressionskoeffizienten. Wird hingegen von einem multiplikativen Trend ausgegangen, so wird zur Trendbestimmung der Regressionskoeffizient die heuristische Methode von Hyndman u.a. verwendet.149 Bei Saisonalität müssen zudem die Saisonindizes ermittelt werden. Das geschieht mit der Methode saisonIndizesBestimmen, indem für den Anpassungszeitraum der Durchschnittsbedarf ermittelt und anschließend mit den einzelnen Periodenbedarfen ins Verhältnis gesetzt wird. Auf diese Weise berechnete Saisonindizes werden der Reihenfolge nach in die ArrayList saisonIndex eines Artikels eingefügt. Im Simulationsprogramm soll die Konvention gelten, dass der Saisonindex, welcher für die nächste einstufige Prognose benötigt wird, an erster Stelle in dieser Liste stehen muss. Deshalb erfolgt eine Aktualisierung, in welcher der erste Saisonindex an das Ende der Liste angefügt und anschließend aus der Position Null gelöscht wird. Dadurch rutschen alle Indizes um eine Stelle nach hinten und es ist

<sup>149</sup> Vgl. Hyndman u.a. (2002), S. 445.

sichergestellt, dass der Saisonindex für die Prognose des nächsten Periodenbedarfs der erste in der Liste ist. Außerdem werden auch die Prognosefehlermaße initialisiert. Für den MAD und den Prognosefehler des naiven Random-Walk-Verfahrens wird die Differenz zwischen dem Niveau und dem Bedarf der ersten Periode eingesetzt. Der MASE wird während des Programmablaufs für jede Periode neu berechnet und muss nicht explizit initialisiert werden. Für Prognoseverfahren bei sporadischem Bedarf erfolgt die Initialisierung der erwarteten Nullperioden und des Bedarfs im Anpassungszeitraum mit der Methode initialProgSproadischerBedarf, durch einfache Durchschnittsbildung. Nullperioden werden dabei für den durchschnittlichen Bedarf nicht berücksichtigt.

Abschließend wird, auf Basis der ermittelten Modellkoeffizienten, für die zweite Periode im Anpassungszeitraum eine Prognose erstellt. Das geschieht nach den Berechnungsvorschriften des gewählten Prognoseverfahrens mit der Methode erstePrognose. Hierbei ist darauf hinzuweisen, dass im Rahmen dieser Arbeit die Konvention getroffen wurde, dass die Prognose für einen Periodenbedarf und der aktuelle Periodenbedarf den gleichen Periodenindex haben müssen. Wird bspw. eine Prognose für den Bedarf in t<sub>1</sub> berechnet, so basiert sie zwar auf Daten aus t<sub>0</sub>, wird aber auf Position  $t_1$  in der Liste prognose eingefügt. Folglich wird bei der Initialprognose zunächst eine Prognose von Null eingefügt und erst danach die tatsächliche Prognose. Daraus folgt auch, dass prognose stets einen Eintrag mehr aufweist, als lvlProg und trendProg.

Die Berechnung von einstufigen Prognosewerten oder Intervallprognosen eines Prognoseverfahrens erfolgt durch die gleichnamige Methode. Zur Kennzeichnung wurden die Abkürzungen aus Tabelle 1 verwendet. Die Übergabeparameter sind für alle Verfahren gleich: index gibt an für welchen Artikel eine Prognose erstellt werden soll, aktuellePeriode gibt an von welcher Periode ausgehend prognostiziert werden soll und prognoseHorizont gibt an für wie viele Perioden prognostiziert werden soll. Der Ablauf der Methoden zur exponentiellen Glättung soll am Beispiel der exponentiellen Glättung mit Trend veranschaulicht werden (Abbildung 7). Andere Prognosemethoden laufen in ähnlicher Form ab.

```
static double egAN(int index, int aktuellePeriode, int prognoseHorizont){
double bedarf = Bedarf der aktuellen Periode;
double lvlProg= letzter Wert für das Bedarfsniveau;
double trendProg= letzter Wert für den Trend;
double alpha= Glättungsparameter Alpha;
double beta= Glättungsparameter Beta;
double p1= Prognosewert;
if(Anzahl Einträge in lvlProg != aktuellePeriode){
    progFehlerUpdate(index, aktuellePeriode); 
    Aktualisiere das Bedarfsniveau;
    Runde das Bedarfsniveau auf zwei Nachkommastellen;
    Aktualisiere den Trend;
    Runde den Trend auf zwei Nachkommastellen;
    Führe einstufige Prognose durch;
    Runde den Prognosewert auf;
     Füge Niveau, Trend und Prognose den entsprechenden Listen hinzu;
     } 
else{
    double summe=0;
     for(int i=1; i<=prognoseHorizont; i++){
         Führe Punkteprognosen für (i) Perioden durch summiere sie auf; 
 }
     p1=Math.ceil(summe);
     }
return p1;
```
Abbildung 7: Pseudocode exponentielle Glättung mit Trend

Es wird zunächst danach unterschieden, ob die Anzahl der Einträge in der Liste lvlProg der aktuellen Periode entspricht. Ist dies nicht der Fall muss eine Aktualisierung vorgenommen werden. Hierbei werden zunächst die Prognosefehlermaße mit der Methode progFehlerUpdate aktualisiert. Sie berechnet den exponentiell geglätteten MAD eines Prognoseverfahrens, den MAD einer Random-Walk-Prognose und den MASE als Quotient dieser beiden Größen. Diese Prognosefehlermaßzahlen werden in den entsprechenden Variablen des Artikels hinterlegt. Die Aktualisierung des MAD durch die exponentielle Glättung ist notwendig, weil aus ihm die Standardabweichung des Prognosefehlers berechnet wird. Diese wird im späteren Programmverlauf für die simultane Optimierung von Bestellpunkt und Bestellmenge benötigt.

Anschließend werden das Bedarfsniveau für die aktuelle Periode, der aktuelle Trend, sowie eine Prognose für die nächste Periode berechnet. Auch diese Werte werden in den entsprechenden Variablen des Artikels gespeichert. Der Prognosewert wird mit der Java Methode Match.ceil auf den nächsten ganzzahligen Wert aufgerundet. Dadurch soll sichergestellt werden, dass bei einer Bestellmengenplanung, die auf diesen Prognosen beruht, stets ganzzahlige Bestellungen berechnet werden und die tatsächliche Nachfrage nicht unterschätzt wird. Die einzelnen Bestandteile einer Prognose werden hingegen auf zwei Nachkommastellen gerundet, um weiterhin möglichste genaue Prognosen abgeben zu können.

Im zweiten Fall entspricht die Anzahl der Einträge in lvlProg der aktuellen Periode, d.h. eine Aktualisierung hat bereits stattgefunden und es soll nur eine Prognose (u.U. für mehr als eine Periode) erstellt werden. Hierbei werden in Abhängigkeit vom Prognosehorizont Punktprognosen erstellt, die zu einer Intervallprognose summiert werden. Im Programmablauf wird sichergestellt werden, dass zunächst alle Koeffizienten aktualisiert worden sind, bevor eine Intervallprognose berechnet wird. Bei den Verfahren für sporadischen Bedarf ist noch zu erwähnen, dass im Falle einer Aktualisierung des Koeffizienten progNullPerioden die Lauflänge zwischen zwei Perioden mit positivem Bedarf um Eins erhöht werden muss. Folgen mehrere Perioden mit positivem Bedarf aufeinander, geht die Lauflänge gegen Null. Damit geht der Prognosewert nach Gleichung (3.8c) gegen unendlich oder ist nicht definiert. Deshalb darf progNullPerioden nicht kleiner als Eins sein. Beträgt die beobachtete Lauflänge hingegen stets eine Periode und sie wird nicht um Eins erhöht, so würden sich die Prognoseergebnisse der Croston-Methoden denen der einfachen exponentiellen Glättung entsprechen. Das sollte aber bei einem Nullperiodenanteil von 50% nicht sein. Deshalb ist die Erhöhung Lauflänge um Eins notwendig, um Prognosewerten im Sinne von *Croston* zu erhalten.

Den letzten Bestandteil dieser Klasse bilden Methoden zur Anpassung von Glättungsparametern. Wie aus Kapitel 3.4 bekannt, werden in Abhängigkeit von der Anzahl der Glättungsparameter ineinander geschachtelte Schleifen durchlaufen, um die Parameterkonstellation mit dem geringsten MAD zu bestimmen. Um die Suche einzugrenzen und somit zu beschleunigen, werden den Methoden zur Anpassung ein Minimalwert, ein Maximalwert und ein Inkrement für jeden Glättungsparameter übergeben. Dadurch müssen nicht alle möglichen Parameterwerte zwischen Null und Eins analysiert werden. Folgende Abbildung enthält Pseudocode zur Anpassung von Glättungsparametern bei exponentieller Glättung mit Trend (Abbildung 8).

```
double aMin, aMax, aInkr;
double bMin, bMax, bInkr;
double pAkt=0; // aktueller Prognosefehler
double pOpt=0; // optimaler Prognosefehler
double aOpt, bOpt; // optimierte Werte für Alpha und Beta
for (a= aMin; a \leq aMax; a = a + aInkr){
    for(b= bMin; b <= bMax; b= b+bInkr){
        for(int i=0; i<= anpassungBis; i++){
             Erstelle Prognose für die Periode (i+1);}
         pAkt= durchschnittlicher Prognosefehler;
        if (pAkt<pOpt){
             pOpt=pAkt;
              aOpt=a;
             bOpt=b;}
         Bringe die Listen mit Niveau, Trend und Prognose wieder auf 
         ursprüngliche Länge;}}
for(int i=0; i<= anpassungBis; i++){//Abschließende Prognose
Erstelle Prognose für die Periode (i+1) mit optimalen Glättungsparametern;}
Abbildung 8: Pseudocode, Anpassung von Glättungsparametern bei exponentieller Glättung mit Trend
```
Zunächst werden mit den kleinstmöglichen Parameterwerten im Anpassungszeitraum einstufige Prognosen erstellt. Anschließend werden diese Prognosen in einer weiteren Schleife mit den tatsächlichen Periodenbedarfen verglichen. Danach wird der MAD über den gesamten Anpassungszeitraum wird ermittelt. Es ist zu beachten, dass es sich hierbei nicht um den geglätteten MAD des jeweiligen Prognoseverfahrens handelt. Würde der geglättete MAD verwendet werden, so wäre keine Vergleichbarkeit bei den Parameterkombinationen gegeben, da der Prognosefehler von Alpha abhängt. Anschließend wird der Prognosefehler, sowie die entsprechende Parameterkombination zwischengespeichert. Er ist nun der Benchmark für die Prognosefehler weiterer Parameterkombinationen. Danach werden die Listenvariablen prognose, lvlProg und trendProg mit den Methoden prognoseAngleichen und levelUndTrendAngleichen wieder auf die ursprüngliche Länge gebracht und es erfolgt der nächste Simulationslauf. Sobald eine Parameterkombination einen geringeren Fehler aufweist, wird sie zum neuen Benchmark. Im weiteren Ablauf der Methode wird durch eine if-Bedingung am Ende einer Schleife dafür gesorgt, dass der Maximalwert für einen Parameter auch dann analysiert wird, wenn er aufgrund der Inkrementierung nicht mehr von der Simulationsschleife erfasst werden würde. Nachdem alle Parameterkombinationen analysiert wurden und diejenige mit dem geringsten Prognosefehler ermittelt wurde, endet die Optimierungsschleife. Die optimierten Glättungsparameter werden im Artikel gespeichert und für abschließende einstufige Prognosen bis zur letzten Periode des Analysezeitraums verwendet.

## **5.1.3 Bestellung**

Die Klasse "Bestellung" enthält die Methoden optimaleBestellmenge, normal-VertVerteilungsFunkt, inverseNormVertVerlustFunkt und simultane-Optimierung. Mit ihnen können Optimierungsoperationen durchgeführt werden, wie sie in Kapitel 4.3 beschrieben wurden (Abbildung 9).

Bestellung

double optimaleBestellmenge(double, double, double, double); double normalVertVerteilungsFunkt(double); double inverseNormVertVerlustFunkt(double); void simultaneOptimierung(int, double, double, double)

Abbildung 9: Methoden der Klasse Bestellung

Die Methode optimaleBestellmenge verarbeitet die Übergabevariablen nachfrage, preis, zins und bestellkosten gemäß Formel (4.9) und gibt die optimale Bestellmenge zurück. Die Methoden normalVertVerteilungsFunkt und inverseNormVertVerlustFunkt stellen rationale Approximationen für die Verteilungsfunktion der Standardnormalverteilung und die inverse Verlustfunktion der Standardnormalverteilung nach Tijms.<sup>150</sup> dar. Im Falle von normalVertVerteilungsFunkt wird die kumulierte Wahrscheinlichkeit der Standardnormalverteilung bis zu einem Quantil berechnet und wiedergegeben. Bei inverseNormVertVerlustFunkt hingegen, wird der Sicherheitsfaktor bestimmt. Die letzte Methode, simultaneOptimierung, durchläuft den Algorithmus zur simultanen Optimierung von Bestellpunkt und Bestellmenge aus Kapitel 4.3.3. Die Folgende Abbildung enthält den Programmcode (Abbildung 10). Diese Methode wurde als void deklariert, damit beide Optimalwerte direkt im entsprechenden Artikel hinterlegt werden können. Hierbei gibt die Übergabevariable index an um welchen Artikel es sich handelt, MW steht für die Nachfrage einer Periode (bzw. aktueller Prognosewert), MWinLieferzeit gibt die erwartete Nachfrage in der Lieferzeit an und SDinLieferzeit steht für die entsprechende Standardabweichung. Die Rechenschritte werden in einer while-Schleife durchlaufen, die beendet wird, wenn die Bestellmenge im Vergleich zur letzten Optimierungsschleife nicht mehr steigt.

<sup>150</sup> Vgl. Tijms (1994), S. 69–70.

```
public static void simultaneOptimierung(int index, double MW, double 
MWinLieferzeit, double SDinLieferzeit){
double bService= Main.bService;
double sicherheitsFaktor;
double sicherheitsBestand=0;
double erwFehlmenge;// erwartete Fehlmenge
double WkFehlmenge;// Wahrscheinlichkeit einer Fehlmenge
double bKosten=Main.bestellkosten;
double haltezins=Main.lZins;// Lagerhaltungszins
double gesamtKosten;
double bestellmenge1=0;//Bestellmenge letzte Optimierungsschleife
double bestellmenge2=1;//Bestellmenge aktuelle Optimerungsschleife
double lambda=0;
while(bestellmenge2>bestellmenge1){
bestellmenge1=bestellmenge2;
bestellmenge2=Math.sqrt(2*MW*(bKosten+lambda*bestellmenge1*(1-bService))
      /(haltezins*Main.artikelListe.get(index).getPreis()));
bestellmenge2=Prognose.runden(bestellmenge2, 2);
erwFehlmenge=(1-bService)*bestellmenge2;
sicherheitsFaktor=inverseNormVertVerlustFunkt(erwFehlmenge/SDinLieferzeit);
sicherheitsBestand= MWinLieferzeit+sicherheitsFaktor*SDinLieferzeit;
WkFehlmenge= (1-normalVertVerteilungsFunkt(sicherheitsFaktor));
lambda=haltezins*Main.artikelListe.get(index).getPreis()*bestellmenge2
      /(WkFehlmenge*MW);
}
Main.artikelListe.get(index).setBestellpunkt
      (Math.ceil(sicherheitsBestand));
Main.artikelListe.get(index).setAktuelleBestellmenge
      (Math.ceil(bestellmenge1));
}
```
#### Abbildung 10: Code simultane Optimierung

Zunächst erfolgt eine Aktualisierung der Bestellmenge, indem bestellmenge1**=**bestellmenge2 gesetzt wird. Danach wird die optimale Bestellmenge nach Formel (4.23) berechnet und mit der Methode Prognose.runden() auf zwei Nachkommastellen gerundet. Im nächsten Schritt erfolgt die Berechnung der erwarteten Fehlmenge nach Formel (4.10). Mit ihr kann im Anschluss der Sicherheitsfaktor mit der Methode inverseNormVertVerlustFunkt() bestimmt werden. Dieser wird im folgenden Schritt verwendet, um den Sicherheitsbestand nach Formel (4.18) zu berechnen. Danach wird die Wahrscheinlichkeit einer Fehlmenge mit Hilfe der rationalen Approximation der Verteilungsfunktion der Normalverteilung bestimmt und für die Berechnung von Lambda nach Formel (4.25) verwendet. Damit ist ein Durchlauf der Schleife beendet und Lambda kann für den nächsten herangezogen. Sobald die Optimierungsschleife zu Ende ist, werden die Optimalwerte für Bestellmenge und Sicherheitsbestand in die entsprechenden Variablen des Artikels eingesetzt.

## **5.2 Programmablauf**

Mit Hilfe der eigens erstellten Java-Klassen und der Programmierelemente von Any-Logic wird das Simulationsprogramm erstellt. Der grobe Programmablauf besteht aus den Schritten: Inputdaten einlesen, Prognosemethode wählen, Koeffizienten und Parameter anpassen, Zusatzperioden generieren, Disposition einstellen und Simulation ausführen (Abbildung 11).

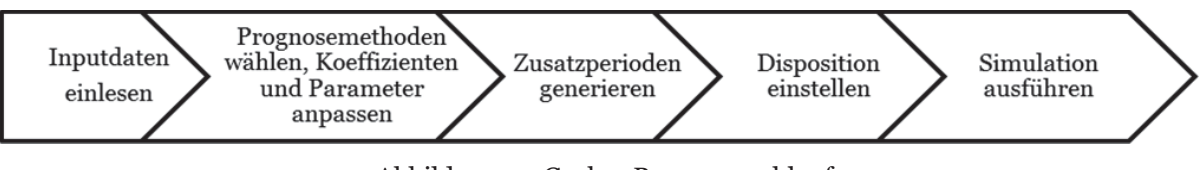

Abbildung 11: Grober Programmablauf

Sie werden in den folgenden Kapiteln im Detail erläutert. Die ersten vier Schritte dienen der Vorbereitung eines Simulationsexperiments, während im Letzten die Simulation durchgeführt wird.

## **5.2.1 Einlesen von Inputdaten**

Inputdaten für ein Simulationsexperiment werden aus einer Excel Datei eingelesen. Hierfür muss zunächst angegeben werden, aus welchen Tabellenblatt eingelesen werden soll. Das ermöglicht alle Datensätze, die untersucht werden sollen, in einer Datei zu verwalten. In den Tabellenblättern müssen die Daten eine vorgegebene Struktur haben; Tabelle 3 stellt diese dar.

|              |                               |     | Liefer- |    | Min.                                           |     | Soll- |     | <b>Bestell- Bestell-</b> |
|--------------|-------------------------------|-----|---------|----|------------------------------------------------|-----|-------|-----|--------------------------|
|              | Num. Name Periode Bedarf zeit |     |         |    | Bestand   Bestellung   Preis   bestand   punkt |     |       |     | menge                    |
| 101 Pflaster | 0                             | 30  |         | 56 | 100                                            | 0,5 | 200   | 100 | 200                      |
| 101 Pflaster | 3                             | 20  |         | 56 | 100                                            | 0,5 | 200   | 100 | 200                      |
| 101 Pflaster | 6                             | 80  |         | 56 | 100                                            | 0,5 | 200   | 100 | 200                      |
| 102 Nadel    | $\overline{2}$                | 100 |         | 77 | 200                                            |     | 400   | 50  | 100                      |
| 102 Nadel    | 8                             | 300 |         | 77 | 200                                            |     | 400   | 50  | 100                      |
| 102 Nadel    | 12 <sub>1</sub>               | 400 |         | 77 | 200                                            |     | 400   | 50  | 100                      |

Tabelle 3: Beispiel Excel-Datei mit Inputdaten

In der ersten Zeile sine die Kategorie Bezeichnungen enthalten. Materialnummer und Artikelname in den ersten beiden Spalten ermöglichen eine Zuordnung des Artikels. In den nächsten beiden Spalten stehen die Bedarfsperiode und der entsprechende Bedarf. Es sei darauf hingewiesen, dass die Perioden durchnummeriert werden, beginnend von Null, und nicht als Datum vorliegen. "Bestand" gibt den Anfangsbestand an, der zu Beginn des Simulationszeitraums vorliegt. Die folgenden zwei Spalten enthalten die mindestbestellmenge und den Artikelstückpreis. In den drei spalten sind der Soll-Bestand, der Bestellpunkt und die Bestellmenge vermerkt. Sie werden bei der späteren Simulation verwendet, wenn eine Nachschubstrategie mit festem bestellpunkt (*sm*), fester Bestellmenge (*Mm, Qm*) oder einem Sollbestand (*S*) gewählt wird. Es ist darauf zu achten, dass die Daten nach Materialnummer und Periode aufsteigend sortiert sind. Außerdem müssen die Zellen in jeder Spalte ausgefüllt sein. Folglich muss eine Null eingesetzt werden, wenn für eine Kategorie bei einem Lagerartikel keine Daten vorliegen. Der folgende Pseudocode beschreibt den groben Ablauf beim Einlesen der Daten aus der Excel-Datei (Abbildung 12):

```
Artikelliste leeren;
int z = Zeilenanzahl; 
int p = höchste Periode mit Bedarf;
int r = 0;
for (int i=2; i <= z; i ++) {
r = r+1;if (i != z) {
         if (Artikelnummer(i) != Artikelnummer(i+1)){
         Gehe zur Zeile (i-r) zurück;
         Legen einen neuen Artikel an;
            for (int j=0; j<=p; j++){
                if(Periode (i-r) == p && r > 0){
                 Füge den Bedarf aus Periode (i-r) zur Bedarfsliste hinzu;
                r = r-1; else{
                 Füge eine Null zur Bedarfsliste hinzu;}}}
    if (i == z) {
         Gehe zur Zeile (i-r) zurück;
         Legen einen neuen Artikel an;
        if(Periode (i-r) == p && r > 0){
                 Füge den Bedarf aus Periode (i-r) zur Bedarfsliste hinzu;
                r = r-1; else{
                 Füge eine Null zur Bedarfsliste hinzu;}
Füge den Artikel zur Artikelliste hinzu;}
```
Abbildung 12: Pseudocode zum Einlesen von Inputdaten

Zunächst werden die Anzahl der Einträge z, sowie die höchste Periode mit Bedarf p ermittelt. Anschließend wird in einer Schleife von i=0 bis z jeder Eintrag durchlaufen. Die Variable r zählt die Einträge pro Artikel. Falls sich die Materialnummer der aktuellen Zeile von der nächsten unterscheidet oder falls die letzte Zeile erreicht ist, wird ein neuer Artikel angelegt. Hierzu geht das Programm in die Zeile  $(i-r)$  zurück und ein Objekt der Klasse Artikel wird erstellt. Alle Informationen aus dieser Zeile werden in die entsprechenden Variablen gespeichert, wobei die Lieferzeit nicht in Form eines Zahlenwerts, sondern als Länge der ArrayList bestellListe berücksichtigt wird. Es ist davon auszugehen, dass nur Perioden mit positivem Bedarfe in

einem Datensatz enthalten sind. Allerdings spielen für die Prognoserechnung auch Nullperioden eine große Rolle. Deshalb wird eine weitere Schleife von j=0 bis p durchlaufen. Gibt es für j keine entsprechende Periode mit positivem Bedarf, wird ein Bedarf von Null gespeichert, andernfalls wird der Bedarfswert aus dem Datensatz übernommen. Hierbei ist p die höchste Periode mit Bedarf, die im Datensatz enthalten ist. Geben die Daten bspw. den Jahresbedarf in Wochen an und die fünfzigste Woche ist die letzte mit Bedarf (für alle Artikel), so gilt p=50. Sollen dennoch die übrigen zwei Wochen berücksichtigt werden, müssen die Perioden in der Excel-Tabelle neu nummeriert werden, indem zu jeder Periodennummer eine Zwei addiert wird. Abschließend wird der Artikel mit den Daten aus der Excel-Tabelle in die ArrayList artikelListe in der Main Methode gespeichert.

## **5.2.2 Prognosemethode wählen, Modellkoeffizienten und Glättungsparametern anpassen**

Nachdem Inputdaten eingelesen wurden, muss ein Prognoseverfahren ausgewählt werden, um eine entsprechende Initialisierung von Niveau, Trend (ggf. Saisonindizes) und Glättungsparametern vorzunehmen. Die einzelnen Schritte und Entscheidungsmöglichkeiten hierzu in sind Abbildung 13 dargestellt.

Zunächst muss entschieden werden welches Prognoseverfahren für den Simulationslauf verwendet werden soll. Zur Auswahl stehen alle Verfahren, die in dieser Arbeit vorgestellt worden sind. Wurde das saisonale Holt-Winters Modell ausgewählt, muss sichergestellt werden, dass in den Inputdaten aus der Excel-Tabelle eine Bedarfsperiode einer Saison entspricht. D.h. wenn die Bedarfsdaten in ihrer ursprünglichen Form in Wochen vorliegen, aber eine quartalsweise Saisonalität untersucht werden soll, müssen die Wochenbedarfe in der Excel-Tabelle zunächst zu Quartalsbedarfen aggregiert werden.

Als nächstes wird der Anpassungszeitraum festgelegt, indem die letzte Periode bis zu der eine Anpassung erfolgen soll, als Trennwert zwischen Kalibrations- und Teststichprobe angegeben wird. Wenn bspw. die zwölfte Periode gewählt wird, so werden insgesamt dreizehn Perioden für die Anpassung berücksichtigt - von null bis zwölf. Soll das saisonale Modell verwendet werden, muss zusätzlich die Saisonanzahl angegeben werden. Sie kann auch kleiner sein als der Anpassungsraum, da dieser aus mehreren Saisonzyklen bestehen kann. Sind diese Vorbereitungen erledigt, werden für jeden Artikel die Modellkoeffizienten mit den entsprechenden Methoden der Klasse Prognose initialisiert.

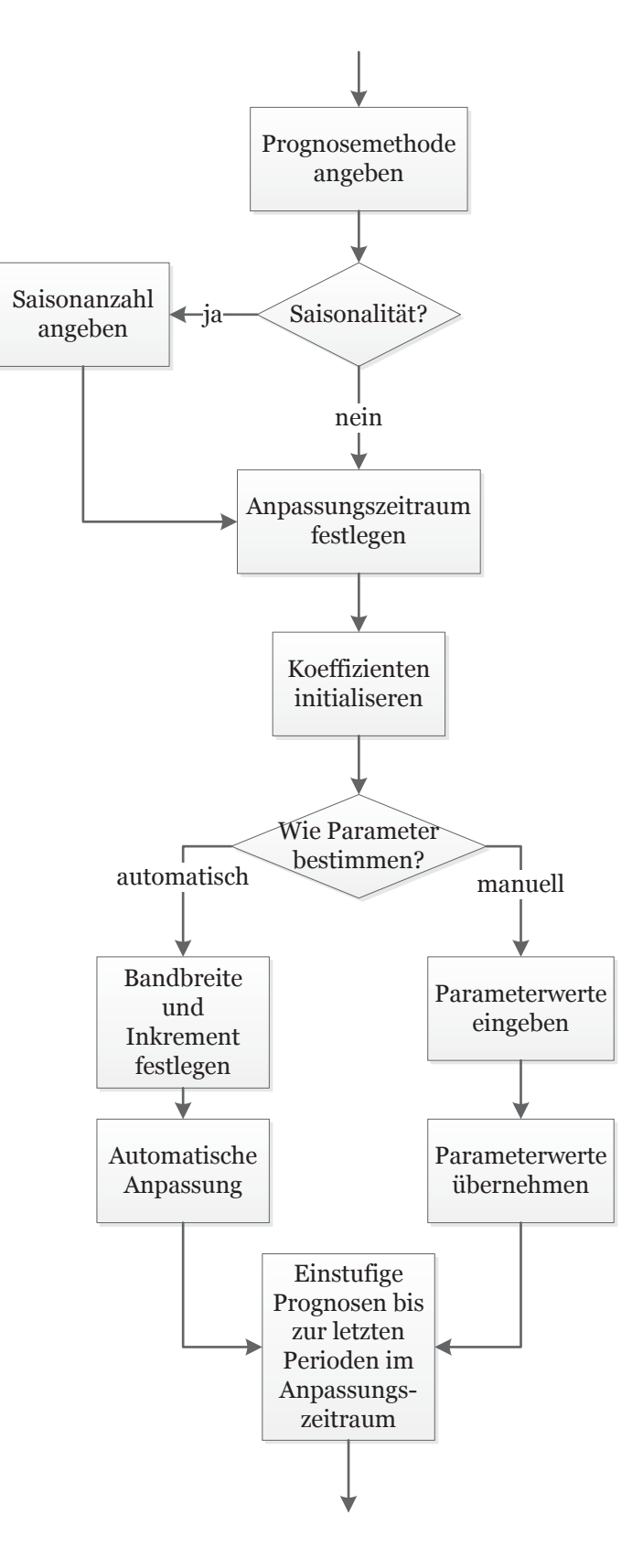

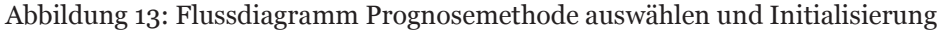

Für die Initialisierung der Glättungsparameter gibt es zwei Möglichkeiten. Zum einen können die Glättungsparameter einmalig manuell eingegeben werden. Sie werden dann für alle Artikel in der Artikelliste übernommen, wodurch jeder die gleichen Glättungsparameter hat. Dies ist eine schnelle und bequeme Art der Parameterfestlegung. Das hat allerdings den Nachteil, dass diese nicht für jeden Artikel in gleicher Weise effektiv ist. Zum anderen können mit den Algorithmen zur Anpassung von Glättungsparametern aus der Klasse Prognose automatisch optimale Werte gesucht werden. Das ist jedoch sehr zeitaufwändig, falls zu kleine Inkremente gewählt werden oder die Suchbandbreite nicht genügend eingegrenzt wird. Außerdem ist zu beachten, dass bei diesem Vorgehen die Parameterwerte stark von der Nachfrage im Anpassungszeitraum abhängen. Sind die Parameter bestimmt, werden einstufige Prognosen mit entsprechender Aktualisierung der Koeffizienten bis zur letzten Periode im Anpassungszeitraum durchgeführt.

### **5.2.3 Zusätzliche Periodenbedarfe generieren**

In einigen Situationen kann es notwendig sein weitere Periodenbedarfe zu generieren, die nicht in den ursprünglichen Daten enthalten sind. Das kann z.B. der Fall sein, wenn keine oder nicht genügend Bedarfe aus der Vergangenheit bekannt sind, um ausreichend große Kalibrations- und Teststichproben zu bilden. Oder wenn die Periodenbedarfe bestimmte statistische Eigenschaften aufweisen sollen. Idealerweise sollten die zusätzlich generierte Periodenbedarfe zur Nachfrage vergangener Perioden in Bezug stehen, was auf drei Arten erreicht werden kann.

Die erste Möglichkeit besteht darin Vergangenheitswerte direkt zu verwenden. Hierbei wird einer von ihnen zufällig ausgewählt und in die Bedarfsliste eingefügt. Dieses Vorgehen wird als *Trace-Driven-Simulation* bezeichnet. Die zweite Möglichkeit besteht darin eine *empirische Verteilung* an die Vergangenheitswerte anzupassen und aus dieser neue Bedarfe zu "ziehen". Drittens kann für die Simulation weiterer Bedarfe auch eine *theoretische Verteilung* angepasst werden. Der wesentliche Unterschied zwischen diesen Verfahren besteht in den Werten, die mit ihnen erzeugt werden. Bei der Trace-Driven-Simulation wird es keinen Bedarf geben, der von den Vergangenheitswerten abweicht. Es kann jedoch interessant sein zu untersuchen, wie ein Lagersystem auf andere Nachfragekonstellationen reagiert. Eine empirische Verteilung hat demgegenüber den Vorteil, dass sie nur von ihrem Minimal- und Maximalwert begrenzt wird. Alle dazwischenliegenden Werte können generiert werden. Allerdings ist ihre Erstellung und Pflege bei großen Datensätzen mit vielen Artikeln aufwändig. Bei Anwendung einer theoretischen Verteilung wird der Wertebereich nochmals erweitert, indem nun auch Extremwerte außerhalb des tatsächlich beobachteten Wertebereichs erzeugt werden können. Inwiefern diese Extremwerte erwünscht sind, hängt von der spezifischen Untersuchungssituation ab.151 Aus Sicht der Prognoserechnung haben alle Verfahren den Nachteil, dass die Bedarfe zufällig entstehen. Damit entfällt die Grundlage für die Anwendung aller Prognosemethoden, die von einem Trend oder Saisonalität ausgehen.

In das Simulationstool werden die Trace-Driven-Simulation und drei theoretische Verteilungen implementiert. Obwohl AnyLogic eine Funktion zur Erstellung von empirischen Verteilungen hat,152 ist dies bei größeren Datenmengen unpraktikabel. Für eine Trace-Driven-Simulation läuft die Generierung von Zufallswerten ab, wie in Abbildung 14 dargestellt.

```
for (int i=0; i<artikelListe.size(); i++){
    int maxPosi = artikelListe.get(i).getBedarf().size()-1;
     for (int j=0; j< zusatzperioden;j++){
         int zuf= (int) Math.round(uniform(maxPosi));
         artikelListe.get(i).getBedarf().add
         (artikelListe.get(i).getBedarf().get(zuf));
     }
}
```
### Abbildung 14: Code Trace-Driven-Simulation

Für jeden Artikel wird zunächst die höchste Position maxPosi eines Eintrags in der Bedarfsliste bestimmt. Anschließend wird für jede Periode, die zusätzlich generiert werden soll, eine Zufallszahl zuf erstellt, die mit der AnyLogic Funktion uniform gleichverteilt ist, zwischen Null und maxPosi. Im letzten Schritt wird aus der Bedarfsliste des Artikels i der Bedarf mit der Position zuf ausgewählt und sein Bedarfswert zur Bedarfsliste hinzugefügt.

Als theoretische Verteilungen wurden die Normal-, Gamma- und Poissonverteilung implementiert. Werte aus diesen Verteilungen werden mit den Funktionen normal, gamma und poisson erzeugt. Die beiden Erstgenannten sind kontinuierlich, während die Letztgenannte eine diskrete Verteilung darstellt. Die Normalverteilung findet eine breite Anwendung in Lagerhaltungsmodellen, weil sie aufgrund des zentra-

<sup>151</sup> Vgl. Law, Kelton (2007), S. 279–280.

<sup>152</sup> Vgl. Borshchev (2013), S. 570–572.

len Grenzwertsatzes andere Verteilungen gut approximiert. Allerdings können bei ihr negative Bedarfe auftreten, die jedoch im Rahmen dieses Simulationstools auf Null gerundet werden. Das ist bei der Gammaverteilung nicht notwendig, weil sie nur positive Werte generiert.153 Da AnyLogic keine Funktion zur Parameterbestimmung hat, werden diese heuristisch bestimmt. Bei der Normalverteilung wird als Mittelwert *MW* der letzte Prognosewert herangezogen und die Standardabweichung *SD* ergibt sich aus dem MAD nach Formel (3.14). Mit diesen Werten können auch der Skalenparameter *α* und der Formparameter *k* der Gammaverteilung berechnet werden:154

$$
\alpha = \frac{MW}{SD^2} \tag{5.1}
$$

$$
k = \frac{MW^2}{SD^2} \tag{5.2}
$$

Die Poissonverteilung wird häufig zur Simulation von Lagerentnahmen verwendet. Sie ist dadurch charakterisiert, dass ihr Mittelwert ihrer Standardabweichung entspricht.155 Diese werden ebenfalls durch den Prognosewert geschätzt.

Bei der Anwendung theoretischer Verteilungen, deren Parameterwerte auf diese Weise geschätzt wurden, sollte man sich bewusst sein, dass die generierten Werte von der Qualität des verwendeten Prognoseverfahrens im Anpassungszeitraum abhängen. Genaue Prognosen erzeugen geringere Fehler, wodurch die zusätzlich erzeugte Nachfrage weniger volatil ist. Dieser Zusammenhang ist so in der Realität jedoch nicht gegeben.

### **5.2.4 Disposition einstellen**

In diesem Schritt werden die Parameter der Materialdisposition angegeben und die Nachschubstrategie für das folgende Simulationsexperiment festgelegt. Der Ablauf ist in Abbildung 15 dargestellt.

<sup>153</sup> Vgl. Axsäter (2006), S. 85–86.

<sup>154</sup> Vgl. Tempelmeier (2012), S. 142.

<sup>155</sup> Vgl. Snyder (2011), S. 65; Law, Kelton (2007), S. 308.

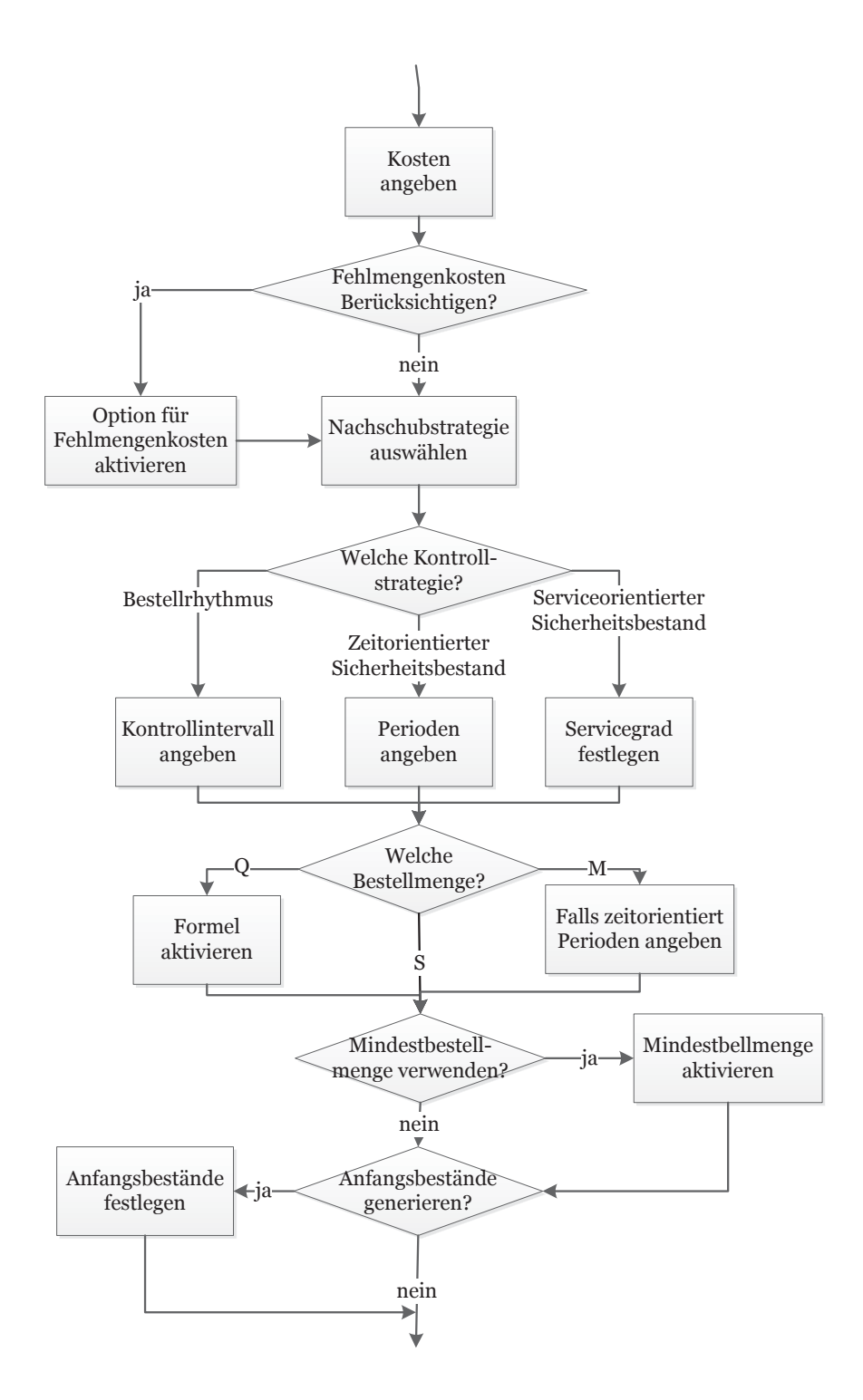

Abbildung 15: Flussdiagramm Disposition einstellen

Als erstes müssen Kostensätze der Lagerhaltung angegeben werden - dies sind der Lagerhaltungszins und die Bestellkosten. Zudem kann optional festgelegt werden, dass die Fehlmenge einer Periode mit dem Artikelpreis gewichtet und zu den Lagergesamtkosten addiert wird. Zwar werden in dieser Arbeit Fehlmengenkosten zur Optimierung von Sicherheitsbeständen oder Bestellmengen nicht herangezogen, allerdings kann es sinnvoll sein sie auf diese Weise zu berücksichtigen, um ein "Gegengewicht" zu den Lagerhaltungskosten zu erzeugen. Ohne diese Option würde die Nachschubstrategie, welche bei gleichem Servicegrad höhere Fehlmengen bei teureren Artikeln erzeugt, stets den Vorzug erhalten. Gegen dieses Vorgehen spricht allerdings, dass diese Fehlmengenkosten in der Realität so nicht auftreten und die simulierten Gesamtkosten von den tatsächlich beobachteten erheblich abweichen können.

Danach wird die Nachschubstrategie festgelegt, wobei alle Möglichkeiten aus Kapitel 4.3 zur Verfügung stehen. Hierbei muss eine weitere Konkretisierung durch den Nutzer erfolgen in Bezug auf die Kontrollstrategie:

- *s<sub>m</sub>*: Keine weiteren Angaben notwendig. Der Bestellpunkt wird in dem Inputdaten bestimmt.
- *s<sub>z</sub>*: Periodenanzahl angeben, die durch den Sicherheitsbestand abgedeckt werden soll.
- *s<sub>s</sub>*: β-Servicegrad festlegen.
- *r*: Bestellrhythmus festlegen.

Auch bei der Bestellmenge müssen ggf. weitere Angaben gemacht werden:

- *M<sub>m</sub>*: Keine weiteren Angaben notwendig. Die Bestellmenge wird in dem Inputdaten bestimmt.
- *M<sub>z</sub>*: Periodenanzahl angeben die durch die Bestellmenge abgedeckt werden soll.
- x *Qm/z*: Optionsfeld für die optimale Bestellmenge aktivieren und entsprechende Strategie mit fester Bestellmenge auswählen.
- *S*: Keine weiteren Angaben notwendig. Der Sollbestand wird in den Inputdaten bestimmt.
- x *Simultane Optimierung*: β-Servicegrad festlegen.

Abschließend können optional Mindestbestellmengen berücksichtigt und Anfangsbestände generiert werden. Im letzteren Fall muss angegeben wie viele Bedarfsperioden, ausgehend vom aktuellsten Prognosewert, durch den Anfangsbestand abgedeckt werden sollen.

# **5.2.5 Simulation ausführen**

Vor dem Simulationsstart müssen zwei vorbereitende Einstellungen vorgenommen werden. Als erstes muss der Simulationszeitraum festgelegt werden, indem die letzte Periode angegeben wird bis zu der simuliert werden soll. Damit geht der Simulationszeitraum von der ersten Periode der Teststichprobe156 bis dieser letzten Periode.

Zweitens muss die Form der Ausgabe von Simulationsdaten festgelegt werden. Hierbei stehen die "detaillierte" und die "kurze" Ausgabe zur Auswahl. Die jeweiligen Outputs sind Abbildung 16 dargestellt.

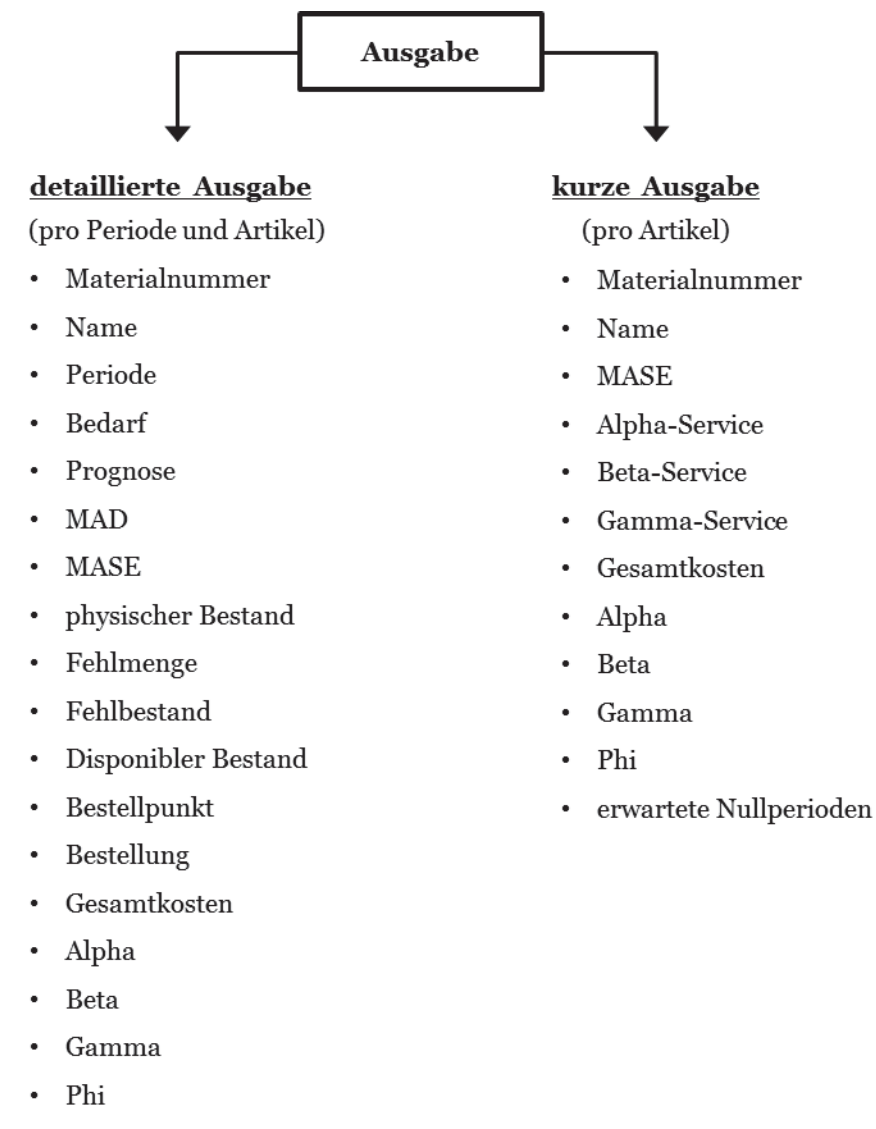

• erwartete Nullperioden

 $\overline{a}$ 

Abbildung 16: Ausgabeformen

Bei der "detaillierten" Ausgabe werden Simulationsergebnisse pro Periode und Artikel in de Ausgabetabelle übertragen. Das sind, neben der Materialnummer und dem Artikelnamen, die wesentlichen Bestandsgrößen aus Kapitel 4.1, sowie die geglätteten Prognosefehlermaße und die Parameter des gewählten Prognoseverfahrens. Diese

<sup>156</sup> Erste Periode nach der letzten Periode im Anpassungszeitraum. Siehe Kapitel 5.2.2.

Ausgabeform dient dazu die exakten Lagerveränderungen nachzuvollziehen zu können. Dadurch können bspw. die Auswirkungen zufälliger Bedarfsspitzen auf die Lagerentwicklung untersucht werden.

Bei der "kurzen" Ausgabe werden hingegen die Bestandskenngrößen pro Artikel im Analysezeitraum aggregiert. Mit dieser Ausgabeform soll es ermöglicht werden die Leistung einer Kombination aus Prognoseverfahren und Nachschubstrategie über mehrerer Artikel in einer Gruppe miteinander verglichen zu können. Deshalb wird nur noch der MASE als Prognosefehlermaß ausgegeben und die Bestandsentwicklungen werden zu α-, β- und γ-Servicegrad zusammengefasst. Wie zuvor werden die auch die Glättungsparameter und der erwartete Nullperiodenanteil ausgegeben.

Nachdem die letzte Simulationsperiode und Arte der Datenausgabe festgelegt sind, kann die Simulation gestartet werden. Hierbei werden zwei ineinander geschachtelte Schleifen durchlaufen. Die erste geht jeden Artikel durch und die zweite jeden Periodenbedarf pro Artikel von der ersten bis zur letzten Periode in der Teststichprobe. Der Simulationsablauf in einer Periode wird in Abbildung 17 und 18 dargestellt.

Als erstes trifft eine Bestellung ein, die in Abhängigkeit von der Lieferzeit einige Perioden zuvor aufgegeben wurde. Sofern ein Fehlbestand aus vergangenen Perioden besteht, wird dieser sofort bedient. Anschließend "entsteht" aus der Bedarfsliste der Bedarf für die aktuelle Periode und die Koeffizienten der Prognoserechnung werden aktualisiert. Danach wird dieser aus dem physischen Bestand bedient. Sollte hierbei der physische Bestand nicht ausreichen, entsteht eine Fehlmenge für die aktuelle Periode. Im nächsten Schritt wird überprüft welche Kontrollstrategie gewählt wurde. Bei einer kontinuierlichen Bestandsüberwachung werden der disponible Lagerbestand157 und der Bestellpunkt miteinander verglichen. Ist der disponible Bestand kleiner oder gleich dem Bestellpunkt, wird eine Bestellung ausgelöst. Bei einer periodischen Kontrollstrategie hingegen wird eine Bestellung ausgelöst, wenn ein Überwachungsintervall vorbei ist. Dabei wird die Bestellmenge in Abhängigkeit von der ausgewählten Nachschubstrategie berechnet.

<sup>61</sup> 

<sup>157</sup> Siehe Formel (4.1).

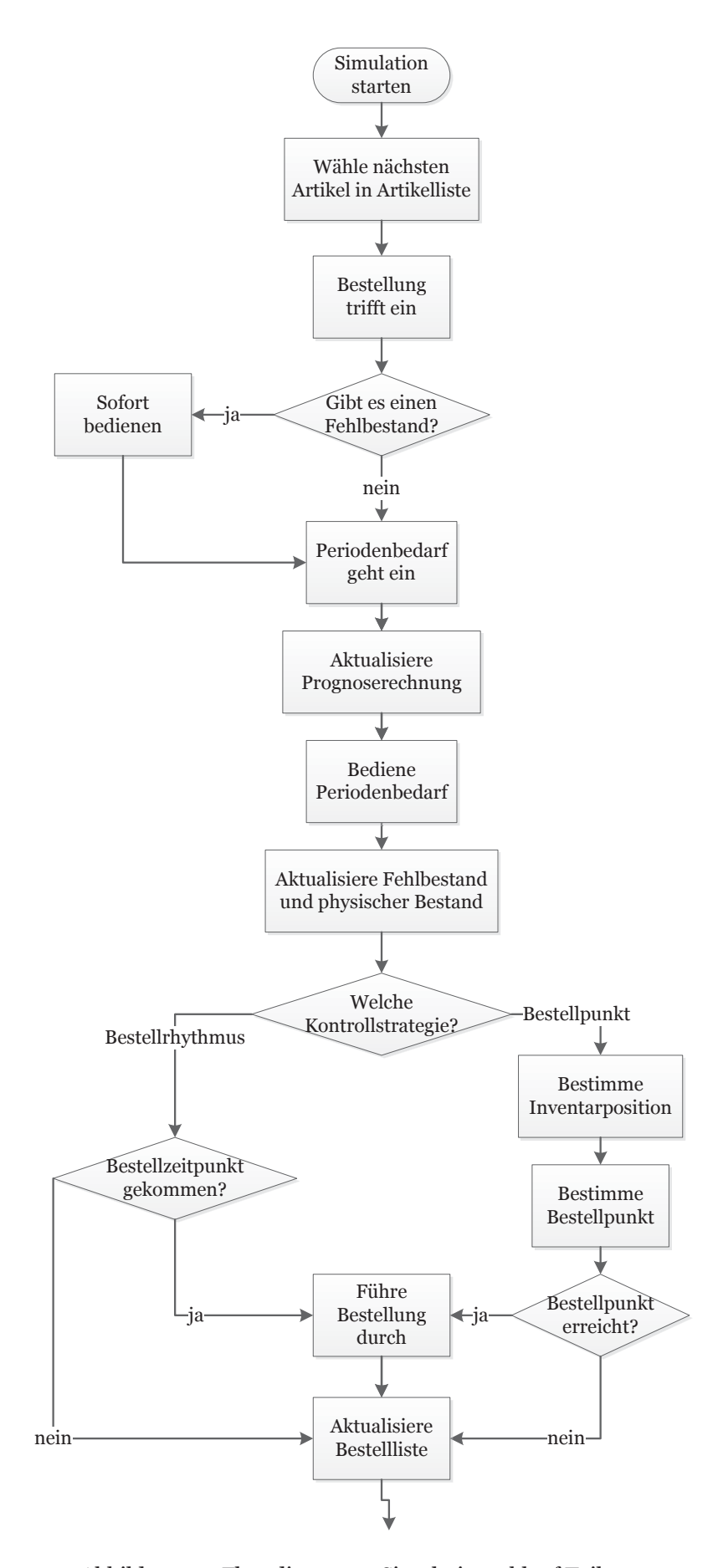

Abbildung 17: Flussdiagramm Simulationsablauf Teil 1

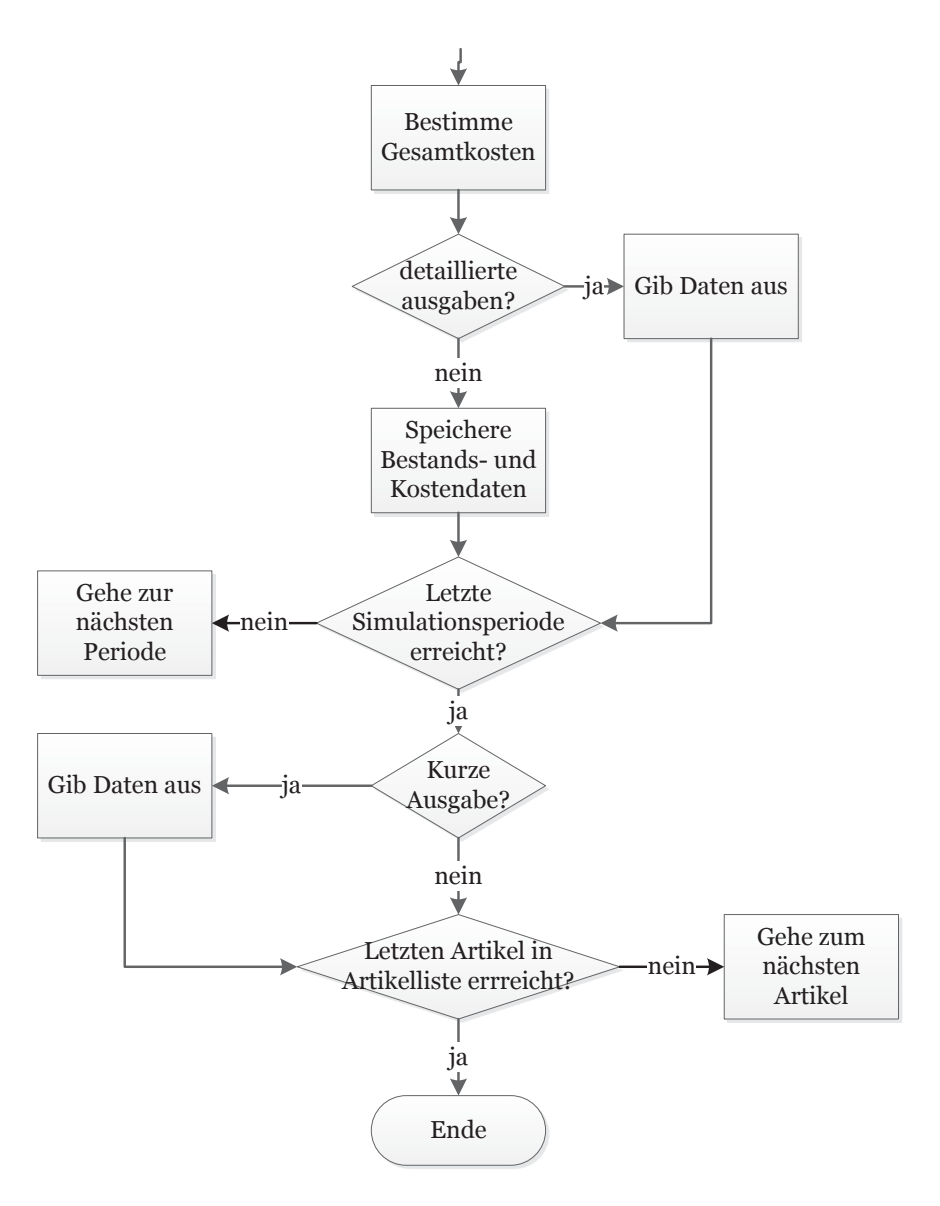

Abbildung 18: Flussdiagramm Simulationsablauf Teil 2

Je nachdem ob eine Bestellung ausgelöst wurde, wird entweder die Bestellmenge oder eine Null an die letzte Position der Bestellliste eines Artikels gesetzt. Abschlie-Bend werden die Gesamtlagerkosten für die Periode berechnet. Wurde eine die "detaillierte" Ausgabe gewählt werden die Daten über Prognose, Bestände und Kosten für diese Periode direkt in die Ausgabetabelle übertragen. Bei der "kurzen" Ausgaben werden die Periodendaten zwischengespeichert und in aggregierter Form ausgegeben nachdem der letzte Bedarf im Simulationszeitraum in durch das Lagersystem verarbeitet wurde. Die Simulation endet, wenn für jeden Artikel alle Periodenbedarfe im Analysezeitraum simuliert wurden.158

<sup>158</sup> Der gesamte Programmcode, sowie eine Anleitung, sind befinden sich auf dem beigefügten Datenträger.

## **5.3 Validierung**

Die Validierung erfolgt durch das Einsetzen von Minimal- und Maximalwerten in Modellvariablen. Außerdem erfolgt eine Untersuchung wie einzelne Kenngrößen auf die Veränderung bestimmter Modellparameter reagieren. Durch deduktive Schlussfolgerungen wird auf die Plausibilität der Ergebnisse geschlossen. Zunächst werden Prognosemethoden untersucht und anschließend die Verfahren der Materialdisposition. Hierbei wird nicht jeder erdenkliche Zusammenhang geprüft, sondern nur die Wesentlichen.

### **5.3.1 Prognosemethoden**

Zur Validierung der Prognosemethoden mit exponentieller Glättung wurde eine Bedarfszeitreihe unterstellt, die aus zehn Perioden besteht. An ihr sollen die Auswirkungen von extremen Parameterwerten untersucht und auf die Korrektheit der Verfahren geschlossen werden. Die Ergebnisse sind in Tabelle 4 und 5 dargestellt. Bei den Bedarfen dienen die ersten drei als Anpassungszeitraum und sind gleich, damit auch die Initialwerte bei allen Verfahren identisch sind. Die übrigen sieben Periodenbedarfe sind zufallsgeneriert und werden als Teststichprobe für einstufige Prognosen verwendet. Die Buchstaben a, b und p stehen hierbei für die Glättungsparameter Alpha, Beta und Phi.

|                |               | <b>NN</b>          | <b>NN</b>               | <b>NN</b> | AN        | <b>ADN</b>             | <b>ADN</b> | <b>ADN</b>      | MN  | <b>MDN</b>                                              | <b>MDN MDN</b>          |     |
|----------------|---------------|--------------------|-------------------------|-----------|-----------|------------------------|------------|-----------------|-----|---------------------------------------------------------|-------------------------|-----|
|                |               |                    |                         |           | $a = 0.3$ | $a = 0.3$<br>$b = 0.1$ |            | $a=0.3$ $a=0.3$ |     | $b=0,1$ $b=0,1$ $a=0,3$ $b=0,1$ $b=0,1$ $b=0,1$         | $a=0,3$ $a=0,3$ $a=0,3$ |     |
| Periode        | <b>Bedarf</b> |                    | $a=0.0$ $a=1.0$ $a=0.3$ |           | $b = 0,1$ |                        |            |                 |     | $p=0,0$ $p=1,0$ $p=0,8$ $b=0,1$ $p=0,0$ $p=1,0$ $p=0,8$ |                         |     |
| $\mathbf{O}$   | 100           |                    |                         |           |           |                        |            |                 |     |                                                         |                         |     |
| $\mathbf{1}$   | 100           | Anpassungszeitraum |                         |           |           |                        |            |                 |     |                                                         |                         |     |
| $\overline{2}$ | 100           |                    |                         |           |           |                        |            |                 |     |                                                         |                         |     |
| 3              | 123           | 100                | 100                     | 100       | 100       | 100                    | 100        | 100             | 100 | 100                                                     | 100                     | 100 |
| $\overline{4}$ | 140           | 100                | 123                     | 107       | 108       | 107                    | 108        | 108             | 108 | 107                                                     | 108                     | 107 |
| 5              | 72            | 100                | 140                     | 117       | 119       | 117                    | 119        | 119             | 120 | 117                                                     | 120                     | 118 |
| 6              | 118           | 100                | 72                      | 104       | 106       | 104                    | 106        | 105             | 107 | 104                                                     | 107                     | 106 |
| 7              | 136           | 100                | 118                     | 108       | 110       | 108                    | 110        | 109             | 112 | 108                                                     | 112                     | 109 |
| 8              | 174           | 100                | 136                     | 117       | 119       | 117                    | 119        | 118             | 121 | 117                                                     | 121                     | 118 |
| 9              | 77            | 100                | 174                     | 134       | 139       | 134                    | 139        | 137             | 141 | 134                                                     | 141                     | 135 |

Tabelle 4: Validierung Prognosemethoden der exponentiellen Glättung Teil 1

In der dritten Spalte von Tabelle 4 wurde zunächst bei einer einfachen exponentiellen Glättung (NN) *α*=0 gesetzt, was zur Folge hat, dass neuen Bedarfsrealisationen kein "Wert" beigemessen wird. Dadurch bleibt der Prognosewert in allen Perioden kon-
stant. Im Gegensatz dazu wurde in der vierten Spalte *α*=1 unterstellt, wodurch aktuelle Bedarfe maximal gewichtet werden. Damit entsprechen die Prognoseergebnisse denen eines Random-Walk Verfahrens. Das spiegelt sich auch in den Zahlen wieder, da die Bedarfsprognose immer dem Bedarf der Vorperiode entspricht. In den Spalten 5 und 6 sind Prognosewerte eines NN-Verfahrens mit *α*=0,3, sowie eines Verfahrens mit additivem Trend (AN) mit *α*=0,3 und *β*=0,1 eingetragen. Sie werden Prognosen der exponentiellen Glättung mit gedämpftem Trend (ADN) gegenübergestellt. In Kapitel 3.1.3 wurde dargelegt, dass die besondere Stärke des gedämpften Trends in seiner Flexibilität liegt. Bei gleichen *α*- und *β*-Parametern entspricht es mit *φ*=0 (Spalte 7) dem NN-Verfahren und mit *φ*=1 (Spalte 8) dem AN-Verfahren. Das wird durch die Ergebnisse bestätigt, da die Prognosewerte aus Spalte 7 mit denen aus Spalte 5 und die Prognosewerte aus Spalte 6 mit denen aus Spalte 8 identisch sind. Vollständigkeitshalber wurden in der neunten Spalte Prognosen mit *φ*=0,8 durchgeführt, um aufzuzeigen, dass mit einem *φ* zwischen den Extremwerten, eigenständige Prognosewerte generiert werden. Aufgrund des relativ hohen *φ*-Werts, liegen sie näher an denen des AN-Verfahrens als an denen des NN-Verfahrens. Für Methoden mit multiplikativem Trend (MN, MDN) sind die Beziehungen zwischen den Modellparametern dieselben, sodass auch dieselben Ergebnisse beobachtet werden können.

Für das Holt-Winters-Verfahren (AM) sind die Ergebnisse in Tabelle 5 dargestellt.

|                |     | AM        | AM                 | AM              |
|----------------|-----|-----------|--------------------|-----------------|
|                |     | $a = 0,3$ |                    | $a=0,3$ $a=0,3$ |
|                |     | $b = 0,1$ | $b = 0,1$          | $b = 0,1$       |
| Periode Bedarf |     | $g=0,0$   | $g=0,5$ $g=1,0$    |                 |
| $\overline{O}$ | 100 |           |                    |                 |
| 1              | 100 |           | Anpassungszeitraum |                 |
| $\overline{2}$ | 100 |           |                    |                 |
| 3              | 123 | 100       | 100                | 100             |
| 4              | 140 | 108       | 104                | 101             |
| 5              | 72  | 119       | 111                | 102             |
| 6              | 118 | 106       | 106                | 105             |
| 7              | 136 | 110       | 106                | 113             |
| 8              | 174 | 119       | 72                 | 53              |
| 9              | 77  | 139       | 142                | 174             |

Tabelle 5: Validierung Prognosemethoden der exponentiellen Glättung Teil 2

Hierbei steht g für den Glättungsfaktor Gamma. Wird dieser gleich Null gesetzt, wie in der dritten Spalte, sind die Prognosen identisch mit denen des AN-Verfahrens. Das ist die logische Konsequenz daraus, dass die Nachfrage im Anpassungszeitraum kon-

stant ist, wodurch es keine saisonalen Schwankungen gibt. Folglich werden alle Saisonindizes mit 1 initialisiert und da  $y=0$  bedeutet, dass sie auch nicht mehr aktualisiert werden, bleiben sie auch konstant. Damit entsprechen die Prognosewerte denen eines Verfahrens ohne Saisonalität, was aus Gleichung (3.6d) hervorgeht. In der vierten Spalte ist *γ*=0,5, wodurch im Vergleich zu vorher die Saisonindizes aktualisiert werden. Dadurch weichen die Prognosewerten von denen des AN-Verfahrens ab und in den letzten Perioden (7-9) können deutliche saisonale Schwankungen beobachtet werden.159 Diese Schwankungen werden nochmals verstärkt, wenn Gamma einen Maximalwert von 1 annimmt, wie in Spalte fünf dargestellt. Hierbei reagiert das Modell deutlich sensibler auf Änderungen der Nachfrage.

Für die Validierung der Prognosemethoden für sporadischen Bedarf, wird eine Zeitreihe unterstellt die aus 13 Periodenbedarfen besteht, die alle einen Wert von 100 haben. Wie zuvor dienen die ersten drei Perioden der Initialisierung und die letzten 10 als Teststichprobe. Es soll untersucht werden, ob die Verfahren für sporadischen Bedarf bei zunehmendem Nullperiodenanteil, im Vergleich zum NN-Verfahren, weiterhin stabile Prognose liefern. Hierfür wird der Nullperiodenanteil in der Teststichprobe kontinuierlich erhöht, indem immer mehr Bedarfswerte, von der ersten Periode der Teststichprobe angefangen, gleich Null gesetzt werden. Für jede Datenkonstellation werden einstufige Prognosen durchgeführt und die durchschnittlichen Prognosewerte verglichen. Für alle Verfahren ist *α*=0,8, wodurch sichergestellt werden soll, dass Nachfrageänderungen von den Modellen schnell erfasst werden. Die Resultate sind in Tabelle 6 aufgeführt.

|                |       | <b>NN</b> | Croston | SB      | SY      |
|----------------|-------|-----------|---------|---------|---------|
| Null-          | Lauf- |           |         |         |         |
| perioden länge |       | $a=0.8$   | $a=0.8$ | $a=0,8$ | $a=0.8$ |
| 20%            | 0,25  | 80,2      | 91      | 54,7    | 88,4    |
| 40%            | 0,67  | 60,4      | 87,2    | 52,5    | 84,4    |
| 60%            | 1,50  | 40,6      | 85,5    | 51,3    | 82,7    |
| 80%            | 4     | 21,1      | 91,4    | 54,9    | 90,9    |

Tabelle 6: Validierung Prognosemethoden für sporadischen Bedarf

Es ist ersichtlich, dass der durchschnittliche Prognosewert der des NN-Verfahrens mit steigendem Nullperiodenanteil sinkt. Die Croston, die SB- und die SY-Methode liefern hingegen vergleichsweise stabile Aussagen über die zukünftige Nachfrageent-  $\overline{a}$ 

<sup>159</sup> Die saisonalen Schwankungen sind hier rein zufälliger Natur, da es sich bei den Periodenbedarfen um Zufallszahlen handelt.

wicklung. Natürlich hängen die konkreten Durchschnittswerte von der "Position" der Nullperioden in der Bedarfszeitreihe ab. Nichtsdestotrotz bleiben die aufgezeigten Tendenzen dieselben. Die vergleichsweise niedrigen Prognosewerte der SB-Methode lassen sich auf Gleichung (3.12) zurückführen, da mit steigendem *α* der Prognosewert sinkt.

#### **5.3.2 Nachschubverfahren**

Für die folgende Validierung der Nachschubverfahren wurde ein fiktiver Lagerartikel unterstellt, der eine Lieferzeit von 2 Perioden, einen Preis von 10 Geldeinheiten (GE) und einen Anfangsbestand von 200 Mengeneinheiten (ME) hat. Die Bestellkosten betragen 10 GE und der Lagerzins beträgt 10%. Die Bedarfszeitreihe ist dieselbe, wie zuvor bei den Prognosemethoden, allerdings wurden mit der Trace-Driven-Simulation (mit einem Seed von 7) 40 weitere Periodenbedarfe generiert. Die ersten drei dienen wieder als Kalibrationsstichprobe und für die Bedarfsprognose wird die einfache exponentielle Glättung mit *α*=0,3 verwendet.

Als erstes werden die Auswirkungen einer Steigerung der Bestellmenge auf den *α*-Servicegrad untersucht. Wenn das Simulationsprogramm richtig funktioniert, müsste der *α*-Servicegrad mit der Bestellmenge steigen, da die Wahrscheinlichkeit den Bestellpunkt im Analysezeitraum zu erreichen sinkt und damit auch die Wahrscheinlichkeit einer Lieferunfähigkeit. Hierfür wird eine (sz, Mz) Nachschubstrategie gewählt, mit s<sub>z</sub>= 1 Periode und  $2 \le M_z \le 10$  Perioden. Abbildung 19 zeigt den Verlauf des Servicegrads.

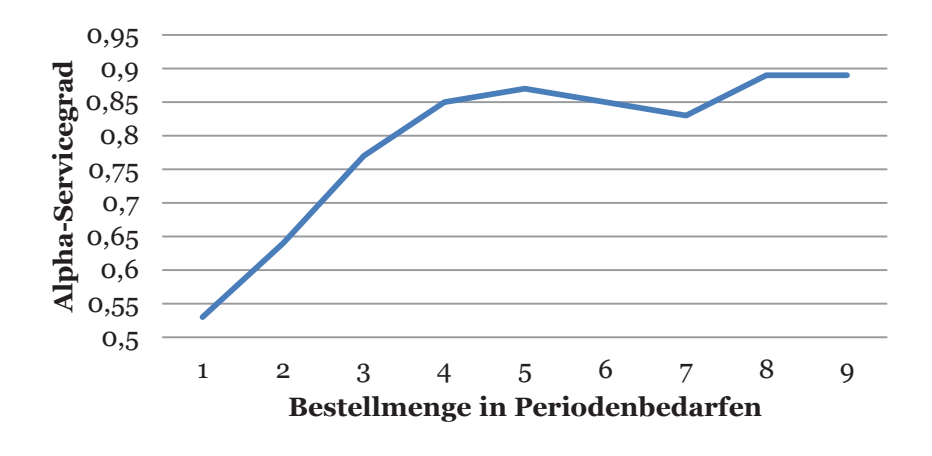

Abbildung 19: Zusammenhang Bestellmenge und Alpha-Servicegrad Es ist deutlich zu sehen, dass der Alpha-Servicegrad mit steigender Bestellmenge ebenfalls zunimmt. Der kleine Einbruch bei einer Bestellmenge, die 7 Perioden abde-

cken soll, ist vermutlich auf die Eigenheiten der zufällig generierten Bedarfsdatenkonstellation zurückzuführen.

Eine umgekehrte Beziehung besteht zwischen dem Gamma-Servicegrad und dem Kontrollintervall bei einer periodischen Bestandsüberwachung. Je länger das Kontrollintervall r gewählt wird, desto höher ist die Wahrscheinlichkeit, dass Fehlmengen entstehen die über einen längeren Zeitraum nicht bedient werden. Für die Untersuchung dieses Zusammenhangs wird eine (r,  $M_z$ ) Strategie verwendet bei der  $M_z = 5$  ist und das Kontrollintervall variiert wird ( $2 \le r \le 6$ ). Abbildung 20 stellt die Ergebnisse dar.

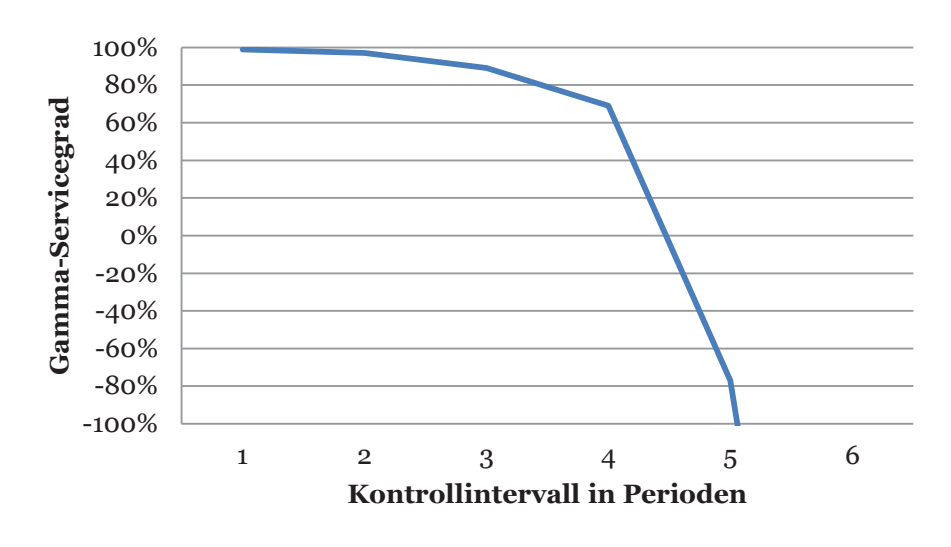

Abbildung 20: Zusammenhang Gamma-Servicegrad und Kontrollintervall Aus dem Verlauf des Graphen wird deutlich, dass bereits ab einem Kontrollintervall von fünf Perioden der Gamma-Servicegrad negativ wird (-0,77) und bei zunehmendem Kontrollintervall noch weiter sinkt. Das stellt die Gefahr einer (r, Mz) Strategie gut heraus: Wird das Kontrollintervall im Vergleich zum Bedarfszeitraum, den die Bestellmenge abdecken soll, zu groß gewählt, können Fehlbestände nicht mehr abgebaut werden.

Nun soll bei der simultanen Optimierung der Zusammenhang zwischen Bestellmenge und Bestellkosten untersucht werden. Aus Formel (4.23) wird ersichtlich, dass mit höheren Bestellkosten auch höhere Bestellmengen einhergehen. Wenn ein Bestellvorgang höhere Kosten verursacht, werden in einer Bestellung mehr Artikel zusammengefasst. Dadurch steigt die durchschnittliche Bestellmenge.

Die Ergebnisse sind in Abbildung 21 dargestellt.

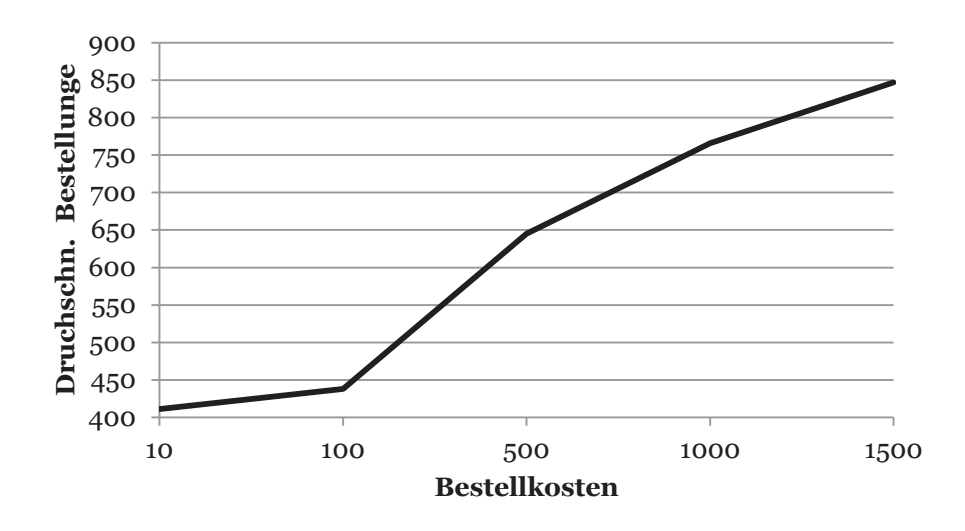

Abbildung 21: Bestellkosten und Bestellmenge

Für die Untersuchung wurde der Bestellkostensatz zunächst von 10 GE auf 100 GE erhöht und anschließend in Schritten von 500 GE auf 1500 GE. Es kann ein deutlicher Anstieg der Bestellmenge festgestellt werden. Während bei einem Bestellkostensatz von 10 GE die Bestellmenge nur knapp über 400 ME liegt, steigt sie bei einem Bestellkostensatz von 1500 GE auf fast 850 ME an. Das bestätigt den erwarteten Zusammenhang.

Abschließend soll untersucht werden, ob das Simulationsmodell bei der simultanen Optimierung von Bestellmenge und Bestellpunkt den Zusammenhang zwischen Servicegrad und den Gesamtkosten der Lagerhaltung richtig abbildet. Wie bereits in Kapitel 2 herausgestellt wurde, ist eine hohe Versorgungssicherheit mit hohen Kosten verbunden und umgekehrt. Um das zu überprüfen wird eine simultane Optimierung mit unterschiedlichen Servicegraden simuliert, die zwischen 91% und 99% liegen. Hierzu wird ein Lagerhaltungszins von 10% und Bestellkosten von 10 Geldeinheiten angenommen. Die Ergebnisse sind in Abbildung 22 dargestellt.

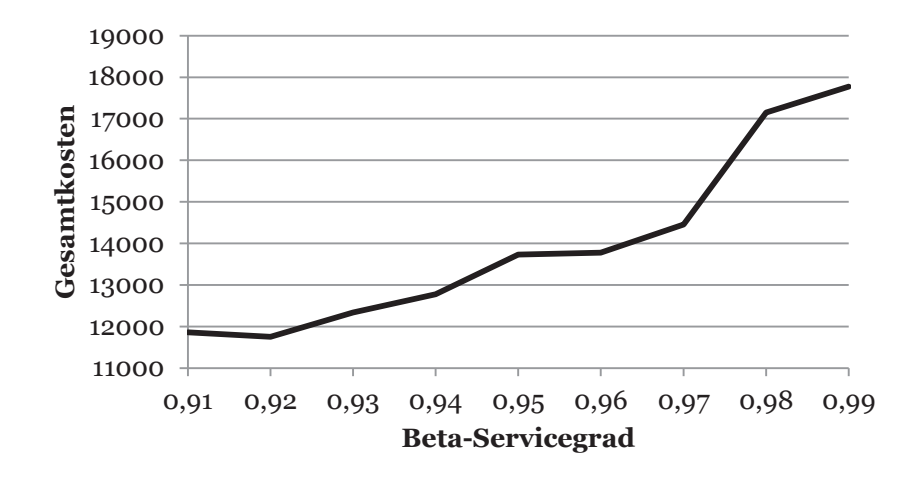

Abbildung 22: Zusammenhang Gesamtkosten und Beta-Servicegrad

Es wird ersichtlich, dass ein deutlicher Anstieg der Gesamtkosten vorliegt. Während die Gesamtkosten bei einem Servicegrad von 91% noch bei 11.862 GE liegen, so steigen sie bei einem Servicegrad von 99% auf 17.773 GE an. Die Begründung für diesen Zusammenhang ist in Formel (4.12) zu sehen. Je höher der Servicegrad, desto geringer ist Anteil der Periodennachfrage, der als Fehlmenge "akzeptiert" wird. Dadurch steigt der Sicherheitsfaktor und mit ihm der Sicherheitsbestand. Infolgedessen werden mehr Artikel auf Lager gehalten, die zu erhöhten Lagerhaltungskosten führen.

# **6 Praktische Evaluation**

Für die praktische Evaluation des Simulationstools wurden von einem Logistikdienstleister im medizinischen Bereich reale Bedarfsdaten zur Verfügung gestellt. Dieser ist in einer deutschen Großstadt tätig und übernimmt aus einem Zentrallager die Versorgungsfunktion für mehrere Krankenhäuser in der Umgebung. Dieses Geschäftsmodell ist vom Standpunkt des Bestandsmanagements in zweifacher Hinsicht vorteilhaft. Erstens werden die Bedarfe der zu versorgenden Krankenhäuser aggregiert. Bedarfsschwankungen einzelner Krankenhäuser gleichen sich gegenseitig aus und der Gesamtbedarf wird konstanter.160 Dadurch sinkt der Variationskoeffizient des Prognosefehlers und mit ihm auch die Sicherheitsbestände. In diesem Zusammenhang ist auch von "statistischen Skaleneffekten" die Rede.161 Zweitens können durch Mengenbündelung Beschaffungskosten reduziert werden. Einerseits durch Mengenrabatte und anderseits durch günstigere Transportkonditionen.162 Deshalb ist anzumerken, dass diese Bedarfsdaten nicht direkt mit denen eines gewöhnlichen Krankenhauses vergleichbar sind.

Für den Logistikdienstleister war es ein besonderes Anliegen mit Hilfe des Simulationstools sein bisheriges Prognose- und Dispositionsverfahren auf den Prüfstand zu stellen. Für die Prognose verwendet er die Methode des gleitenden Durchschnitts über das letzte halbe Jahr. Bei der Disposition wird ein heuristisches Verfahren angewendet: Der Bestellpunkt liegt bei drei Wochen und die Bestellmenge entspricht dem erwarteten Bedarf für die nächsten neun Wochen. Das entspricht einer (*sz, Mz*)- Nachschubstrategie. Im Rahmen der praktischen Evaluation soll untersucht werden, ob sich Verbesserungen zu diesen Verfahren finden lassen.

#### **6.1 Vorgehen**

Der Logistikdienstleister hat eine Excel-Tabelle mit allen notwendigen Daten auf Tagesbasis für den Zeitraum von einem Jahr und einem Monat bereitgestellt. Da das von ihm verwendete Dispositionsverfahren in Wochen rechnet, mussten zunächst die Periodenbedarfe und die Lieferzeit auf eine Wochenbasis gebracht werden. Es ist davon ausgegangen worden, dass eine Arbeitswoche aus fünf Tagen besteht und ent-

<sup>160</sup> Vgl. Greasley (2006), S. 362.

<sup>161</sup> Vgl. Bretzke (2010), S. 77–78.

<sup>162</sup> Vgl. Schlüchtermann (2013), S. 147.

sprechend wurden die ursprünglichen Tagesbedarfe zu 56 Wochenbedarfen aggregiert. Sofern die Lieferzeit nach der Umrechnung nicht mehr ganzzahlig war, wurde sie aufgerundet. Danach enthielt der Datensatz immer noch zahlreiche Artikel, für die es in den 56 Wochen nur zwei oder drei Perioden mit positivem Bedarf gab. Es stellt sich die Frage wie viele Beobachtungen eine Bedarfszeitreihe mindestens haben muss, damit eine auf Prognosen basierende Materialdisposition noch sinnvoll ist. *Gudehus* gibt an, dass der Nullperiodenanteil hierfür nicht größer sein darf als 80%.163 Entsprechend wurden alle Artikel, die weniger als 11 Bedarfsperioden aufweisen, von der Untersuchung ausgeschlossen. Dieser Trennwert ist bei der gegebenen Fragestellung großzügig gewählt, denn die Anforderung an Anzahl positiver Beobachtungen mit der Anzahl der zu schätzenden Modellparameter steigt.164 Während *Gudehus* selbst in seinem Modell zur dynamischen Disposition nur die einfache exponentielle Glättung zur Bedarfsprognose verwendet,165 sollen hier auch Modelle mit mehr Parametern zum Einsatz kommen. Weitere Datenbereinigungen, wie bspw. die Elimination von Ausreißern, 166 wurden nicht vorgenommen.

Im Anschluss wurden die Artikel in Produktgruppen nach dem Klassifikationsmodell von *Syntetos u.a* unterteilt*.* 167 Die Lagerartikel werden nach dem quadrierten Variationskoeffiziet *VC2* der Bedarfszeitreihe und der durchschnittlichen Lauflänge *d* unterschieden. Auf diese Weise entstehen vier Artikelgruppen, die durch ihre Bedarfsstruktur wie folgt charakterisiert werden: glatt, erratisch, sporadisch und geklumpt (Abbildung 23).168

<sup>163</sup> Vgl. Gudehus (2012), S. 50.

<sup>164</sup> Vgl. Hyndman, Kostenko (2007), S. 12.

<sup>165</sup> Vgl. Gudehus (2012), S. 40.

<sup>166</sup> Vgl. Hoppe (2005), S. 105; Levenbach u.a. (2006), S. 307–308.

<sup>167</sup> Vgl. Syntetos u.a. (2005), S. 500; Syntetos u.a. (2011), S. 15.

<sup>168</sup> Vgl. Küsters, Speckenbach (2012), S. 77.

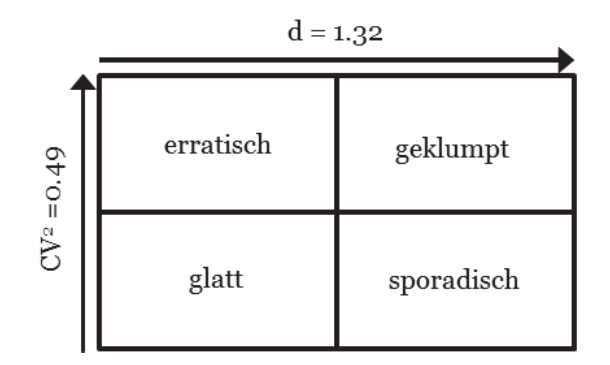

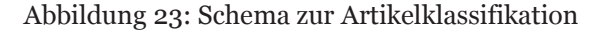

Quelle: Syntetos u.a. (2005), S. 500

Nach der Überführung der vorliegenden Daten in dieses Klassifikationsschema ergibt sich folgendes Bild (Abbildung 24):

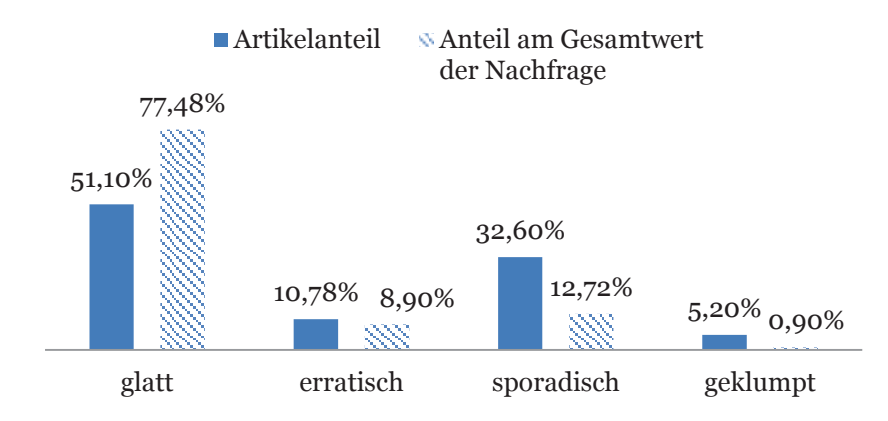

Abbildung 24: Untersuchungsdaten Artikel- und Kostenanteil

Knapp über die Hälfte der Artikel in den Untersuchungsdaten haben einen glatten Nachfrageverlauf. Sie bilden zudem über drei Viertel des Wertes der Nachfrage in den 56 Wochen. Das ist aus Sicht des Bestandsmanagements positiv zu bewerten, da glatte Nachfrageverläufe bei der Prognose keine größeren Schwierigkeiten bereiten und somit bei der Materialdisposition nicht mit unerwarteten Entwicklungen zu rechnen ist. Darüber hinaus entfällt auf sie ein Großteil des Nachfragewerts, was die finanzielle Situation stabilisiert. Bei einem gewöhnlichen Krankenhaus wäre der Anteil "glatter" Artikel vermutlich geringer, denn der Logistikdienstleister aggregiert die Bedarfe mehrere Krankenhäuser, wodurch sich Nachfrageschwankungen gegenseitig ausgleichen (siehe oben). Artikel mit erratischer Nachfrage werden regelmäßig nachgefragt, wobei die Nachfragemenge im Zeitablauf deutlichen Veränderungen unterworfen ist. Die Ursache hierfür können ein starker Trend oder saisonale Schwankungen sein. Sie bilden 10,78% aller Lagerartikel und ihr Anteil am Gesamtnachfragewert beläuft sich auf 8,9%. Im Gegensatz dazu haben "sporadische" Artikel eine relativ konstante

Nachfragemenge, allerdings ist die Nachfrage an sich unregelmäßig. Aufgrund ihrer niedrigen Umschlagshäufigkeit werden sie auch als Langsamdreher bezeichnet.169 Ein Drittel der Artikel im Datensatz sind dieser Gruppe zuzuordnen, mit einem Anteil von 12,72% am Gesamtnachfragewert. Bei "geklumpten" Artikeln ist die Nachfrage sowohl unregelmäßig, als auch stark schwankend. Sie sind am schwierigsten zu prognostizieren und stellen folglich die größte Herausforderung für das Bestandsmanagement dar. Dies wurde in einer empirischen Untersuchung von *Boylan u.a.* bestätigt.170 Nur 5,20% der Artikel in den Untersuchungsdaten haben diesen Nachfrageverlauf und bilden weiniger als 1% des Gesamtnachfragewerts.

Hiervon ausgehend wird für jede Artikelgruppe zunächst das ursprüngliche Prognose- und Dispositionsverfahren des Logistikdienstleisters simuliert. Die Ergebnisse dienen als Benchmark für weitere Vergleichsanalysen. Zwar wurde das Prognoseverfahren des gleitenden Durchschnitts nicht in das Simulationstool implementiert, allerdings besteht eine Beziehung zwischen dieser und der einfachen exponentiellen Glättung. Mit Hilfe der folgenden Formel kann *α* so bestimmt werden, dass die Ergebnisse beider Verfahren einander entsprechen:171

$$
\alpha = \frac{2}{N+1} \tag{6.1}
$$

Die Variable *N* gibt die Anzahl der Perioden an über die ein gleitender Durchschnitt gebildet wird. Übertragen auf die vorliegende Situation ist *N* = 26 Wochen, was einem *α*= 0,074 entspricht.

Anschließend wird unter Beibehaltung der ursprünglichen Nachschubstrategie das Lagersystem bei Anwendung unterschiedlicher Prognoseverfahren simuliert. Hierbei kommen alle implementierten Verfahren zum Einsatz, bis auf das saisonale Modell, da der Logistikdienstleister keine Angaben über die Saisonalität einzelner Artikel gemacht hat. Die entsprechenden Glättungsparameter werden über einen Zeitraum von 28 Wochen angepasst, während die übrigen 34 Wochen als Teststichprobe dienen. In Tabelle 7 sind die Bandbreiten für zur Parameteranpassung dargestellt.

<sup>169</sup> Vgl. Küsters, Speckenbach (2012), S. 75.

<sup>170</sup> Vgl. Boylan u.a. (2006), S. 480.

<sup>171</sup> Vgl. Axsäter (2006), S. 14.

|       |       | Minimalwert Maximalwert Inkrement |      |
|-------|-------|-----------------------------------|------|
| Alpha | 0,0.5 | 0,35                              | 0,03 |
| Beta  |       | 0,1                               | 0,01 |
|       | 0,05  | 0.95                              | 0.05 |

Tabelle 7: Bandbreiten bei der Parameteranpassung

Den Empfehlungen von *Axsäter* folgend, wurden die Maximalwerte für α und β eher niedrig angesetzt.172 Für *φ* wurde eine große Bandbreite gewählt, um Prognoseverfahren mit gedämpftem Trend eine hohen Spielraum zu lassen. Bei allen Simulationsläufen, wurden Anfangsbestände für drei Perioden generiert und sowohl Mindestbestellmengen als auch eine Gewichtung der Fehlmengen mit dem Stückpreis berücksichtigt. Auf diese Weise erhaltene Ergebnisse werden einander gegenübergestellt, um festzustellen welche Verfahren aus Sicht der Prognosequalität, des realisierten Service und der erzielten Gesamtkosten vorzuziehen ist.

Danach wird das Lagersystem unter Anwendung einer simultanen Optimierung von Bestellpunkt und Bestellmenge, als Alternative zur (sz, Mz) Nachschubstrategie, simuliert. Es wird von einem angestrebten β-Servicegrad von 95% ausgegangen. Zu diesem Zweck werden neben dem ursprünglichen Prognoseverfahren des Logistikdienstleisters, die jeweils drei Besten aus der vorherigen Vergleichsanalyse verwendet. Schließlich macht es wenig Sinn ein Prognosemodell in weitere Untersuchungen einzubeziehen, wenn zuvor bereits klar wurde, dass es zu schlechteren Ergebnissen führt.

## **6.2 Ergebnisse**

Da die Geschäftsinteressen des Logistikdienstleisters gewahrt werden sollen, werden im Folgenden die Gesamtkosten nicht als absolute Größen dargestellt, sondern als prozentualer Anteil der Kosten des Benchmarkverfahrens. Des Weiteren sind die Prognosemethoden, wie aus Kapitel 3 bekannt, abgekürzt, wobei NNfix für ein einfache exponentielle Glättung mit festem Glättungsparameter α = 0,074 steht, während bei NNopt die Glättungsparameter optimiert wurden. Außerdem sollte erwähnt werden, dass es bei einigen wenigen Artikeln, aufgrund der Datenkonstellation, übermäßig hohe Bestellmengen entstanden sind. Dies war bspw. bei den Verfahren mit multiplikativem Trend (MN, MDN) häufiger der Fall, was auf die exponentielle Steige-

<sup>172</sup> Vgl. Axsäter (2006), S. 17.

rung der Bestellmenge bei Intervallprognosen zurückzuführen ist.173 Solche Ausreißer wurden von der Untersuchung ausgeschlossen, um unnötige Verzerrungen zu vermeiden.

## **6.2.1 Artikel mit glatter Nachfrage**

Bei Anwendung der implementierten Prognoseverfahren auf Lagerartikel mit glattem Nachfrageverlauf ergibt sich folgendes Bild (Tabelle 8):

| Tabelle 8: Lagerkennzahlen bei glatter Nachfrage |             |           |           |           |                   |
|--------------------------------------------------|-------------|-----------|-----------|-----------|-------------------|
| Verfahren                                        | <b>MASE</b> | a-Service | b-Service | g-Service | <b>Ges.Kosten</b> |
| NN fix                                           | 0,79        | 0,99      | 0,99      | 0,98      | 1,00              |
| NN opt                                           | 0,79        | 0,99      | 0,99      | 0,98      | 1,01              |
| AN                                               | 0,83        | 0,98      | 0,97      | 0,91      | 1,07              |
| <b>ADN</b>                                       | 0,79        | 0,98      | 0,99      | 0,97      | 1,00              |
| <b>MN</b>                                        | 0,84        | 0,99      | 0,99      | 0,98      | 1,06              |
| <b>MDN</b>                                       | 0,82        | 0,99      | 0,99      | 0,98      | 1,42              |
| Croston                                          | 0,83        | 0,99      | 0,99      | 0,98      | 1,02              |
| $\mathbf{S}\mathbf{B}$                           | 0,81        | 0,99      | 0,99      | 0,98      | 1,02              |
| <b>SY</b>                                        | 0,82        | 0,99      | 0,99      | 0,98      | 1,02              |

Die Prognosegüte ist bei allen Verfahren ungefähr gleich, wobei der MASE zwischen 0,79 und 0,83 liegt. Die Verfahren der einfachen exponentiellen Glättung, sowie die ADN-Methode führen hier zu den besten Ergebnissen (MASE=0,79), gefolgt von der SB-Methode (MASE=0,81). Aus Sicht der Verfügbarkeit liegen bei fast allen Verfahren die Servicegrade zwischen 98% und 99%, was mehr als zufriedenstellend ist. Einzige Ausnahme ist die AN-Methode mit einem α- und β-Servicegrad von jeweils 98% und 97%, sowie einem γ-Servicegrad von 91%. Im Hinblick auf die Gesamtkosten konnte keine Prognoseverfahren eine Verbesserung im Vergleich zu NNfix herbeiführen. Allerdings liegen meist nur geringfügige Abweichungen vom Bestwert vor. Es ist anzunehmen, dass bei einem längeren Anpassungszeitraum Kostengleichheit erreicht werden würde. Das MDN-Verfahren, welches ca. 40% teurer ist als alle anderen, ist hierbei die negative Ausnahme.

Bei Anwendung einer simultanen Optimierung können deutliche Einsparungen bei den Gesamtlagerkosten erzielt werden, wie Tabelle 9 zeigt.

<sup>76</sup> 

<sup>173</sup> Siehe Formeln (3.3c) und (3.5c).

|                               | glatt |      |      |                      |  |
|-------------------------------|-------|------|------|----------------------|--|
| Verfahren a-Service b-Service |       |      |      | g-Service Ges.Kosten |  |
| NN fix                        | 0,00  | 0,01 | 0,01 | $-0,47$              |  |
| $NN$ opt                      | 0,00  | 0,01 | 0,01 | $-0,47$              |  |
| <b>ADN</b>                    | 0,01  | 0,01 | 0,00 | $-0,45$              |  |
| $\mathbf{S}\mathbf{B}$        | 0,00  | 0,00 | 0,01 | $-0.47$              |  |

Tabelle 9: Simultane Optimierung bei glatter Nachfrage

Alle Verfahren führen zu einer Kostenreduktion von ca. 47% im Vergleich zur (s<sub>z</sub>, Mz)-Nachschubstrategie. Zugleich bleibt die Lieferbereitschaft unverändert hoch und sodass fast keine Fehlmengen entstehen. Die hohen Ersparnisse lassen sich dadurch erklären, dass nun sowohl die Lieferzeit, als auch die Streuung der Prognosefehler, sowie die Kostenstruktur bei der Lagerhaltungspolitik berücksichtigt werden. Das ist beim bei der (sz, Mz)-Strategie nicht der Fall, da für die Bestimmung von Bestellpunkt und Bestellmenge lediglich die aktuelle Bedarfsprognose, zur Berechnung des Bedarfs über 3 und 9 Wochen, ausschlaggegeben ist. Es wurde bei der simultanen Optimierung bei niedrigerem Sicherheitsbestand häufiger bestellt. Dies liegt insbesondere an den relativ geringen Bestellkosten des Logistikleiters. Da der Sicherheitsbestand eine wesentliche geringere Umschlagshäufigkeit hat, als der mittlere Lagerbestand, führt dessen Senkung zu merklichen niedrigeren Lagerkosten führen.174

#### **6.2.2 Artikel mit erratischer Nachfrage**

Im Vergleich zu Artikeln mit glattem Nachfrageverlauf, kommen bei den "erratischen" Artikeln Leistungsunterschiede der einzelnen Verfahren deutlicher zum Vorschein. Tabelle 10 enthält die Ergebnisse.

| Verfahren MASE |      | a-Service | b-Service | g-Service | <b>Ges.Kosten</b> |
|----------------|------|-----------|-----------|-----------|-------------------|
| NN fix         | 0,83 | 0,95      | 0,93      | 0,74      | 1,00              |
| NN opt         | 0,85 | 0,95      | 0,93      | 0,74      | 1,03              |
| AN             | 0,86 | 0,92      | 0,87      | 0,59      | 1,15              |
| <b>ADN</b>     | 0,84 | 0,94      | 0,92      | 0,76      | 0,95              |
| <b>MN</b>      | 1,48 | 0,93      | 0,90      | 0,46      | 1,60              |
| <b>MDN</b>     | 0,88 | 0,94      | 0,91      | 0,70      | 9,55              |
| Croston        | 0,90 | 0,95      | 0,92      | 0,72      | 1,08              |
| SB             | 0,87 | 0,95      | 0,92      | 0,72      | 1,08              |
| <b>SY</b>      | 0,89 | 0,95      | 0,92      | 0,72      | 1,08              |

Tabelle 10: Lagerkennzahlen bei erratischer Nachfrage

174 Vgl. Stölzle u.a. (2004), S. 96.

Die beste Prognosequalität liefern das NNfix- und das ADN-Verfahren, gefolgt von NNopt und AN. Das MN-Verfahren weist hingegen die größten Prognosefehler auf und ist das einzige in dieser Gruppe, welches mit einem MASE von 1,48 schlechter ist, als der naive Random-Walk. Hinsichtlich des Service war das Lager in 92% bis 95% der Perioden lieferbereit. Zudem konnten maximal 13% der durchschnittlichen Periodennachfrage nicht bedient werden, wobei 8% eher die Regel waren. Es fällt auf, dass der γ-Servicegrad bei allen Verfahren ungefähr 20% geringer ist als der β-Servicegrad. Die Ursache ist darin zu sehen, dass es in dieser Kategorie einige Artikel gibt, die eine Lieferzeit von deutlich mehr als drei Wochen haben, weshalb der Sicherheitsbestand die Nachfrage im Risikozeitraum nicht decken kann. In diesem Zusammenhang haben das AN- und MN- Verfahren die höchsten Fehlbestände, weil zusätzlich bei einigen Artikeln über mehrere Perioden ein negativer Trend vorliegt. Dieser wird bei der Berechnung des Sicherheitsbestands, der neun Wochen abdecken soll, linear oder exponentiell in die Zukunft fortgeschrieben. Dadurch wurde der tatsächliche Bedarf in diesem Zeitraum unterschätzt. In Bezug auf Kosten konnte nur das ADN-Verfahren den Benchmark unterbieten, indem es 5% günstiger war. Die

Ursache ist darin zu sehen, dass der gedämpfte Trend auf systematische Nachfrageveränderungen gut reagiert und zugleich eine Überschätzung der Nachfrage bei Intervallprognosen vermeidet. Die Verfahren mit multiplikativem Trend haben auch hier zu den schlechtesten Ergebnissen geführt. Einen Extremfall stellt das MDN-Verfahren dar, weil es im Vergleich zu den anderen Verfahren mehr als die neunfachen Kosten verursacht.

Prognoseverfahren mit einfacher exponentieller Glättung, sowie mit additivem Trend, hatten in dieser Gruppe die geringsten Prognosefehler und wurden folglich für die simultane Optimierung verwendet (Tabelle 11).

|                     | erratisch |           |         |                      |  |
|---------------------|-----------|-----------|---------|----------------------|--|
| Verfahren a-Service |           | b-Service |         | g-Service Ges.Kosten |  |
| NN fix              | 0,01      | 0,02      | 0,10    | $-0,20$              |  |
| $NN$ opt            | 0,01      | 0,02      | 0,10    | $-0,16$              |  |
| AN                  | 0,00      | 0,00      | $-0,77$ | $-0,08$              |  |
| <b>ADN</b>          | 0,01      | 0,03      | 0,0.5   | -0,05                |  |

Tabelle 11: Simultane Optimierung bei erratischer Nachfrage

Auch hier können bei allen Verfahren im Vergleich zur ursprünglichen Nachschubstrategie des Logistikdienstleiters Kostensenkungen erzielt werden. Die Bestmarke setzt das Verfahren mit festem Glättungsparameter α für alle Artikel mit -21%. Die gleiche Prognosemethode nur mit optimierten Glättungsparametern erreicht einen nur etwas niedrigeren Wert mit -16%. Dieser Unterschied ist darauf zurückzuführen, dass sich die optimierten Glättungsparameter zu stark an die Nachfrage in der Kalibrationsstichprobe angepasst haben, sodass im Durchschnitt bei stark schwankender Nachfrage ein höherer Prognosefehler entsteht. Das AN- und ADN-Verfahren konnten geringere Kostensenkungen erzielen mit -8% und -5%.

Hinsichtlich des β-Servicegrads können nur geringfügige Veränderung verzeichnet werden, die allerdings beim NNfix-, NNopt- und ADN-Verfahren für das Erreichen des Zielwerts von 95% ausreichen. Beim AN-Verfahren fällt das Absinken des γ-Servicegrad um -77% auf. Das zeugt davon, dass die Anwendung eines Nachschubverfahrens mit stochastischer Bestandsoptimierung die Problematik des Einsatzes von Prognosemethoden mit einfachem Trend bei Lagerartikeln mit erratischer Nachfrage verschärft.

#### **6.2.3 Artikel mit sporadischer Nachfrage**

Artikel mit sporadischem Nachfrageverlauf bilden, nach den "glatten" Artikeln, die zweitgrößte Gruppe, sowohl von der Artikelanzahl als auch vom Gesamtnachfragewert. Dies Simulationsergebnisse sind in Tabelle 12 dargestellt.

| <b>Verfahren</b> | <b>MASE</b> | a-Service | b-Service |      | g-Service Ges.Kosten |
|------------------|-------------|-----------|-----------|------|----------------------|
| NN fix           | 1,26        | 0,96      | 0,92      | 0,86 | 1,00                 |
| NN opt           | 1,20        | 0,96      | 0,92      | 0,85 | 1,07                 |
| AN               | 1,21        | 0,95      | 0,88      | 0,73 | 1,49                 |
| <b>ADN</b>       | 1,13        | 0,95      | 0,89      | 0,79 | 1,16                 |
| <b>MN</b>        | 1,61        | 0,95      | 0,88      | 0,70 | 4,26                 |
| <b>MDN</b>       | 1,22        | 0,94      | 0,86      | 0,47 | 4,01                 |
| Croston          | 1,24        | 0,95      | 0,88      | 0,78 | 0,96                 |
| <b>SB</b>        | 1,19        | 0,95      | 0,88      | 0,78 | 0,96                 |
| <b>SY</b>        | 1,21        | 0,95      | 0,88      | 0,78 | 0,96                 |

Tabelle 12: Lagerkennzahlen bei sporadischer Nachfrage

Bei der Prognosequalität für "sporadische" Artikel fällt auf, dass der MASE überall größer als Eins ist. Das ist nicht weiter verwunderlich, da bei großen Lauflängen viele Nullperioden aufeinander folgen, sodass Random-Walk-Prognosen im Durchschnitt akkurater sind. Daraus sollte jedoch nicht gefolgert werden, dass die verwendeten Prognoseverfahren schlechter sind. Während der Random-Walk Nullperioden besser vorhersagt, treffen die anderen Verfahren genauere Aussagen über die Nachfragehöhe und das ist aus Sicht des Bestandsmanagement die entscheidende Größe. Die geringsten Prognosefehler haben das ADN-Verfahren (MASE = 1,13), die SB-Methode (MASE = 1,19) und das NNopt-Verfahren (MASE = 1,20). Die schlechteste Prognoseleistung liefern hingegen das NNfix-Verfahren (MASE = 1,26) und das MN-Verfahren (MASE = 1,61). Hinsichtlich des Service ist das Lager in mindestens 95% der Perioden lieferfähig, während maximal 10% der Periodennachfrage nicht bedient werden konnte. Die negative Abweichung des γ-Servicegrads vom β-Servicegrad deutet allerdings darauf hin, dass sofern eine Lieferunfähigkeit eingetreten ist, diese über mehr als eine Periode bestand. Aus Sicht der Gesamtlagerkosten konnten die Croston-, die SB- und die SY Methode als einzige den Vergleichswert des NNfix-Verfahrens um 5% unterbieten. Da diese Prognosemethoden speziell für Artikel mit einem unregelmäßigen Nachfrageverlauf entwickelt wurden, ist ihr gutes Ergebnis in dieser Gruppe wenig überraschend. Verfahren mit multiplikativem Trend hingegen sind wieder mit den höchsten Kosten verbunden, die im Vergleich zum Benchmark drei bis viermal höher sind.

Bei Anwendung einer simultanen Optimierung in Kombination mit den Besten Prognoseverfahren in dieser Gruppe, ergibt sich folgendes Bild (Tabelle 13):

| sporadisch          |      |                  |         |                      |  |
|---------------------|------|------------------|---------|----------------------|--|
| Verfahren a-Service |      | <b>b-Service</b> |         | g-Service Ges.Kosten |  |
| $NN$ fix            | 0,02 | 0,04             | 0,09    | 0,41                 |  |
| $NN$ opt            | 0,02 | 0,04             | 0,09    | 0,32                 |  |
| <b>ADN</b>          | 0,02 | 0,0.5            | 0,07    | 0,28                 |  |
| $\bf SB$            | 0,01 | 0,01             | $-0,16$ | 0,81                 |  |

Tabelle 13: Simultane Optimierung bei und sporadischer Nachfrage

Im Gegensatz zu den zuvor untersuchten Artikelgruppen, haben sich hier die Lagerkosten deutlich erhöht. Die geringste Steigerung liegt beim ADN-Verfahren vor mit +28%, während die SB-Methode die höchste Kostensteigerung (+81%) aufweist. Das erscheint jedoch gerechtfertigt, da in den meisten Fällen auch der Service zugenommen hat. Damit haben das NNfix – und NNopt-Verfahren den angestrebten β-Servicegrad um einen Prozentpunkt übertroffen, während das ADN-Verfahren mit 94% knapp darunter liegt. Zudem hat auch der γ-Servicegrad zugenommen, was eine Verkürzung des Zeitraums der Lieferunfähigkeit impliziert. Im Gegensatz dazu hat der β-Servicegrad bei der SB-Methode um nur einen Prozentpunkt zugenommen,

während, der γ-Servicegrad um 16% gefallen ist. Zudem sind die Gesamtkosten im Vergleich zur ursprünglichen Nachschubstrategie um 81% gestiegen. Der Grund hierfür liegt in der Berechnung der Prognosewerte. Die geglätteten positiven Periodenbedarfe werden durch die Erwartete Lauflänge geteilt, wie aus Gleichung (3.12) ersichtlich wird. Dadurch bleiben die Prognosewerte in Zeiträumen ohne Bedarf zwar konstant, allerdings liegen einstufige Bedarfsprognosen meistens unter dem tatsächlichen Bedarf und zugleich deutlich über einem Bedarf von Null. Das hat zu Folge, dass der MAD in allen Perioden vergleichsweise hoch ist,175 was wiederum in einer hohen Standardabweichung des Prognosefehlers resultiert.176 Diese wird für die Berechnung der erwarteten Nachfrage im Risikozeitraum herangezogen, sodass höhere Sicherheitsbestände entstehen.

#### **6.2.4 Artikel mit geklumpter Nachfrage**

Artikel mit geklumpter Nachfrage stellen die kleinste Gruppe im Datensatz dar, mit 5.2% aller Artikel und 0.9% Anteil am Gesamtwert der Nachfrage. Dennoch sollten sie nicht vernachlässigt werden, da ihre Wertigkeit noch keine Aussage über ihre Wichtigkeit trifft. Tabelle 14 zeigt die Simulationsergebnisse.

| Verfahren              | <b>MASE</b> | a-Service | b-Service |      | g-Service Ges.Kosten |
|------------------------|-------------|-----------|-----------|------|----------------------|
| NN fix                 | 1,08        | 0,95      | 0,81      | 0,66 | 1,00                 |
| NN opt                 | 1,10        | 0,96      | 0,83      | 0,70 | 1,07                 |
| AN                     | 1,07        | 0,94      | 0,76      | 0,46 | 1,32                 |
| <b>ADN</b>             | 1,01        | 0,94      | 0,78      | 0,57 | 1,18                 |
| <b>MN</b>              | 1,51        | 0,91      | 0,72      | 0,37 | 2,28                 |
| <b>MDN</b>             | 1,04        | 0,93      | 0,75      | 0,46 | 1,41                 |
| Croston                | 1,05        | 0,93      | 0,74      | 0,51 | 1,30                 |
| $\mathbf{S}\mathbf{B}$ | 1,01        | 0,93      | 0,74      | 0,51 | 1,30                 |
| <b>SY</b>              | 1,03        | 0,93      | 0,74      | 0,51 | 1,30                 |

Tabelle 14: Lagerkennzahlen bei geklumptem Nachfrageverlauf

Wie bei "sporadischen" Artikeln liegt der MASE, wegen der hohen Lauflängen, bei allen Verfahren über als Eins. Allerdings ist er nicht so groß wie bei den zuvor genannten, da positive Bedarfe stärker schwanken, wodurch auch das Random-Walk Verfahren ebenfalls höhere Prognosefehler ausweist. Die besten Prognosequalität liefern das ADN- und das SB-Verfahren mit einem MASE von 1,01, gefolgt von der

<sup>175</sup> Vgl. Küsters, Speckenbach (2012), S. 101.

 $176$  Siehe Gleichung (3.14).

SY-Methode (MASE = 1,03). Insgesamt ist die Prognosequalität aller Verfahren für Artikel in dieser Gruppe ungefähr gleich – mit Ausnahme des MN-Verfahrens, welches einen MASE von 1.51 aufweist. Bezüglich des Service sind die erreichten Servicegrade niedriger als in den anderen Artikelkategorien. Während der α-Servicegrad bei allen Methoden noch größer als 90% ist, liegt der β-Servicegrad in den meisten Fällen unter 80% und der γ-Servicegrad im Durchschnitt bei 50%. Das bestätigt die Aussage aus Kapitel 6.1, dass Lagerartikel mit unregelmäßigem und stark schwankendem Bedarf einem Lagersystem die größten Schwierigkeiten bereiten. Hinsichtlich der Kosten konnte kein Verfahren den Benchmark unterbieten, wobei die meisten ca. 30% teurer sind.

Im Vergleich dazu ergibt sich im Rahmen der simultanen Optimierung eine gemischte Bilanz (Tabelle 15):

|                               |      | geklumpt |         |                      |
|-------------------------------|------|----------|---------|----------------------|
| Verfahren a-Service b-Service |      |          |         | g-Service Ges.Kosten |
| $NN$ fix                      | 0,02 | 0,10     | 0,24    | 0,01                 |
| <b>ADN</b>                    | 0,02 | 0,12     | 0,23    | $-0,04$              |
| $\mathbf{S}\mathbf{B}$        | 0,01 | 0,03     | $-0.63$ | 0,41                 |
| <b>SY</b>                     | 0,02 | 0,09     | $-0,19$ | 0,31                 |

Tabelle 15: Simultane Optimierung bei geklumpter Nachfrage

Bei den Verfahren der exponentiellen Glättung konnten zwar keinen nennenswerten Kostensenkungen verzeichnet werden, allerdings wurde eine Erhöhung des β-Servicegrads realisiert. Das NNfix-Verfahren erreicht eine Steigerung um 10% und das ADN-Verfahren um 12%. Dennoch liegen beide deutlich unter dem Zielwert von 95%. Die SB- und die SY-Methode konnten ebenfalls Steigerungen im β-Servicegrad verzeichnen von jeweils 3% und 9%, allerdings fiel zugleich der γ-Servicegrad um 63% und 19%. Außerdem kann bei ihnen wieder eine Koststeigerung beobachtet werden; diesmal um 37% und 30%.

## **6.3 Diskussion**

Zusammenfassend kann festgehalten werden, dass aus Sicht der Prognoserechnung der gleitende Durchschnitt über ein halbes Jahr, der hier über NNfix approximiert wurde, zu guten Prognoseergebnissen führt. Dies ist vor allem bei Artikeln mit regelmäßigem Bedarf der Fall. Bei unregelmäßigem Nachfrageverlauf sind jedoch andere Verfahren vorzuziehen. Bei geklumptem Bedarf sind die SB-Methode und bei sporadischem Bedarf die exponentielle Glättung mit gedämpftem Trend besser geeignet. In der Gesamtbetrachtung fällt auf, dass das ADN-Verfahren über alle Artikelgruppen hinweg gute Resultate erzielt. Damit bestätigt diese Arbeit die gute Prognosequalität dieses Verfahrens, die bereits in zahlreichen Prognosewettbewerben festgestellt wurde.177 Nicht zu empfehlen sind hingegen Methoden mit multiplikativem Trend. Sie haben bei der Simulation die meisten Ausreißer erzeugt. Auch nachdem diese entfernt wurden, haben andere Verfahren zu besseren Ergebnissen geführt. Des Weiteren fällt auf, dass die Croston-Methode im Vergleich zur SB- und SY-Methode stets eine geringere Prognosegüte aufweist. Das bestätigt die Daseinsberechtigung dieser beiden Modifikationen.

Hinsichtlich der Materialdisposition deuten die Simulationsergebnisse stark darauf hin, dass durch den Einsatz einer simultanen Optimierung von Bestellpunkt und Bestellmenge deutliche Lagerkostensenkungen realisiert und/oder der β-Servicegrad erhöht werden können. Die größten Einsparungen konnten bei den Artikeln mit glatter und erratischer Nachfrage erreicht werden. Diese Artikelgruppen bilden zusammen über 60% der Artikel im Datensatz und haben einen Anteil von ca. 86% am Gesamtnachfragewert. Damit werden die Gesamtkosten allein durch die Ersparnis in diesen zwei Gruppen um ca. 37% gesenkt. Dadurch können die Kostensteigerungen bei den "sporadischen" Artikeln kompensiert werden, wenn in dieser Gruppe die Verfügbarkeit erhöht werden soll. Insgesamt kann die praktische Evaluation als erfolgreich angesehen werden. Auch bei Verwendung realer Daten sind die Simulationsergebnisse logisch konsistent mit den Annahmen der implementierten Modelle und weisen keine Wiedersprüche auf.

Inwieweit sich die aus der Simulation resultierenden Empfehlungen umsetzen lassen, muss in der Praxis geprüft werden. Es sei betont, dass die Simulationsergebnisse stark aggregiert sind, um grundlegende Tendenzen aufzeigen zu können. In jeder Ar-

<sup>177</sup> Vgl. McKenzie, Gardner (2010), S. 661.

tikelgruppe gab es Ausreißer, sowie Artikel deren Servicegrade deutlich unter dem Durchschnitt lagen. Im praktischen Einsatz muss eine Einzelfallbetrachtung stattfinden, um zu festzustellen wo die Probleme liegen. Es sollte nicht erwartet werden, dass ein Simulationsmodell stets die "passenden" Antworten liefert, die in exakt der gleichen Form in der Realität übernommen werden können. Es dient viel eher als Wegweiser, der Entscheider in die richtige Richtung zur Problemlösung lenkt.178 Nichtsdestotrotz lassen die Ergebnisse darauf schließen, dass das Simulationstool einen wahren Mehrwert für das Bestandsmanagement schaffen kann.

<sup>178</sup> Vgl. The Complex Systems Modelling Group (2010), S. 5.

# **7 Fazit**

Das Ziel dieser Arbeit bestand darin, Bestandsmanagern im Krankenhausbereich bei der Auswahl von Prognoseverfahren und Entscheidungen in der Materialdisposition eine Hilfestellung zu geben. Zu diesem Zweck wurde ein Simulationstool entwickelt, mit dem unterschiedliche Kombinationen aus Prognose- und Nachschubverfahren mit realen Daten simuliert werden können. Bei der Entwicklung wurde darauf geachtet es für ein möglichst weites Einsatzfeld geeignet ist. Für die Prognoserechnung wurden etablierte Modelle der exponentiellen Glättung und Verfahren für unregelmäßigen Bedarf implementiert. Sie decken ein großes Spektrum von Nachfrageverläufen ab, sodass sie für die meisten Anwendungssituationen ausreichen. Für die Materialdisposition wurden, neben dem eher anspruchsvollen Verfahren der simultanen Optimierung, auch heuristische Nachschubstrategien übernommen. Damit kann die tatsächliche Situation im Bestandsmanagement eines Krankenhauses realitätsnah abgebildet und mit Alternativen verglichen werden. Die Validierung hat gezeigt, dass die implementierten Modelle durch das Simulationstool korrekt umgesetzt werden. In der anschließenden praktischen Evaluation mit realen Bedarfsdaten eines Logistikdienstleisters im medizinischen Bereich wurde das nochmal bestätigt. Gelichzeitig wurde das Dispositionsverfahren des Logistikdienstleisters untersucht. Die Simulation hat gezeigt, dass der Logistikdienstleister bei Anwendung der richtigen Kombination aus Prognose- und Nachschubverfahren eine Lagerkostensenkung von bis zu 37% realisieren könnte. Genau für solche Anwendungssituationen wurde das Simulationstool entwickelt und die Ergebnisse sind mehr als zufriedenstellen. Damit kann das zu Beginn der Arbeit gesetzt Ziel als erfüllt angesehen werden.

Nichtsdestotrotz bietet das vorliegende Simulationsprogramm zahlreiche Ansatzpunkte für weitere Forschungsinitiativen. Zum einen können die Programmfunktionalitäten weiter ausgebaut werden. Für die Prognoserechnung könnten sog. "Monitore" implementiert werden. Sie dienen dazu Ausreißer zu identifizieren und dies zu kappen oder die Glättungsparameter entsprechend anzupassen. Sie helfen dem Prognosesystem dabei systematische Nachfrageänderungen gegenüber Ausreißern automatisch zu unterscheiden. *Küsters u.a.* geben einen Überblick über die gängigen Monitore für die exponentielle Glättung.179 Eine andere Erweiterung könnte in der Implementierung des Bass-Diffusionsmodells bestehen. Es wird in erster Linie im Mar-

<sup>179</sup> Vgl. Küsters u.a. (2012), S. 401.

ketingbereich verwendet, um die Nachfrage für innovative Produkte zu bestimmen. Allerdings eignet es sich auch für die Analyse der erwarteten Nachfrage für Lagerartikel mit geringer Vergangenheit.180 Solche Artikel stellen ein Bestandsmanagement, das mit herkömmlichen Prognosemethoden arbeitet, vor Probleme, da nicht genügend Daten vorhanden sind, um ein stabiles Nachfragemuster zu erkennen und Prognosemodelle zu initialisieren.181

Im Hinblick auf die Materialdisposition, könnten das Bestellpunkt- und Bestellrhythmusverfahren um das Kotrollrhythmusverfahren ergänzt werden. Es stellt eine Kombination der beiden erstgenannten dar. Hierbei wird der Lagerbestand in regelmäßigen Zeitabständen kontrolliert, allerdings erfolgt eine Bestellung nur dann, wenn ein bestimmter Bestellpunkt unterschritten wird. Diese Kontrollstrategie ist gut geeignet für Lagerartikel mit stabilem Lagerabgang (d.h. "glatte" Artikel).<sup>182</sup> Ein weiterer Punkt wäre die Berücksichtigung von Restriktionen. Hier wurde unterstellt, dass es weder bei der Lagerkapazität, noch bei der Finanzierung, Einschränkungen für das Bestandsmanagement gibt. In der Realität ist das nicht immer so. *Bijvank* und *Vis* stellen bspw. ein Modell vor, das bei Dispositionsentscheidungen im Krankenhausbereich eine Kapazitätsrestriktion berücksichtigt. Dabei entwickeln sie auch eine vereinfachte Heuristik dieses Verfahrens, die in ihrer empirischen Untersuchung zu guten Ergebnissen geführt hat.183

Nicht zuletzt wäre es von Interesse, das Simulationstool anhand weiter Datensätze zu evaluieren. Im Rahmen dieser Arbeit wurde bspw. keine Aussage darüber getroffen inwieweit das Simulationsmodell die reale Kostensituation des Lagersystems abbildet, da der Logistikdienstleister, aus verständlichen Gründen, sein Kalkulation nicht offenlegen wollte. Das könnte ein Ansatzpunkt für weitere empirische Untersuchungen sein. Des Weitern könnte das Einsatzgebiet des Simulationstool über den medizinischen Bereich hinaus ausgeweitet werden. So weisen *Gupta u.a* darauf hin, dass vor allem bei kleinen und mittelständischen Unternehmen ein großer Bedarf für Modelle besteht, die dabei helfen Bestände zu optimieren.184

-

<sup>180</sup> Vgl. Snyder (2011), S. 13.

<sup>181</sup> Vgl. Tempelmeier (2012), S. 129–130.

<sup>182</sup> Vgl. Stölzle u.a. (2004), S. 94–95.

<sup>183</sup> Vgl. Bijvank, Vis (2012), S. 500–506.

<sup>184</sup> Vgl. Gupta u.a. (2012), S. 47.

# **Literaturverzeichnis**

- **Aronsson H., Abrahamsson M., Spens K. (2011):** Developing lean and agile health care supply chains. *In: Supply Chain Management: An International Journal*, Band 16, Ausgabe 3, S. 176–183.
- **Axsäter S. (2006):** Inventory Control. Springer: New York, NY.
- **Bahmann M., Burkart S., Kraus G., Goldschmidt A. (2010):** Logistik-Reorganisation im Krankenhaus. In: Debatin, J., Ekkernkamp, A., Schulte, B. (Hrsg): *Krankenhausmanagement*, Medizinisch Wissenschaftliche Verlagsgesellschaft: Berlin, S. 541–554.
- **Beheshti H.M., Grgurich D., Gilbert F.W. (2012):** ABC Inventory Management Support System With a Clinical Laboratory Application. *In: Journal of Promotion Management*, Band 18, Ausgabe 4, S. 414–435.
- **Bichler K., Krohn R., Riedel G., Schöppach F. (2010):** Beschaffungs- und Lagerwirtschaft. 9. Auflage, Gabler: Wiesbaden.
- **Bijvank M., Vis I. (2012):** Inventory control for point-of-use locations in hospitals. *In: Journal of the Operational Research Society*, Band 63, S. 497–510.
- **Borshchev A. (2013):** The big book of simulation modeling: multimethod modeling with AnyLogic 6. AnyLogic North America: Lisle.
- **Boylan J.E., Syntetos A.A., Karakostas G.C. (2006):** Classification for forecasting and stock control: a case study. *In: Journal of the Operational Research Society*, Band 59, Ausgabe 4, S. 473–481.
- **Bretzke W.-R. (2010):** Logistische Netzwerke. Springer: Heidelberg.
- **Brooks R.J., Robinson S., Lewis C.D. (2001):** Simulation and Inventory Control. Palgrave: Basingstoke.
- **Chase C.W. (2009):** Demand-Driven Forecasting: A Structured Approach to Forecasting. John Wiley & Sons: New Jersey.
- **Corsten H., Gössinger R. (2012):** Produktionswirtschaft: Einführung in das industrielle Produktionsmanagement. 13. Auflage, Oldenbourg Wissenschaftsverlag: München.
- **Ehrmann H. (2005):** Logistik. 7. Auflage, Kiehl: Leipzig.
- **Fildes R., Nikolopoulos K., Crone S.F., Syntetos A.A. (2008):** Forecasting and operational research: a review. *In: Journal of the Operational Research Society*, Band 59, Ausgabe 9, S. 1150–1172.
- **Gardner E. (1985):** Exponential smoothing: The state of the art. *In: Journal of forecasting*, Band 4, Ausgabe 1, S. 1–28.
- **Goodwin P., Lawton R. (1999):** On the asymmetry of the symmetric MAPE. *In: International Journal of Forecasting*, Band 15, Ausgabe 4, S. 405–408.
- **Greasley A. (2006):** Operations Management. 1. Auflage, John Wiley & Sons: Chichester.

**Griful-Miquela C. (2001):** Activity-based costing methodology for third-party logistics

companies. *In: International Advances in Economic Research*, Band 7, Ausgabe 1, S. 133–146.

- **Gudehus T. (2010):** Logistik: Grundlagen Strategien Anwendungen. 4. Auflage, Springer: Berlin u.a.
- **Gudehus T. (2012):** Dynamische Disposition: Strategien und Algorithmen zur optimalen Auftrags- und Bestandsdisposition. 3. Auflage, Springer: Berlin u.a.
- **Gupta A., Garg R.K., Tewari P.C. (2012):** Inventory Selection Criteria: A Proposed Classification. *In: IUP Journal of Operations Management*, Band 11, Ausgabe 4, S. 41–52.
- **Gupta R., Gupta K., Jain B., Garg R. (2007):** ABC and VED analysis in medical stores inventory control. *In: Medical Journal Armed Forces India*, Band 63, Ausgabe 4, S. 325–327.
- **Haubrock M. (2007):** Materialmanagement. In: Haubrock, M., Schär, W. (Hrsg): *Betriebswirtschaft und Management im Krankenhaus*, Huber: Bern, S. 359–370.
- **Herrmann F. (2011):** Produktionsplanung und -steuerung: IT-gestützte Konzepte, Systeme und Parameter. Vieweg + Teubner: Wiesbaden.
- **Hoppe M. (2005):** Bestandsoptimierung mit SAP. Galileo Press: Bonn.
- **Hyndman R. (2006):** Another Look at Forecast Accuracy Metrics for Intermittent Demand. *In: Foresight*, Ausgabe 4, S. 43–46.
- **Hyndman R.J. (2008):** Forecasting with exponential smoothing the state space approach. Springer: Berlin.
- **Hyndman R.J., Koehler A.B. (2006):** Another look at measures of forecast accuracy. *In: International Journal of Forecasting*, Band 22, Ausgabe 4, S. 679–688.
- **Hyndman R.J., Koehler A.B., Snyder R.D., Grose S. (2002):** A state space framework for automatic forecasting using exponential smoothing methods. *In: International Journal of Forecasting*, Band 18, Ausgabe 3, S. 439–454.
- **Hyndman R.J., Kostenko A.V. (2007):** Minimum Sample Size requirements for Seasonal Forecasting Models. *In: Foresight: The International Journal of Applied Forecasting*, Ausgabe 6, S. 12–15.
- **Jacobs R., Chase R. (2011):** Operations and Supply Chain Management. 13. Auflage, Irwin/McGraw-Hill: New York.
- **Kim G.C., Schniederjans M.J. (1993):** Empirical comparison of just-in-time and stockless materiel management systems in the health care industry. *In: Hospital materiel management quarterly*, Band 14, Ausgabe 4, S. 65–74.
- **König A., Bade T. (2009):** Strategien zur Kostensenkung und Qualitätssteigerung in der Krankenhauslogistik. In: Behrendt, I., König, H.-J., Krystek, U. (Hrsg): *Zukunftsorientierter Wandel im Krankenhausmanagement*, Springer: Berlin Heidelberg, S. 113– 125.
- **Kummer S., Grün O., Jammernegg W. (2013):** Grundzüge der Beschaffung, Produktion und Logistik. 3. Auflage, Pearson Studium: München.
- **Küsters U. (2012):** Evaluation, Kombination und Auswahl betriebswirtschaftlicher Prognoseverfahren. In: Mertens, P., Rässler, S. (Hrsg): *Prognoserechenung*, Heidelberg, 7Auflage, S. 423–467.
- **Küsters U., Speckenbach J. (2012):** Prognose sporadischer Nachfragen. In: Mertens, P., Rässler, S. (Hrsg): *Prognoserechnung*, Physica-Verlag HD: Heidelberg, 7Auflage, S. 75–108.
- **Küsters U., Thyson J., Büchl C. (2012):** Monitoring von Prognoseverfahren. In: Mertens, P., Rässler, S. (Hrsg): *Prognoserechnung*, Springer: Berlin Heidelberg, 7Auflage, S. 383–422.
- **Langabeer J.R. (2008):** Health care operations management. Jones and Bartlett Publishers: Sudbury.
- **Law A.M., Kelton W.D. (2007):** Simulation modeling and analysis. 4. Auflage, McGraw-Hill: Boston.
- **Lawrence J.A., Pasternack B.A. (2002):** Applied management science: modeling, spreadsheet analysis, and communication for decision making. Wiley: New York, NY.
- **Levenbach H., Cleary J.P., Levenbach H. (2006):** Forecasting: practice and process for demand management. Thomson/ Brooks/Cole: Belmont, CA.
- **Marino A.P. (1998):** The stockless craze: is it finally over? *In: Hospital material[dollar sign] management*, Band 23, Ausgabe 5, S. 2–11.
- **McKenzie E., Gardner E.S. (2010):** Damped trend exponential smoothing: A modelling viewpoint. *In: International Journal of Forecasting*, Band 26, Ausgabe 4, S. 661–665.
- **Mohammaditabar D., Hassan Ghodsypour S., O'Brien C. (2012):** Inventory control system design by integrating inventory classification and policy selection. *In: International Journal of Production Economics*, Band 140, Ausgabe 2, S. 655–659.
- **Muckstadt J., Amar S. (2010):** Principles of inventory management. Springer: New York.
- **Muller M. (2011):** Essentials of inventory management. 2. Auflage, AMACOM: New York.
- **Nebl T. (2007):** Produktionswirtschaft. 6. Auflage, Oldenbourg Wissenschaftsverlag: München.
- **Nelson B.L. (2013):** Foundations and methods of stochastic simulation a first course. Springer: New York.
- **Nicholson L., Vakharia A.J., Selcuk Erenguc S. (2004):** Outsourcing inventory management decisions in healthcare: Models and application. *In: European Journal of Operational Research*, Band 154, Ausgabe 1, S. 271–290.
- **Pieper U., Wolf A. (2010):** Revolution in der Krankenhauslogistik. In: Pieper, U. (Hrsg): *Logistik in Gesundheitseinrichtungen*, Haarfeld: Köln, S. 1–92.
- **Qureshi M.N., Kumar D., Kumar P. (2008):** An integrated model to identify and classify the key criteria and their role in the assessment of 3PL services providers. *In: Asia Pacific Journal of Marketing and Logistics*, Band 20, Ausgabe 2, S. 227–249.
- **Rego N., Sousa J.P. de (2009):** Supporting the Definition of Strategies for the Configura-

tion of Health Care Supply Chains. In: Voß, S., Pahl, J., Schwarze, S. (Hrsg): *Logistik Management*, Physica-Verlag HD: Heidelberg, S. 435–456.

- **Rossetti M.D., Buyurgan N., Pohl E. (2012):** Medical Supply Logistics. In: Hall, R. (Hrsg): *Handbook of Healthcare System Scheduling*, Springer: New York, S. 245– 280.
- **Schlüchtermann J. (2013):** Betriebswirtschaft und Management im Krankenhaus. Medizinisch wissenschaftliche Verlagsgesellschaft: Berlin.
- **Schneller E.S., Smeltzer L.R., Burns L.R. (2006):** Strategic Management of the Health Care Supply Chain. 1. Auflage, Jossey-Bass: New York.
- **Scholz-Reiter B., Heger J., Meinecke C., Bergmann J. (2012):** Integration of demand forecasts in ABC-XYZ analysis: practical investigation at an industrial company. *In: International Journal of Productivity and Performance Management*, Band 61, Ausgabe 4, S. 445–451.
- **Schröder M. (2012):** Einführung in die kurzfristige Zeitreihenprognose und Vergleich der einzelnen Verfahren. In: Mertens, P., Rässler, S. (Hrsg): *Prognoserechnung*, Springer: Berlin Heidelberg, 7Auflage, S. 11–46.
- **Schulte C. (2009):** Logistik. 5. Auflage, Vahlen: München.
- **Schur R. (2012):** Einführung in die Prognose saisonaler Zeitreihen mithilfe exponentieller Glättungstechniken und Vergleich der Verfahren von Holt/Winters und Harrison. In: Mertens, P., Rässler, S. (Hrsg): *Prognoserechnung*, Springer: Berlin Heidelberg, 7Auflage, S. 47–73.
- **Seeck S. (2010):** Erfolgsfaktor Logistik: Klassische Fehler erkennen und vermeiden. Gabler: Wiebaden.
- **Simangunsong E., Hendry L.C., Stevenson M. (2012):** Supply-chain uncertainty: a review and theoretical foundation for future research. *In: International Journal of Production Research*, Band 50, Ausgabe 16, S. 4493–4523.
- **Snyder L.V., Shen (2011):** Fundamentals of supply chain theory. John Wiley & Sons: Hoboken, N.J.
- **Stölzle W., Heusler K., Karrer M. (2004):** Erfolgsfaktor Bestandsmanagement: Konzepte-Anwendungen-Perspektiven. Versus Verlag: Zürich.
- **Syntetos A., Boylan J. (2011):** Intermittent Demand: Estimation and Statistical Properties. In: Altay, N., Litteral, L. (Hrsg): *Service parts management: demand forecasting and inventory control*, Springer: London; New York, S. 1–30.
- **Syntetos A., Boylan J., Croston J. (2005):** On the Categorization of Demand Patterns. *In: The Journal of the Operational Research Society*, Band 56, Ausgabe 5, S. 495– 503.
- **Syntetos A., Boylan J., Teunter R. (2011):** Classification for Forecasting and Inventory. *In: Foresight: The International Journal of Applied Forecasting*, Ausgabe 20, S. 12– 17.
- **Syntetos A.A., Nikolopoulos K., Boylan J.E. (2010):** Judging the judges through accuracy-implication metrics: The case of inventory forecasting. *In: International Journal*

*of Forecasting*, Band 26, Ausgabe 1, S. 134–143.

- **Tempelmeier H. (2012):** Bestandsmanagement in Supply Chains. 4. Auflage, Books on Demand: Norderstedt.
- **Teunter R., Sani B. (2009):** On the bias of Croston's forecasting method. *In: European Journal of Operational Research*, Band 194, Ausgabe 1, S. 177–183.
- **The Complex Systems Modelling Group (2010):** Modelling in Healthcare. American Mathematical Society: Providence.
- **Tijms H. (1994):** Stochastic models: an algorithmic approach. Wiley: New York.
- **Treyer O.A.G. (2010):** Business Forecasting: Anwendungs-orientierte Theorie quantitativer Prognoseverfahren. UTB ; Haupt Verlag: Bern; Bern.
- **De Vries J. (2011):** The shaping of inventory systems in health services: A stakeholder analysis. *In: International Journal of Production Economics*, Band 133, Ausgabe 1, S. 60–69.
- **Waters D. (2005):** Inventory control and management. 2. Auflage, J. Wiley: Hoboken, NJ.
- **Xu E., Wermus M., Bauman D.B. (2011):** Development of an integrated medical supply information system. *In: Enterprise Information Systems*, Band 5, Ausgabe 3, S. 385– 399.

# **Eidesstattliche Erklärung**

Hiermit erkläre ich, dass ich die vorliegende Arbeit selbständig und ohne Benutzung anderer als der angegebenen Hilfsmittel angefertigt habe. Alle Stellen, die wörtlich oder sinngemäß aus veröffentlichten Schriften entnommen wurden, sind als solche gekennzeichnet.

Die Arbeit hat in gleicher oder ähnlicher Form noch keiner anderen Prüfungsbehörde vorgelegen.

Bayreuth, 2014-31-03

(Maxim Jussim)

In der heutigen Zeit steht der Krankenhausbereich unter einem enormen Kostendruck. Viele Initiativen diesem entgegenzuwirken sind auf das Bestandsmanagement gerichtet, da hier Einsparpotentiale vermutet werden. Entscheidungen über die Wahl eines Prognoseverfahrens sowie einer effektiven Materialdisposition, spielen hierbei eine zentrale Rolle. Zu diesem Zweck wird in der vorliegenden Arbeit ein Simulationstool entwickelt, mit dem Entscheidungen in diesen beiden Bereichen simuliert werden können. Es werden die Prognoseverfahren der exponentiellen Glättung, so-wie das Verfahren von Croston mit seinen Erweiterungen, implementiert.